# **Simulační podpora předmětu Teorie systémů**

Simulation support for the "Systems theory" course

Jitka Míková

Bakalářská práce 2010

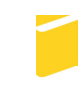

Univerzita Tomáše Bati ve Zlíně Fakulta aplikované informatiky

Univerzita Tomáše Bati ve Zlíně Fakulta aplikované informatiky akademický rok: 2009/2010

# ZADÁNÍ BAKALÁŘSKÉ PRÁCE

(PROJEKTU, UMĚLECKÉHO DÍLA, UMĚLECKÉHO VÝKONU)

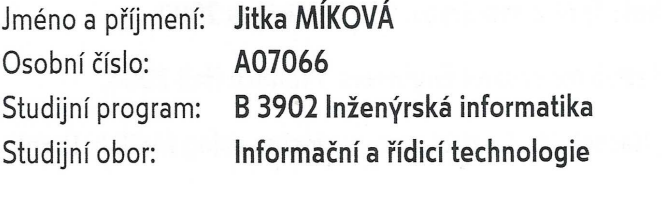

Téma práce:

Simulační podpora předmětu Teorie systémů

#### Zásady pro vypracování:

Práce se bude zabývat simulací spojitých systémů, jejich vlastností a charakteristik, regulačních obvodů pro účely studia předmětu Teorie systémů. Výsledkem bude nastudování metodiky, řada vzorových příkladů a protokolů z uvedené oblasti. Práce bude doplňkem studijních opor bakalářského studia. Programová realizace výpočtů se předpokládá v prostředí Matlab, Simulink. V práci půjde o následující úkoly:

- 1. Strukturalizace obsahu předmětu.
- 2. Vytvoření studijních textů jednotlivých zadání.
- 3. Vypracování ilustrativních příkladů s grafickým výstupem.
- 4. Vytvoření vzorových protokolů.
- 5. Vytvoření zkušebních testů k prověření znalostí

Rozsah bakalářské práce:

Rozsah příloh:

Forma zpracování bakalářské práce: tištěná/elektronická

Seznam odborné literatury:

- 1. Prokop, R., Matušů, R., Prokopová, Z.: Teorie automatického řízení-LSDS. UTB-FAI, Zlín 2006.
- 2. Balátě, J.: Automatické řízení. BEN, Praha 2003.
- 3. Vítečková, M., Víteček, A.: Základy automatické regulace. VŠB TU Ostrava 2006.
- 4. Šulc, B., Vítečková, M.: Teorie a praxe návrhů regulačních obvodů. ČVUT Praha 2004.
- 5. Štecha, J., Havlena, V.: Teorie dynamických systémů. ČVUT Praha 2005.
- 6. Huba, M. a kol.: Teória systémov. STU Bratislava 2002.
- 7. Ogata, K.: Matlab for control Engineers. Prentice Hall 2008.
- 8. Shahian, B., Hassul, M.: Control system design using Matlab. Prentice Hall 1993.

Vedoucí bakalářské práce:

prof. Ing. Roman Prokop, CSc. Ústav automatizace a řídicí techniky 5. března 2010 1. června 2010

Datum zadání bakalářské práce: Termín odevzdání bakalářské práce:

Ve Zlíně dne 5. března 2010

prof. Ing. Vladimír Vašek, CSc. děkan

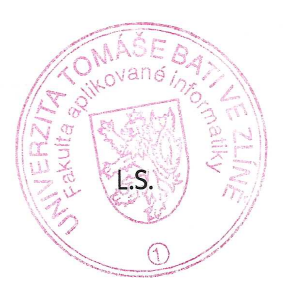

doc. Ing. Kan Zelinka, Ph.D. reditel ústavu

## **ABSTRAKT**

Práce se zabývá lineárními spojitě pracujícími systémy, jejich vlastnostmi a charakteristikami, a to pro jednorozměrný i vícerozměrný případ. Cílem práce jsou programové realizace v prostředí Matlab, Simulink, které má pro tuto oblast podporu v Control System Toolbox. Tato práce je podkladem a studijní oporou pro předmět Teorie systémů, proto obsahuje řadu ilustrativních příkladů a simulací. Dále obsahuje několik zkušebních testů pro ověření znalostí studentů a vzorových protokolů předmětu.

#### Klíčová slova:

Teorie systémů, Lineární spojité dynamické systémy, Laplaceova transformace, Vnější popis, Vnitřní popis, 1DOF, 2DOF, Mnohorozměrné systémy, Matlab, Simulink.

## **ABSTRACT**

This work deals with linear continuous dynamic systems, their properties and characteristics for one-dimensional and multidimensional systems. The aim of the work is program implementation in Matlab or Simulink, which has support for this area in the Control System Toolbox. This work is the study background and study support for the Systems theory course. The work contains a number of illustrative examples and simulations. It also contains several tests to check student's knowledge and model protocols of the course.

Keywords:

Systems theory, Linear continuous dynamic systems, Laplace transform, Transfer function, State space, 1DOF, 2DOF, Multivariable systems, Matlab, Simulink.

Děkuji vedoucímu mé bakalářské práce, prof. Ing. Romanu Prokopovi, CSc., za cenné rady a připomínky a také za zapůjčení odborné literatury.

## **Prohlašuji, že**

- beru na vědomí, že odevzdáním bakalářské práce souhlasím se zveřejněním své práce podle zákona č. 111/1998 Sb. o vysokých školách a o změně a doplnění dalších zákonů (zákon o vysokých školách), ve znění pozdějších právních předpisů, bez ohledu na výsledek obhajoby;
- beru na vědomí, že bakalářská práce bude uložena v elektronické podobě v univerzitním informačním systému dostupná k prezenčnímu nahlédnutí, že jeden výtisk bakalářské práce bude uložen v příruční knihovně Fakulty aplikované informatiky Univerzity Tomáše Bati ve Zlíně a jeden výtisk bude uložen u vedoucího práce;
- byl/a jsem seznámen/a s tím, že na moji bakalářskou práci se plně vztahuje zákon č. 121/2000 Sb. o právu autorském, o právech souvisejících s právem autorským a o změně některých zákonů (autorský zákon) ve znění pozdějších právních předpisů, zejm. § 35 odst. 3;
- beru na vědomí, že podle § 60 odst. 1 autorského zákona má UTB ve Zlíně právo na uzavření licenční smlouvy o užití školního díla v rozsahu § 12 odst. 4 autorského zákona;
- beru na vědomí, že podle § 60 odst. 2 a 3 autorského zákona mohu užít své dílo bakalářskou práci nebo poskytnout licenci k jejímu využití jen s předchozím písemným souhlasem Univerzity Tomáše Bati ve Zlíně, která je oprávněna v takovém případě ode mne požadovat přiměřený příspěvek na úhradu nákladů, které byly Univerzitou Tomáše Bati ve Zlíně na vytvoření díla vynaloženy (až do jejich skutečné výše);
- beru na vědomí, že pokud bylo k vypracování bakalářské práce využito softwaru poskytnutého Univerzitou Tomáše Bati ve Zlíně nebo jinými subjekty pouze ke studijním a výzkumným účelům (tedy pouze k nekomerčnímu využití), nelze výsledky bakalářské práce využít ke komerčním účelům;
- beru na vědomí, že pokud je výstupem bakalářské práce jakýkoliv softwarový produkt, považují se za součást práce rovněž i zdrojové kódy, popř. soubory, ze kterých se projekt skládá. Neodevzdání této součásti může být důvodem k neobhájení práce.

## **Prohlašuji,**

- § že jsem na bakalářské práci pracoval samostatně a použitou literaturu jsem citoval. V případě publikace výsledků budu uveden jako spoluautor.
- § že odevzdaná verze bakalářské práce a verze elektronická nahraná do IS/STAG jsou totožné.

Ve Zlíně …….………………. podpis diplomanta

# **OBSAH**

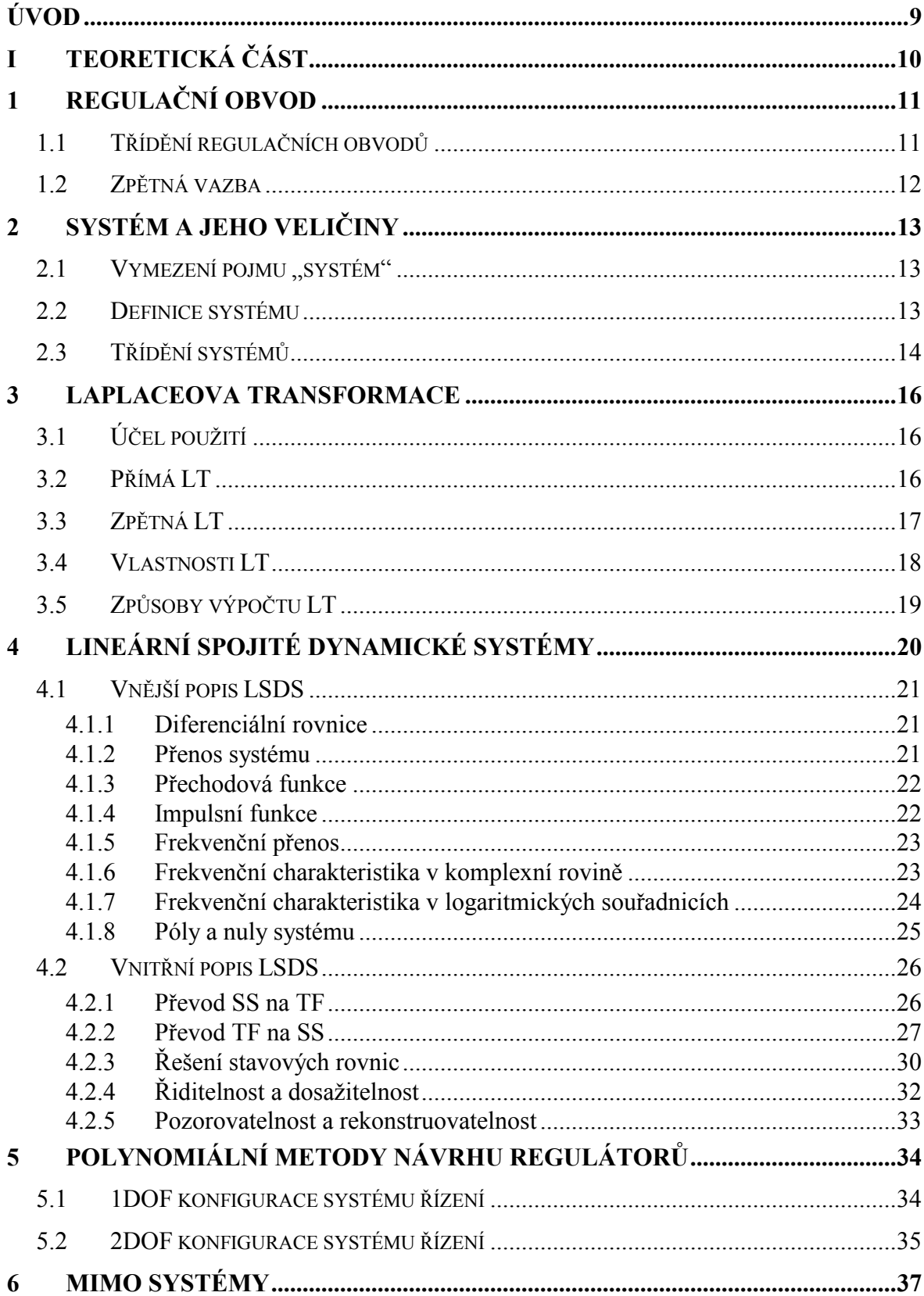

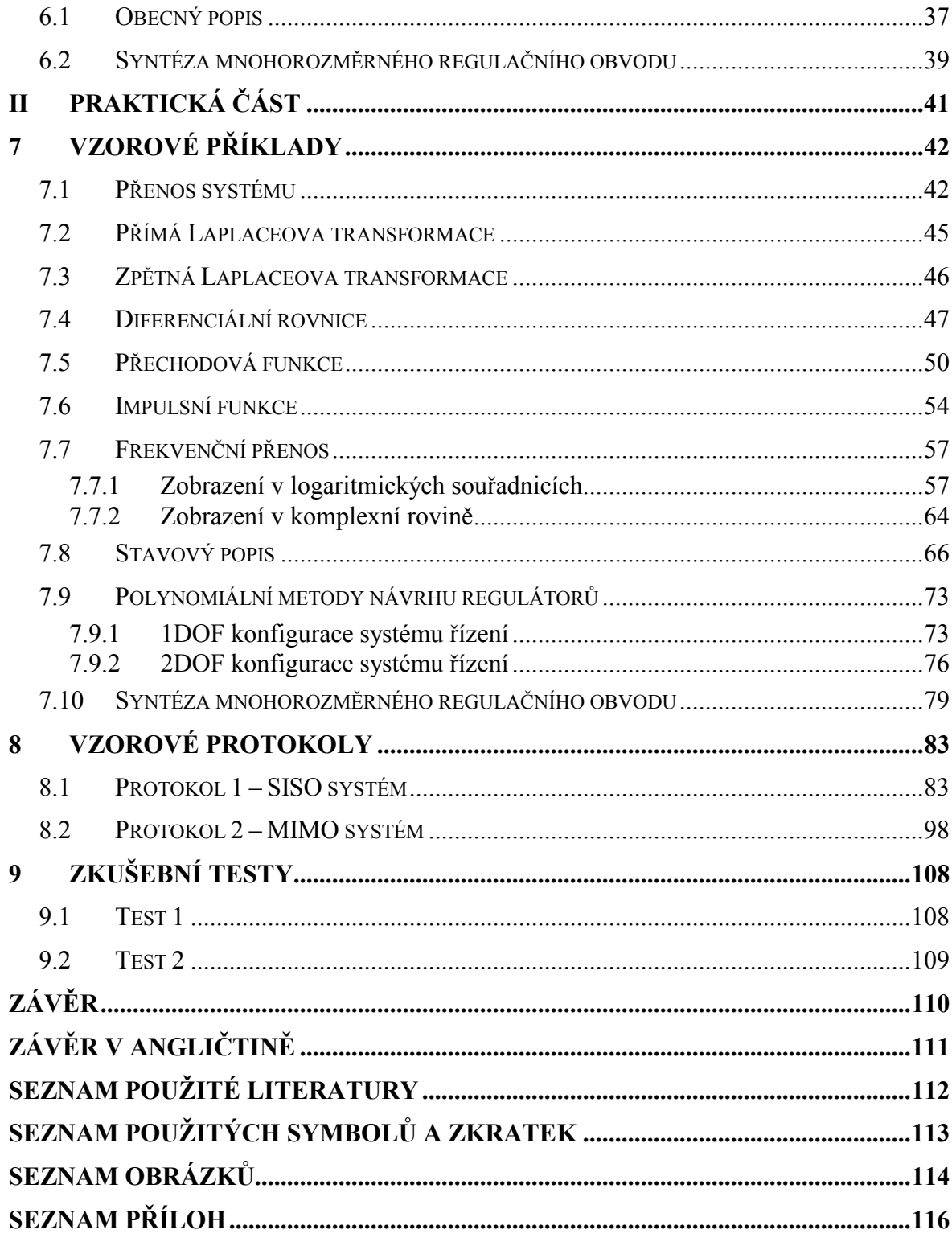

## <span id="page-8-0"></span>**ÚVOD**

Lineární dynamické systémy jsou základem a odrazovým můstkem pro řadu inženýrských aplikací. Většina objektů pozorovatelného světa se řídí fyzikálními, chemickými, společenskými a jinými zákony, které již několik staletí věda nedokáže popsat lépe než diferenciálními rovnicemi. Pokud jsou tyto relace lineární, jedná se o lineární spojité dynamické systémy. Tyto se staly základem pro další rozvoj pro systémy diskrétní, nelineární a nespojité. Je tedy přirozené, že i teorie systémů, teorie automatického řízení, zpracování signálů je základem vzdělání na technických vysokých školách a využívá postupy a principy lineárních systémů.

Tato práce je příspěvkem, metodickou a didaktickou pomůckou na bakalářském stupni vzdělání pro pochopení pojmů, vztahů a faktů, které jsou obecné a v kybernetickém smyslu mají multioborový charakter.

Postupně jsou studovány pojmy lineární systém, jeho popis a klasifikace, vlastnosti a charakteristiky. Je definována Laplaceova transformace jako nástroj pro řešení diferenciálních rovnic a dalších pojmů jako přenos, póly a nuly. Stavový (vnitřní) popis lineárních systémů je alternativním způsobem vyjádření. Plynou z něj pojmy jako řiditelnost, pozorovatelnost, je uvedeno řešení stavových rovnic. Algebraická teorie je vhodným nástrojem pro analýzu, ale zejména syntézu uzavřených obvodů. Zobecněním jednorozměrných systémů jsou systémy vícerozměrné, a to pomocí polynomiálních matic a zlomků.

Práce k programové realizaci využívá prostředí Matlab s podporou zejména Control System Toolbox a Simulink. Všechny pojmy a příklady jsou ilustrovány programovou realizací v tomto prostředí. Vzorové protokoly slouží jako studijní opora a pomůcka pro absolvování předmětu v pátém semestru studia FAI. Práce je doplněna testy pro potenciální ověření znalostí studentů.

# <span id="page-9-0"></span>**I. TEORETICKÁ ČÁST**

# <span id="page-10-0"></span>**1 REGULAČNÍ OBVOD**

Nejdůležitějším systémem řízení je systém regulace. V praxi se nazývá regulační obvod. Regulujícím systémem je regulátor a regulovaným systémem je regulovaná soustava. Prostřednictvím akční veličiny *u(t)* působí regulátor na regulovanou soustavu tak, aby se regulovaná veličina *y(t)* udržovala na žádané hodnotě *w(t)* a regulační odchylka *e(t)* byla co nejmenší, ideálně nulová .

## **1.1 Třídění regulačních obvodů**

Regulační obvody můžeme dělit podle:

- funkce, kterou plní
	- − stabilizující žádaná veličina je nastavena na konstantní hodnotu;
	- − programové žádaná veličina je nenáhodná časová funkce nebo funkce určitého parametru;
	- − sledovací žádaná veličina je náhodná i nenáhodná funkce času nebo nějakého parametru;
	- − extermální (optimalizační) regulovaná veličina je udržována na maximální nebo minimální hodnotě;
- počtu regulovaných veličin
	- jednorozměrné regulační obvod má jednu regulovanou veličinu;
	- − mnohorozměrné regulační obvod má více regulovaných veličin;
- struktury
	- − jednoduché v obvodě se vyskytují jen základní vazby;
	- − rozvětvené v obvodě jsou i jiné vazby než základní;
- časového průběhu veličin
	- spojité všechny veličiny jsou spojité v čase;
	- − diskrétní všechny veličiny jsou diskrétní v čase;
	- − hybridní nejméně jedna veličina je v čase diskrétní;
- <span id="page-11-0"></span>• matematických modelů
	- − lineární všechny členy jsou lineární;
	- − nelineární nejméně jeden člen je nelineární. [1] [5]

#### **1.2 Zpětná vazba**

Zpětná vazba zajišťuje v systému regulace kvalitnější plnění cíle řízení, protože řídicí systém je díky ní informován nejen o poruchách, které na systém působí, ale také o stavu řízeného systému. Systém ovládání, který neobsahuje zpětnou vazbu, tedy nezajistí kvalitní řízení, protože ovládací systém nemá informace o stavu ovládaného systému ani o poruchách, které na něj působí, a proto na ně nemůže reagovat. [6]

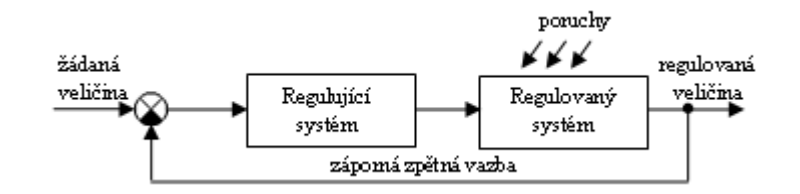

Obr. 1: Systém regulace se zpětnou vazbou

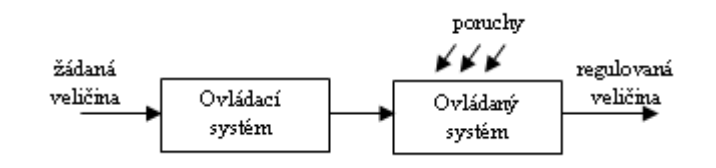

Obr. 2: Systém ovládání bez zpětné vazby

## <span id="page-12-0"></span>**2 SYSTÉM A JEHO VELIČINY**

## **2.1** Vymezení pojmu "systém"

Systém je soubor prvků, mezi kterými existují vzájemné vztahy a jako celek má určité vztahy ke svému okolí. Každý systém je charakterizován dvěma základními vlastnostmi:

- chováním systému, které určuje jeho vnější vztahy k okolí závislost mezi podněty okolí systému, které působí na vstupu a danými odezvami na výstupu;
- strukturou systému, která určuje jeho vnitřní funkční vztahy způsob uspořádání vzájemných vazeb mezi prvky systému a mezi chováním těchto prvků. [1]

## **2.2 Definice systému**

Systémem rozumíme množinu  $S = \{P, R, U, Y\}$ , kde (2.1)

- *P* množina prvků systému *P = {p1, p2, ..., pm},*
- $R$  množina relací mezi prvky  $R = \{r_1, r_2, ..., r_n\}$
- *U* množina vstupních veličin  $U = \{u_1, u_2, ..., u_n\}$
- *Y* množina výstupních veličiny *Y* =  $\{y_1, y_2, ..., y_r\}$ .

Relace *R* mezi prvky jsou formulovány pomocí matematických rovnic. Vstupní veličiny *U* dělíme na akční, měřitelné a neměřitelné poruchy. Výstupní veličiny *Y* dělíme na měřitelné a něměřitelné.

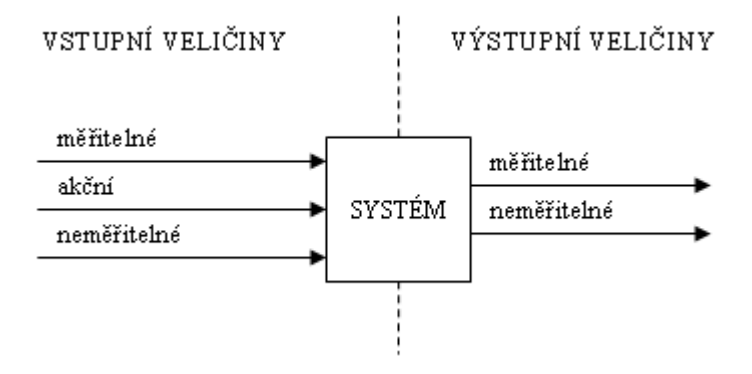

Obr. 3: Model definice systému

Jsou-li množiny *U* a *Y* prázdné, tj. všechny prvky jsou rovny nule, jedná se o absolutně uzavřený systém. V ostatních případech se jedná o relativně uzavřený systém, což <span id="page-13-0"></span>vyjadřuje, že systém jako celek komunikuje se svým okolím prostřednictvím vstupů a výstupů. Množina *P* je označována jako univerzum systému.

Příkladem této definice může být systém pro udržování hladiny v nádrži na konstantní hodnotě tvořený snímačem výšky hladiny, čerpadlem, motorem čerpadla a regulátorem otáček pohonného motoru. Všechny tyto prvky jsou vzájemně propojeny. [3] [5]

## **2.3 Třídění systémů**

Systémy můžeme třídit například podle:

- povahy univerza
	- − hmotné jejich prvky i vazby jsou fyzikálně měřitelné;
	- − abstraktní prvky i vazby nejsou fyzikálně měřitelné;
- způsobu vzniku
	- − umělé byly vytvořeny člověkem;
	- − přirozené nevznikly za pomoci člověka ;
- způsobu zpracování vstupní informace
	- − mechanické, hydraulické, elektromechanické, elektronické, optické;
- změn chování v čase
	- − t variantní chování systému se v čase mění;
	- − t invariantní chování systému se v čase nemění;
- způsobu chování
	- − deterministické chování je určeno stavem systému a vstupním signálem;
	- − stochastické stav systému a vstupní signál určují statické charakteristiky, chování systému je zatíženo jistou mírou pravděpodobnosti;
	- − fuzzy chování je popsáno pomocí fuzzy množin;
- podle hodnot veličin
	- spojité čas nabývá hodnot z množiny reálných čísel;
- − nespojité čas nabývá hodnot z množiny celých čísel;
- interakce systému a okolí
	- − uzavřené nenastává žádná interakce s okolím;
	- − volné působí na své okolí;
- přítomnosti paměti
	- − statické veličiny jsou určeny okamžitými hodnotami řídících veličin;
	- − dynamické okamžitá hodnota vnitřních veličin závisí na okamžitých i minulých hodnotách;
- počtu vstupních a výstupních veličin
	- − jednorozměrné (SISO) obsahuje jednu vstupní a výstupní veličinu;
	- − mnohorozměrné (MIMO) má více vstupních a výstupních veličin. [1][3][5]

## <span id="page-15-0"></span>**3 LAPLACEOVA TRANSFORMACE**

Laplaceova transformace (dále jen LT) představuje velmi účinný nástroj při popisu chování, analýze a syntéze spojitých lineárních systémů řízení.

## **3.1 Účel použití**

Účelem transformace je převést složitý problém z prostoru originálů do prostoru obrazů, kde se tento transformovaný problém vyřeší snadněji a pak se převede zpět do prostoru originálů podle obr. 4. Originálem se označuje časová oblast a obrazem komplexní proměnná. Operace jako derivování a integrování se transformují na operace násobení a dělení, diferenciální rovnice se transformují na algebraické rovnice.

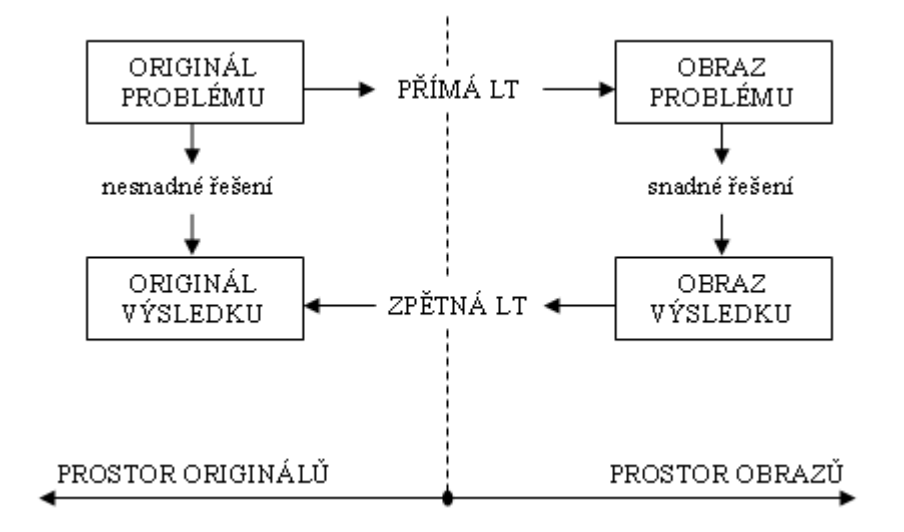

Obr. 4: Schéma řešení problémů pomocí LT

## **3.2 Přímá LT**

Přímá LT se používá pro převod z prostoru originálů do prostoru obrazů a je definována vztahem:

$$
F(s) = L\{f(t)\} = \int_{0}^{\infty} f(t) \cdot e^{-st} dt
$$
, kde (3.1)

*F(s)* je obraz a komplexní funkce definovaná v oblasti komplexní proměnné,

− *L* je operátor přímé LT,

*f(t)* je originál a reálná funkce definovaná v časové oblasti pro t ∈ <0, ∞),

- <span id="page-16-0"></span>− *s =* α *+ j*ω je komplexní proměnná,
- − *t* je čas.

Aby obraz existoval, musí být funkce *f(t)*:

a) nulová pro záporný čas

$$
f(t) = \begin{cases} f(t) & t \ge 0 \\ 0 & t < 0 \end{cases} \tag{3.2}
$$

b) exponenciálního řádu

$$
|f(t)| \le M e^{\alpha_0 t},
$$
  
\n
$$
M > 0, \alpha_0 \in (0, \infty), t \in (0, \infty)
$$
\n(3.3)

c) po částech spojitá (6)

## **3.3 Zpětná LT**

Zpětná LT se používá pro převod z prostoru obrazů do prostoru originálů a je definována vztahem:

$$
f(t) = L^{-1}\{F(s)\} = \frac{1}{2\pi i} \int_{\alpha - j\omega}^{\alpha + j\omega} F(s) \cdot e^{st} ds
$$
, kde  $L^{-1}$  je operátor zpětné LT. (3.4)

Tento tvar je znám pod jménem Bronwich-Wagnerův integrál, a protože jeho přímý výpočet je obtížný, určuje se originál funkce *F(s)* pomocí vztahů odvozených z Cauchyho věty o reziduích. Pro originál *f(t)* tedy platí:

$$
f(t) = \sum_{i} res_{s=s_{i}} [F(s)e^{st}], \text{ kde}
$$
\n
$$
- s = s_{i} \text{ jsou póly funkce } F(s)
$$
\n
$$
- res[F(s)e^{st}] \text{ jsou rezidua pro jednotlivé póly } s_{i}.
$$
\n(3.5)

Pro *n<sup>i</sup>* násobný pól platí:

$$
- res[F(s)e^{st}] = \frac{1}{(n_i - 1)!} \cdot \lim_{s \to s_i} \frac{d^{n_i - 1}}{ds^{n_i - 1}} [(s - s_i)^{n_i} F(s)e^{st}],
$$
\n(3.6)

*ni* je řád pólu obrazu *F(s)*.

<span id="page-17-0"></span>Originálem  $f(t)$  je součet reziduí  $\left[ F(s)e^{st} \right]$  ve všech izolovaných bodech  $s = s_i$  původní funkce  $F(s)$ . [1]

## **3.4 Vlastnosti LT**

Výběr následujících vlastností LT můžeme použít při výpočtu funkcí LT i při řešení lineárních diferenciálních rovnic s konstantními koeficienty.

1. Věta o derivování originálu

$$
\text{pro první derivaci: } L\left\{\frac{df(t)}{dt}\right\} = sF(s) - f(0),\tag{3.7}
$$

pro n-tou derivaci:

$$
L\{f^{(n)}(t)\} = s^n F(s) - \sum_{i=1}^n s^{n-i} \frac{d^{i-1} f(0)}{dt^{i-1}} =
$$
  
=  $s^n F(s) - s^{n-1} f(0) - s^{n-2} f'(0) - s^{n-3} f''(0) - ... - f^{(n-1)}(0)$  (3.8)

2. Věta o integrování originálu

$$
L\left\{\int_{0}^{t} f(\tau)d\tau\right\} = \frac{1}{s}F(s)
$$
\n(3.9)

3. Věta o počáteční a konečné hodnotě

$$
f(0) = \lim_{t \to 0} f(t) = \lim_{s \to \infty} sF(s),
$$
  
\n
$$
f(\infty) = \lim_{t \to \infty} f(t) = \lim_{s \to 0} sF(s).
$$
\n(3.10)

4. Věta o linearitě

$$
L\{a_1 f_1(t) + a_2 f_2(t)\} = a_1 F_1(s) + a_2 F_2(s),
$$
  
\n
$$
L^{-1}\{b_1 F_1(s) + b_2 F_2(s)\} = b_1 f_1(t) + b_2 f_2(t).
$$
\n(3.11)

5. Věta o posunutí originálu (o zpoždění)

$$
L{f(t-a)} = e^{-as}F(s)
$$
, kde (3.12)

$$
a \ge 0 \quad \text{a} \quad f(t-a) = 0 \quad \text{pro} \quad t < a \, .
$$

6. Věta o posunutí obrazu (o útlumu)

$$
L\{e^{-at}f(t)\} = F(s+a)
$$
\n(3.13) [1]

## <span id="page-18-0"></span>**3.5 Způsoby výpočtu LT**

Při praktickém používání LT se s definičními vzorci většinou nepracuje. Využívá se slovníku Laplaceovy transformace, ve kterém jsou uvedeny základní korespondence (Příloha PI). Pokud se v něm najdou originály nebo obrazy v odpovídajícím tvaru, můžeme slovník přímo použít.

Potíže vznikají při zpětné LT, protože obrazy jsou složité a je nutné je rozložit na jednodušší výrazy, které pak lze ve slovníku najít. [6]

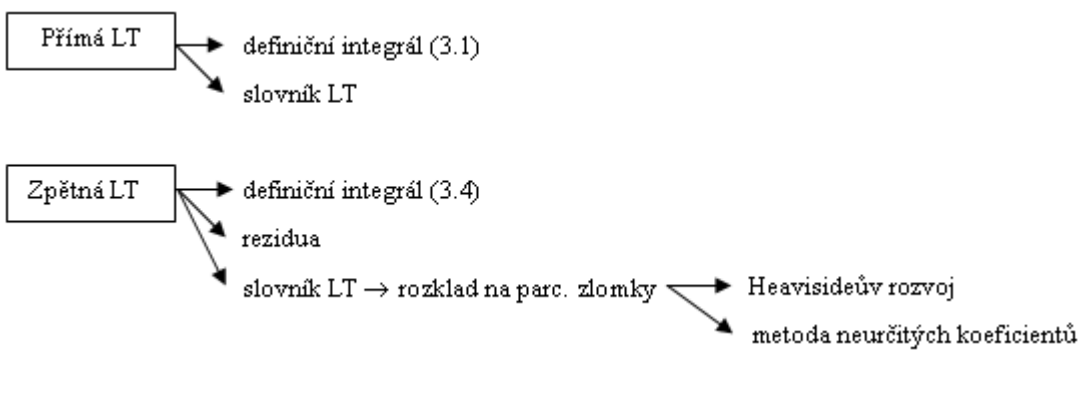

Obr. 5: Možnosti řešení LT

# <span id="page-19-0"></span>**4 LINEÁRNÍ SPOJITÉ DYNAMICKÉ SYSTÉMY**

LSDS má obecně vstupní veličinu *u(t)*, výstupní veličinu *y(t)* a stavové veličiny *x(t).* Systém může být jednorozměrný nebo mnohorozměrný. Počet vstupních signálů tvoří vektor *u(t)* a výstupních signálů vektor *y(t).* Stavový vektor *x(t)* má počet prvků odpovídající řádu systému.

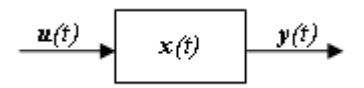

Obr. 6: Řízený dynamický systém

Popis dynamických vlastností systémů lze rozdělit na dvě základní skupiny, na vnější a vnitřní popis. Vnější popis systému vyjadřuje přímo relaci {vstup  $\rightarrow$  výstup}. Při vnějším popisu nevíme, co se děje uvnitř. Nemusíme znát strukturu systému. Nejpoužívanější vnější popisy jsou:

- 1. diferenciální rovnice,
- 2. přenos systému,
- 3. přechodová funkce a přechodová charakteristika,
- 4. impulsní funkce a impulsní charakteristika,
- 5. frekvenční přenos a frekvenční charakteristika,
- 6. frekvenční přenos v komplexní rovině a v logaritmických souřadnicích,
- 7. póly a nuly systému.

Zvláštním případem je statická charakteristika, tedy grafická závislost výstupní veličiny na vstupní veličině v ustáleném stavu.

Vnitřní popis systému vyjadřuje relaci {vstup  $\rightarrow$  stav  $\rightarrow$  výstup}. Jedná se tedy o dokonalejší způsob popisu. (podrobněji viz kap. 4.2) [1]

## <span id="page-20-0"></span>**4.1 Vnější popis LSDS**

#### **4.1.1 Diferenciální rovnice**

Chování spojitého SISO systému lze popsat lineární diferenciální rovnicí ve tvaru:

$$
a_n y^{(n)}(t) + a_{n-1} y^{(n-1)}(t) + \dots + a_1 y'(t) + a_0 y(t) = b_m u^{(m)}(t) + \dots + b_0 u(t), \text{ kde } (4.1)
$$

- − *a<sup>i</sup> , b<sup>j</sup>* jsou konstantní koeficienty,
- − *u(t)*  vstupní veličina,
- − *y(t)* výstupní veličina,
- − *m, n* stupně derivací vstupní a výstupní veličiny, pro které platí *m* ≤ *n*.

Pro řešení lineární diferenciální rovnice (4.1) musíme znát počáteční podmínky systému *y(0), y´(0), …, y(n-1)(0)* a průběh vstupní veličiny *u(t)* včetně jejích počátečních podmínek  $u(0)$  až  $u^{(m-1)}(0)$ .  $(m-l)(0).$  [5]

#### **4.1.2 Přenos systému**

Přenos systému je definován jako poměr Laplaceova obrazu výstupní veličiny k obrazu vstupní veličiny při nulových počátečních podmínkách  $y(0) = y'(0) = ... = y^{(n-1)}(0) = 0$  a vstupního signálu  $u(0) = u'(0) = ... = u^{(m-1)}(0) = 0$ . Přenos systému má tedy tvar:

$$
G(s) = \frac{Y(s)}{U(s)} = \frac{b_m s^m + \dots + b_1 s + b_0}{a_n s^n + \dots + a_1 s + a_0}, \ m \le n.
$$
 (4.2)

Přenos systému můžeme vyjádřit také pomocí pólů *(p)* a nul *(n)* ve tvaru :

$$
G(s) = \frac{b_m(s - n_1)...(s - n_j)...(s - n_m)}{a_n(s - p_1)...(s - p_i)...(s - p_n)}
$$
(4.3)

Dále můžeme přenos vyjádřit pomocí časových konstant, přičemž platí, že záporně vzaté převrácené hodnoty reálných pólů se nazývají časové konstanty jmenovatele  $T_i = -\frac{1}{p}$ *i*  $T_i = -\frac{1}{a}$ záporně vzaté převrácené hodnoty reálných nul jsou časové konstanty čitatele *j j n T*  $=-\frac{1}{2}$ .

<span id="page-21-0"></span>Přenos systému vyjádřený pomocí časových konstant má tvar:

$$
G(s) = \frac{b_0 \left(1 + s\tau_1\right)\left(1 + s\tau_2\right)\dots\left(1 + s\tau_m\right)}{a_0 \left(1 + s\tau_1\right)\left(1 + s\tau_2\right)\dots\left(1 + s\tau_n\right)}.
$$
\n(4.4)

Poměr 
$$
\frac{a_0}{b_0} = k_0
$$
 se nazývá zesílení systému. [1]

### **4.1.3 Přechodová funkce**

Přechodová funkce *h(t)* je odezva systému na vstupní signál ve tvaru jednotkového skoku při nulových počátečních podmínkách. Grafickým znázorněním přechodové funkce přechodová charakteristika.

Laplaceův obraz jednotkového skoku je  $L\{\eta(t)\} = L\{1(t)\} = \frac{1}{t}$ . *s*  $L\{\eta(t)\} = L\{1(t)\} = -.$  (4.5)

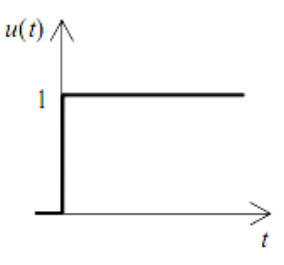

Obr. 7: Heavisideův jednotkový skok

Obraz přechodové funkce je  $L\{h(t)\} = H(s) = G(s)U(s) = \frac{G(s)}{s}$ . *s*  $L{h(t)} = H(s) = G(s)U(s) = \frac{G(s)}{s}$  (4.6)

#### **4.1.4 Impulsní funkce**

Impulsní funkce *i(t)* je odezva systému na vstupní signál ve tvaru jednotkového impulsu při nulových počátečních podmínkách. Grafickým znázorněním impulsní funkce je impulsní charakteristika. Laplaceův obraz jednotkového impulsu je  $L\{\delta(t)\}=1$ . (4.7)

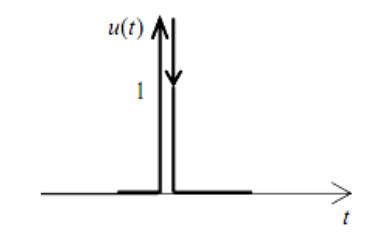

Obr. 8: Diracův jednotkový impuls

<span id="page-22-0"></span>Obraz impulsní funkce je  $L\{i(t)\} = G(s)L\{\delta(t)\} = G(s)$  a rovná se přenosu systému. (4.8) Mezi impulsní a přechodovou funkcí platí následující vztahy:

$$
h(t) = \int_{0}^{\infty} i(t)dt \quad \text{res.} \quad i(t) = h'(t)
$$
\n
$$
(4.9)
$$

]

 $\lceil 1 \rceil$ 

#### **4.1.5 Frekvenční přenos**

Frekvenční přenos *G(j*ω*)* je roven podílu Fourierova obrazu výstupní a vstupní veličiny sytému, jsou-li splněny nulové počáteční podmínky systému i vstupního signálu, má tvar:

$$
G(j\omega) = \frac{Y(j\omega)}{U(j\omega)}.
$$
\n(4.10)

Frekvenční přenos získáme z přenosu systému (4.2) záměnou proměnných *s* → *j*ω, tím dostáváme tvar:

$$
G(j\omega) = G(s)|_{s=j\omega} = \frac{b_m(j\omega)^m + \dots + b_1(j\omega) + b_0}{a_n(j\omega)^n + \dots + a_1(j\omega) + a_0}.
$$
\n(4.11)

[1

$$
\mathbf{1}^{\top}
$$

#### **4.1.6 Frekvenční charakteristika v komplexní rovině**

Pro sestrojování frekvenční charakteristiky v komplexní rovině se musí frekvenční přenos (4.11) upravit na složkový tvar komplexního čísla

$$
G(j\omega) = P(\omega) + jQ(\omega) = \text{Re}\{G(j\omega)\} + j\,\text{Im}\{G(j\omega)\}\tag{4.12}
$$

tak, že rozšíříme funkci číslem komplexně sdruženým. Další možností je upravit *G(j*ω*)* na exponenciální tvar komplexního čísla

$$
G(j\omega) = A(\omega)e^{j\varphi(\omega)}, \text{ kde}
$$
\n(4.13)

− A(ω) je amplituda frekvenčního přenosu a vypočítá se jako

$$
A(\omega) = \sqrt{P^2(\omega) + Q^2(\omega)},
$$
\n(4.14)

<span id="page-23-0"></span> $\varphi(\omega)$  je fáze frekvenčního přenosu a vypočítá se jako

$$
\varphi(\omega) = \arctg \frac{\mathcal{Q}(\omega)}{P(\omega)}.\tag{4.15}
$$

Frekvenční charakteristika v komplexní rovině se nazývá amplitudově-fázová frekvenční charakteristika, neboli Nyquistova křivka. [1]

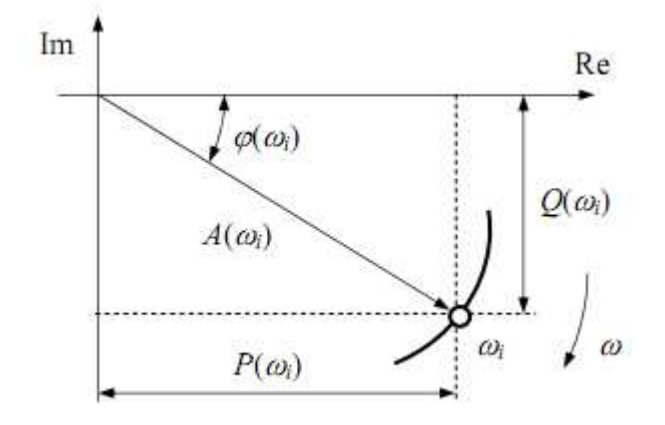

Obr. 9: Nyquistova křivka

#### **4.1.7 Frekvenční charakteristika v logaritmických souřadnicích**

Zlogaritmujeme-li a poté upravíme frekvenční přenos (4.13), dostaneme frekvenční přenos v logaritmických souřadnicích

$$
\ln G(j\omega) = \ln A(\omega) + j\varphi(\omega) = \ln |G(j\omega)| + j \cdot \arg G(j\omega)
$$
\n(4.16)

Tento přenos můžeme vyjádřit dvěma charakteristikami (Bodeho křivkami):

• logaritmickou amplitudovou charakteristikou

$$
\ln|G(j\omega)| = f(\omega),\tag{4.17}
$$

• logaritmickou fázovou charakteristikou

$$
\varphi(\omega) = f(\omega). \tag{4.18}
$$

Výhodou logaritmických charakteristik je zjednodušení výpočtu charakteristik složených systémů. Násobení přenosů při sériovém zapojení systémů se zjednoduší na sčítání charakteristik, tzn.

<span id="page-24-0"></span>
$$
G(j\omega) = G_1(j\omega)G_2(j\omega) = |G_1(j\omega)|e^{j\varphi_1(\omega)} \cdot |G_2(j\omega)|e^{j\varphi_2(\omega)} = |G_1(j\omega) \cdot G_2(j\omega)|e^{j(\varphi_1(\omega) + \varphi_2(\omega))}
$$

platí

$$
A(\omega) = 20 \log_{10} |G(j\omega)| = 20 \log_{10} |G_1(j\omega)| + 20 \log_{10} |G_2(j\omega)|
$$
  

$$
\varphi(\omega) = \arg G(j\omega) = \varphi_1(\omega) + \varphi_2(\omega)
$$
 [1]

#### **4.1.8 Póly a nuly systému**

Poloha pólů a nul je zřejmá už z tvaru přenosu, který má jmenovatel rozložen na součin kořenových činitelů

$$
G(s) = \frac{Y(s)}{U(s)} = \frac{b_m(s - n_1)...(s - n_j)...(s - n_m)}{a_n(s - p_1)...(s - p_i)...(s - p_n)}.
$$
\n(4.19)

Póly i nuly systému mohou být reálné, komplexně sdružené nebo ryze imaginární. Reálné póly způsobují nekmitavý přechodový děj. Póly komplexně sdružené způsobují kmitavé chování přechodového děje. Póly v počátky vyjadřují integrační charakter a nuly v počátky derivační charakter.

U pólů a nul je rozhodující jejich poloha v komplexní rovině vzhledem k imaginární ose. V levé polorovině jsou póly i nuly stabilní, v pravé polorovině naopak nestabilní. [1]

### <span id="page-25-0"></span>**4.2 Vnitřní popis LSDS**

Vnitřní (stavový) popis (dále jen SS) je přepis diferenciální rovnice *n-*tého stupně na *n* diferenciálních rovnic 1. stupně. Stavový model lineárního dynamického systému má tvar:

$$
x'(t) = Ax(t) + Bu(t)
$$
\n
$$
(4.20)
$$

$$
y(t) = Cx(t) + Du(t)
$$
\n
$$
(4.21)
$$

Rovnice (4.20) se nazývá stavová a (4.21) výstupní rovnice. Matice *A, B, C a D* jsou matice reálných čísel a znamenají: *A* – matice systému, *B* – matice buzení, *C* – matice výstupní a *D* – matice převodu. Vektor *u(t)* je vektor vstupních veličin, *y(t)* je vektor výstupních veličin a *x(t)* představuje vektor stavových proměnných.

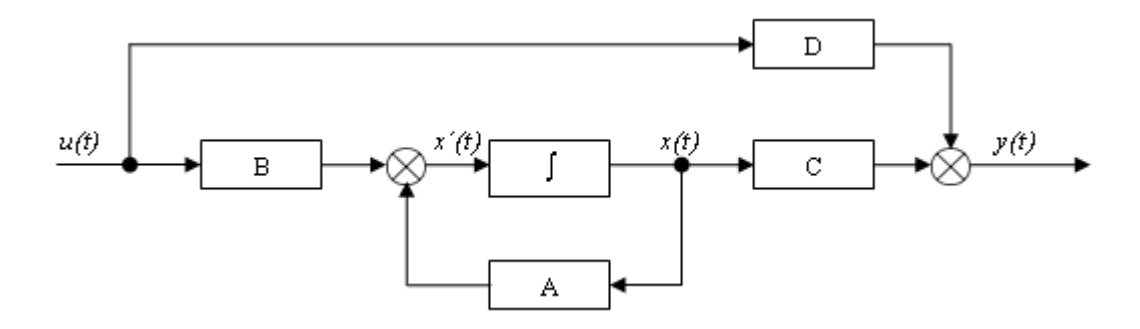

Obr. 10: Blokové schéma stavového modelu

Pro striktně ryzí lineární spojité dynamické systémy, tj. stupeň čitatele < stupeň jmenovatele, je matice *D* nulová. Jeden systém může mít mnoho stavových popisů, tzn. že stavový popis je nejednoznačný. [3]

#### **4.2.1 Převod SS na TF**

Převod stavového popisu (SS) na přenosovou funkci (TF) se odvodí pomocí Laplaceovy transformace, která se aplikuje na rovnici (4.20) a využije se věta o obrazu derivace. Poté dostaneme při nulových počátečních podmínkách:

$$
sX(s) = AX(s) + BU(s)
$$
\n<sup>(4.22)</sup>

Dalšími úpravami této rovnice získáme:

<span id="page-26-0"></span>
$$
X(s) = (sI - A)^{-1}BU(s).
$$
\n(4.23)

Dále použijeme Laplaceovu transformaci na výstupní rovnici (4.21):

$$
Y(s) = CX(s) + DU(s),\tag{4.24}
$$

za *X* (*s*) dosadíme (4.23) a po úpravě konečně dostaneme vztah pro výpočet přenosu:

$$
G(s) = C(sI - A)^{-1}B + D
$$
\n(4.25)

neboli

$$
G(s) = \frac{1}{\det(sI - A)} Cadj(sI - A)B + D.
$$
\n(4.26)

Charakteristický polynom matice *A* je det $(sI - A)$  a kořeny tohoto polynomu se nazývají vlastní čísla matice *A* (póly systému). [3]

#### **4.2.2 Převod TF na SS**

Převod z přenosové funkce na stavový popis není jednoznačný a závisí definici stavových proměnných. Obvyklou volbou je *n* stavových veličin pro systém popsaný diferenciální rovnicí *n-*tého stupně a to tak, že stavy definujeme jako výstupní veličinu *y(t)* a *(n-1)* jejích derivací.

#### **Přímá metoda**

Uvažujme přenos ve tvaru (4.2). Tento přenos upravíme do tvaru  $G(s) = \frac{Y(s)}{Y(s)}$  $\overline{(s)}$  $(s)Z(s)$  $\overline{Z(s)U(s)}$  $Y(s)Z(s)$  $U(s)$  $G(s) = \frac{Y(s)}{Y(s)} = \frac{Y(s)Z(s)}{Z(s)Y(s)}$ 

 $k$ de části  $\frac{Y(s)}{Z(s)} = b_m s^m + ... + b_1 s + b_0$  $\frac{Y(s)}{Z(s)} = b_m s^m + ... + b_1 s + b_0$  odpovídá diferenciální rovnice:

$$
y(t) = b_n z^{(n)}(t) + b_{n-1} z^{(n-1)}(t) + \dots + b_1 z'(t) + b_0 z(t).
$$
 (4.27)

 $\check{C}$ ásti $\frac{Z(s)}{U(s)}$  = *Z s*  $1^{\mathcal{S}}$   $\mathcal{u}_0$ 1  $\frac{a_n s^n + ... + a_1 s + a_0}$  odpovídá diferenciální rovnice:

$$
y(t) = a_n z^{(n)}(t) + a_{n-1} z^{(n-1)}(t) + \dots + a_1 z'(t) + a_0 z(t).
$$
 (4.28)

Pozn.: *z(t)* je pomocná veličina.

Zvolíme si stavové proměnné:

$$
x_1(t) = z(t)
$$
  
\n
$$
x_2(t) = z'(t)
$$
  
\n
$$
\vdots
$$
  
\n
$$
x_n(t) = z^{(n-1)}(t)
$$

a vytvoříme soustavu diferenciálních rovnic 1. řádu:

$$
x'_{1}(t) = x_{2}(t)
$$
  
\n
$$
x'_{2}(t) = x_{3}(t)
$$
  
\n
$$
\vdots
$$
  
\n
$$
x'_{n}(t) = \frac{1}{a_{n}}u(t) - \frac{a_{0}}{a_{n}}x_{1}(t) - \frac{a_{1}}{a_{n}}x_{2}(t) - \dots - \frac{a_{n-1}}{a_{n}}x_{n}(t)
$$

Výstupní rovnici získáme dosazením stavových proměnných *x1, ..., xn* do diferenciální rovnice odpovídající první části přenosu *G(s),* při současném využití diferenciální rovnice z druhé části přenosu.

$$
y(t) = \frac{(a_n b_0 - b_n a_0)}{a_n} x_1(t) + \frac{(a_n b_1 - b_n a_1)}{a_n} x_2(t) + \dots + \frac{(a_n b_{n-1} - b_n a_{n-1})}{a_n} x_n(t) + \frac{b_n}{a_n} u(t) \quad (4.29)
$$

Stavový model pak bude ve tvaru:

$$
\begin{bmatrix} x_1'(t) \\ x_2'(t) \\ \vdots \\ x_n'(t) \end{bmatrix} = \begin{bmatrix} 0 & 1 & 0 & \cdots & 0 \\ 0 & 0 & 1 & \cdots & 0 \\ \vdots & \vdots & \vdots & \ddots & \vdots \\ -\frac{a_0}{a_n} & -\frac{a_1}{a_n} & -\frac{a_2}{a_n} & \cdots & -\frac{a_{n-1}}{a_n} \end{bmatrix} \begin{bmatrix} x_1(t) \\ x_2(t) \\ \vdots \\ x_n(t) \end{bmatrix} + \begin{bmatrix} 0 \\ 0 \\ \vdots \\ \frac{1}{a_n} \end{bmatrix} u(t) \qquad (4.30)
$$
\n
$$
y(t) = \begin{bmatrix} \frac{(a_n b_0 - b_n a_0)}{a_n} & \frac{(a_n b_1 - b_n a_1)}{a_n} & \cdots & \frac{(a_n b_{n-1} - b_n a_{n-1})}{a_n} \end{bmatrix} \begin{bmatrix} x_1(t) \\ x_2(t) \\ \vdots \\ x_n(t) \end{bmatrix} + \begin{bmatrix} b_n \\ \frac{a_n}{a_n} \end{bmatrix} u(t) \qquad (4.31)
$$

 $\left[1\right]$ 

#### **Metoda postupné integrace**

Opět uvažujme přenos ve tvaru (4.2) a vycházíme z diferenciální rovnice (4.1)

$$
a_n y^{(n)}(t) + a_{n-1} y^{(n-1)}(t) + \ldots + a_1 y'(t) + a_0 y(t) = b_m u^{(m)}(t) + \ldots + b_0 u(t).
$$

Zvolíme si 1. derivaci stavové proměnné  $x_1'(t)$ :

$$
x_1'(t) = a_0 y(t) - b_0 u(t) \Rightarrow x_1(t) = \int (a_0 y(t) - b_0 u(t)) dt.
$$

Po dosazení a prvním použití integrace získáme:

$$
a_n y^{(n-1)}(t) + a_{n-1} y^{(n-2)}(t) + \ldots + a_1 y(t) + x_1(t) = b_m u^{(m-1)}(t) + \ldots + b_1 u(t).
$$

Dále zvolíme 1. derivaci stavové proměnné  $x_2'(t)$ :

$$
x_2'(t) = a_1 y(t) + x_1(t) - b_1 u(t) \Rightarrow x_2(t) = \int (a_1 y(t) + x_1(t) - b_1 u(t)) dt.
$$

Po dosazení a druhém použití integrace získáme:

$$
a_n y^{(n-2)}(t) + a_{n-1} y^{(n-3)}(t) + \cdots + x_2(t) = b_m u^{(m-2)}(t) + b_{n-1} u^{(n-3)}(t) + \cdots
$$

Takto postupujeme až k 1. derivaci stavové proměnné  $x'_{n}(t)$ . Po dosazení a *n*-tém použití integrace dostaneme:

$$
y(t) = -\frac{1}{a_n}x_n(t) + \frac{b_m}{a_n}u(t).
$$

Z výše uvedeného postupu uspořádáme soustavu diferenciálních rovnic 1. řádu

$$
x'_{1}(t) = a_{0}y(t) - b_{0}u(t) = -\frac{a_{0}}{a_{n}}x_{n}(t) + \left(\frac{a_{0}b_{n} - a_{n}b_{0}}{a_{n}}\right)u(t)
$$
  
\n
$$
x'_{2}(t) = a_{1}y(t) + x_{1}(t) - b_{1}u(t) = -\frac{a_{1}}{a_{n}}x_{n}(t) + x_{1}(t) + \left(\frac{a_{1}b_{n} - a_{n}b_{1}}{a_{n}}\right)u(t)
$$
  
\n
$$
\vdots
$$
  
\n
$$
x'_{n}(t) = a_{n-1}y(t) + x_{n-1}(t) - b_{n-1}u(t) = -\frac{a_{n-1}}{a_{n}}x_{n}(t) + x_{n-1}(t) + \left(\frac{a_{n-1}b_{n} - a_{n}b_{n-1}}{a_{n}}\right)u(t)
$$

J

L

<span id="page-29-0"></span>Stavový model pak bude ve tvaru:

$$
\begin{bmatrix} x_1'(t) \\ x_2'(t) \\ \vdots \\ x_n'(t) \end{bmatrix} = \begin{bmatrix} 0 & \cdots & 0 & 0 & -\frac{a_0}{a_n} \\ 1 & \cdots & 0 & 0 & -\frac{a_1}{a_n} \\ \vdots & \ddots & 0 & 0 & \vdots \\ 0 & \cdots & 0 & 1 & -\frac{a_{n-1}}{a_n} \end{bmatrix} \begin{bmatrix} x_1(t) \\ x_2(t) \\ \vdots \\ x_n(t) \end{bmatrix} + \begin{bmatrix} \frac{a_0b_n - a_nb_0}{a_n} \\ \frac{a_1b_n - a_nb_1}{a_n} \\ \vdots \\ \frac{a_{n-1}b_n - a_nb_{n-1}}{a_n} \end{bmatrix} u(t)
$$
(4.32)  

$$
y(t) = \begin{bmatrix} 0 & 0 & \cdots & -\frac{1}{a_n} \end{bmatrix} \begin{bmatrix} x_1(t) \\ x_2(t) \\ \vdots \\ x_n(t) \end{bmatrix} + \begin{bmatrix} \frac{b_n}{a_n} \end{bmatrix} u(t)
$$
(4.33)

 $[1]$ 

## **4.2.3 Řešení stavových rovnic**

#### **Homogenní stavová rovnice**

Pokud vektor vstupních (budících) funkcí *u(t)* je roven nule, nazýváme systém autonomním a jeho stavový model je ve tvaru

$$
x'(t) = Ax(t) \qquad \Rightarrow x'(t) - Ax(t) = 0 \tag{4.34}
$$

$$
y(t) = Cx(t) \tag{4.35}
$$

Řešení této soustavy spočívá ve vyřešení stavové rovnice (4.34). Zjistíme-li stavový vektor *x(t)*, pak výstupní rovnice je pouze násobek stavového vektoru s maticí *C*. Stavovou rovnici můžeme řešit jako klasickou diferenciální rovnici nebo můžeme použít Laplaceovu transformaci.

#### a) Klasické řešení

Z charakteristické rovnice (4.34) získáme kořen *s = A* a řešení stavové rovnice je ve tvaru  $\Lambda$   $I$   $At$ 

$$
x(t) = ke^{At}, \qquad (4.36)
$$

kde *k* je integrační konstanta, která se určí z počáteční podmínky  $t = 0 \rightarrow x(t) = x(0)$ , tedy

$$
k = x(0). \tag{4.37}
$$

Výsledné řešení je

$$
x(t) = e^{At} x(0),
$$
\n(4.38)

$$
y(t) = Cx(t) = Ce^{At}x(0).
$$
\n(4.39)

## b) Řešení s využitím Laplaceovy transformace

Určíme Laplaceův obraz stavové rovnice (4.34)

$$
sX(s) - x(0) = AX(s)
$$

$$
X(s) = \frac{1}{s - A}x(0),
$$

a poté aplikujeme zpětnou Laplaceovu transformaci

$$
x(t) = L^{-1}{X(s)} = e^{At}x(0)
$$
\n(4.40)

$$
y(t) = Cx(t) = Ce^{At}x(0)
$$
\n(4.41)

## **Fundamentální matice systému**

Řešení homogenní stavové rovnice spočívá ve vyřešení fundamentální matice (matice systému)  $\varphi(t)$ :

$$
\varphi(t) = e^{At} = L^{-1} \{(sI - A)^{-1}\}.
$$
\n(4.42)

Vlastnosti fundamentální matice:

- a)  $\varphi(t) = I$
- **b**)  $\varphi(-t) = e^{At} = \varphi^{-1}(t)$
- c)  $\varphi(t_1 + t_2) = \varphi(t_1) \cdot \varphi(t_2)$

d) 
$$
A\varphi(t) = \varphi(t)A
$$

#### <span id="page-31-0"></span>**Nehomogenní stavová rovnice**

Pokud vektor vstupních (budících) funkcí  $u(t) \neq 0$ , pak tento systém nazýváme neautonomním a jeho stavový model je ve tvaru

$$
x'(t) = Ax(t) + Bu(t)
$$

$$
y(t) = Cx(t) + Du(t)
$$

Při výpočtech používáme partikulární integrál

$$
\psi(t) = \int_0^t \varphi(t - \tau)Bu(\tau) d\tau \tag{4.43}
$$

a výsledné řešení je dáno součtem řešení homogenní rovnice a partikulárního integrálu

$$
x(t) = \varphi(t)x(0) + \psi(t) = \varphi(t)x(0) + \int_0^t \varphi(t-\tau)Bu(\tau)d\tau.
$$
\n(4.44)

[1] [3]

#### **4.2.4 Řiditelnost a dosažitelnost**

Lineární spojitý dynamický systém je řiditelný, existuje-li vstupní signál *u(t)*, který v konečném čase převede systém do nulového stavu.

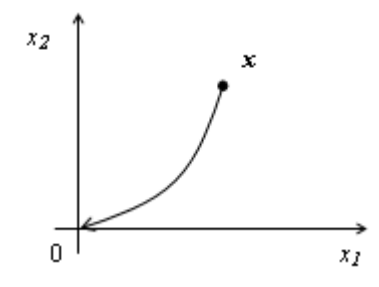

Obr. 11: Řiditelnost systému

Kritérium řiditelnosti: LSDS je řiditelný, pokud matice řiditelnosti *R* má hodnost *n* (*n* je řád systému), tzn. pokud platí, že hodnost matice *R* se rovná dimenzi matice *A*.

$$
R = \begin{bmatrix} B & AB & \dots & A^{n-1}B \end{bmatrix} \tag{4.45}
$$

Lineární spojitý dynamický systém je dosažitelný, existuje-li vstupní signál *u(t)*, který za konečný čas převede počáteční stav *x(t0)* = 0 do nenulového stavu *x*.

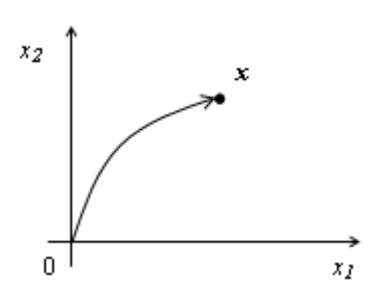

Obr. 12: Dosažitelnost systému

<span id="page-32-0"></span>Řiditelnost a dosažitelnost u lineárních systémů splývají. Všechny stavy, které jsou řiditelné, jsou i dosažitelné. [5]

#### **4.2.5 Pozorovatelnost a rekonstruovatelnost**

Systém je pozorovatelný, když změřením vstupu a výstupu na konečném časovém intervalu je možné určit hodnotu stavu systému na počátku měření.

Systém je rekonstruovatelný, když změřením vstupu a výstupu systému na konečném časovém intervalu je možné určit stav systému na konci měření. Pro LSDS opět platí, že pozorovatelnost ≡ rekonstruovatelnost.

Kritérium pozorovatelnosti: LSDS je pozorovatelný, pokud matice *P* má hodnost *n* (*n* je řád systému), tzn. hodnost matice *P* se rovná dimenzi matice *A*.

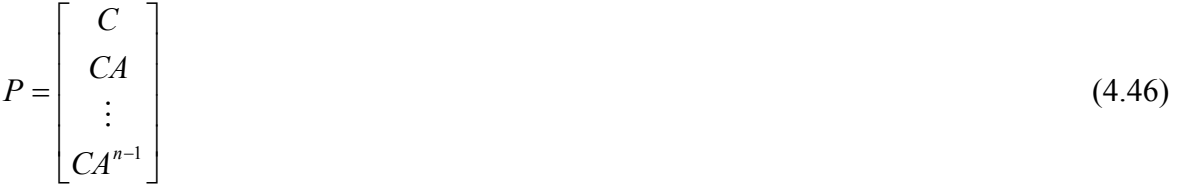

## <span id="page-33-0"></span>**5 POLYNOMIÁLNÍ METODY NÁVRHU REGULÁTORŮ**

Přenos regulované soustavy je vyjádřen jako podíl dvou polynomů

$$
G_S(s) = \frac{b(s)}{a(s)} = \frac{b_m s^m + b_{m-1} s^{m-1} + \dots + b_1 s + b_0}{a_n s^n + a_{n-1} s^{n-1} + \dots + a_1 s + a_0}
$$

a přenos regulátoru je

$$
G_R(s) = \frac{q(s)}{p(s)} = \frac{q_i s^i + q_{i-1} s^{i-1} + \dots + q_1 s + q_0}{p_j s^j + p_{j-1} s^{j-1} + \dots + p_1 s + p_0}.
$$

Tyto polynomy jsou chápány jako konečné posloupnosti koeficientů polynomů. Úkolem při návrhu PID regulátorů je najít vhodné parametry jejich složek. Počet hledaných parametrů u PID regulátoru je tři. Úkolem syntézy je tedy určit jednak stupně polynomů *q(s)* a *p(s)* a dále koeficienty těchto polynomů.

## **5.1 1DOF konfigurace systému řízení**

1DOF je systém s jedním stupněm volnosti (se zpětnovazební částí).

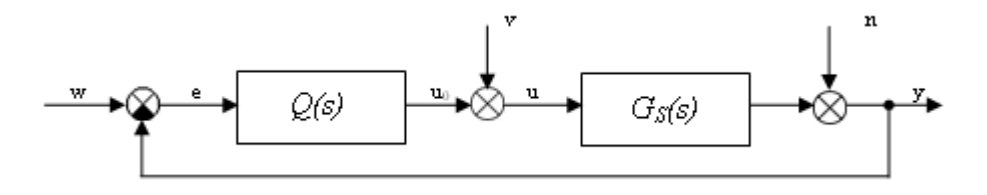

Obr. 13: Konfigurace 1DOF

 $Q(s)$  – přenos regulátoru,  $G_s(s)$  – přenos regulované soustavy, *v* – porucha na vstupu, *n* – porucha na výstupu

Obrazy referenčních signálů a poruch jsou ve tvaru

$$
w(s) = \frac{h_w(s)}{f_w(s)}, \quad v(s) = \frac{h_v(s)}{f_v(s)}, \quad n(s) = \frac{h_n(s)}{f_n(s)}.
$$
\n(5.1)

Na základě obecných požadavků na vlastnosti systému řízení může být diofantická rovnice zapsána ve tvaru  $a f \tilde{p} + b q = d$  (5.2)

a přenos regulátoru lze zapsat jako 
$$
Q(s) = \frac{q}{f\tilde{p}}
$$
. (5.3)

<span id="page-34-0"></span>Polynom *f* musí být dělitelný *fw, fv a fn*, tzn. hledáme nejmenší společný násobek těchto polynomů. Volby stupňů polynomů rovnice *afp* + *bq* = *d* ~ jsou

$$
\deg q = \deg a + \deg f - 1
$$
  
\n
$$
\deg p \ge \deg a - 1
$$
  
\n
$$
\deg d = 2 \deg a + \deg f - 1
$$
\n(5.3)

Parametry regulátoru *Q(s*) se vypočítají metodou neurčitých koeficientů z polynomiální diofantické rovnice (5.2) a koeficienty polynomu *d* se určí rozložením jeho kořenů .

## **5.2 2DOF konfigurace systému řízení**

2DOF je systém se dvěma stupni volnosti (s přímovazební a zpětnovazební částí).

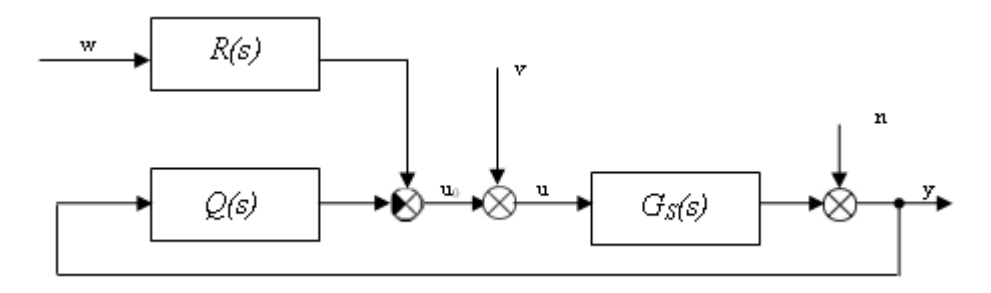

Obr. 14: Konfigurace 2DOF

*Q(s)* – přenos zpětnovazební části regulátoru, *R(s)* – přenos přímovazební části regulátoru,  $G_S(s)$  – přenos regulované soustavy,  $v$  – porucha na vstupu,  $n$  – porucha na výstupu

Obrazy referenčních signálů a poruch jsou ve tvaru (5.1)

$$
w(s) = \frac{h_w(s)}{f_w(s)}, \quad v(s) = \frac{h_v(s)}{f_v(s)}, \quad n(s) = \frac{h_n(s)}{f_n(s)}.
$$

Zpětnovazební a přímovazební část regulátoru získáme vyřešením dvojice diofantických rovnic

$$
af_1\widetilde{p} + bq = d \t{,} \t(5.4)
$$

$$
tf_2 + br = d \tag{5.5}
$$

Výsledný přenos zpětnovazební a přímovazební části regulátoru je pak dán vztahy

$$
Q(s) = \frac{q}{f_1 \tilde{p}},\tag{5.6}
$$

$$
R(s) = \frac{r}{f_1 \tilde{p}},\tag{5.7}
$$

Polynomy *f1* a *f2* musí být dělitelné *fw, fv a fn*, tzn. hledáme nejmenší společný násobek těchto polynomů.

Volby stupňů polynomů rovnice (5.4) jsou

$$
\deg q = \deg a + \deg f_1 - 1
$$
  
\n
$$
\deg p \ge \deg a - 1 + k
$$
  
\n
$$
\deg d = 2 \deg a + \deg f_1 - 1 + k
$$
\n(5.8)

Volby stupňů polynomů rovnice (5.5) jsou

$$
\deg r = \deg f_2 - 1
$$
  
deg  $t = \deg d - \deg f_2 = 2 \deg a + \deg f_1 - 1 - \deg f + k$  (5.9)

Velikost pomocné konstanty *k* se učí ze vztahu

$$
k \ge \deg f_2 + \deg f - \deg a \tag{5.10}
$$

Tato konstanta se použije tehdy, bude-li její pravá strana větší než nula, jinak platí *k = 0.*

Parametry zpětnovazební a přímovazební části regulátoru se vypočítají metodou neurčitých koeficientů z polynomiálních diofantických rovnic (5.4) a (5.5). Koeficienty polynomu *d* se určí rozložením jeho kořenů, například  $d = (s + m)^n$ ,  $m > 0$ ,  $n = \text{deg } d$ .

$$
\llbracket 1 \rrbracket
$$
# **6 MIMO SYSTÉMY**

#### **6.1 Obecný popis**

Mnohorozměrový regulační obvod lze popsat s využitím přenosových matic, které vyjadřují vztah mezi jednotlivými vstupními a výstupními veličinami tohoto obvodu. Mnohorozměrový regulační obvod (MIMO systém) má pak stejnou strukturu jako jednorozměrný regulační obvod, kde všechny vstupně-výstupní veličiny jsou vektory a *GS(s)* a *GR(s)* jsou přenosové matice regulované soustavy a regulátoru.

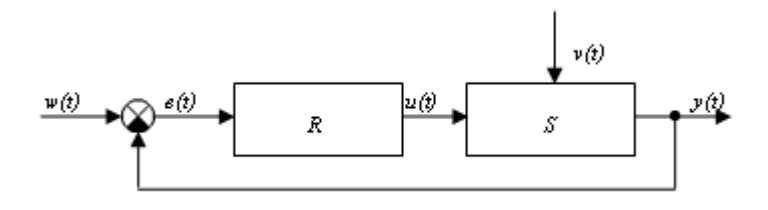

Obr. 15: Schéma mnohorozměrného regulačního obvodu

*S* - regulovaná soustava s maticovým přenosem *GS(s), R* – regulátor s maticovým přenosem *GR(s)*

Mnohorozměrnou regulovanou soustavu si můžeme představit podle obrázku Obr. 16. Vstupními veličinami jsou akční veličiny  $u_i$ , výstupní regulované veličiny jsou  $y_i$  a veličiny poruchové jsou *v<sup>j</sup>* .

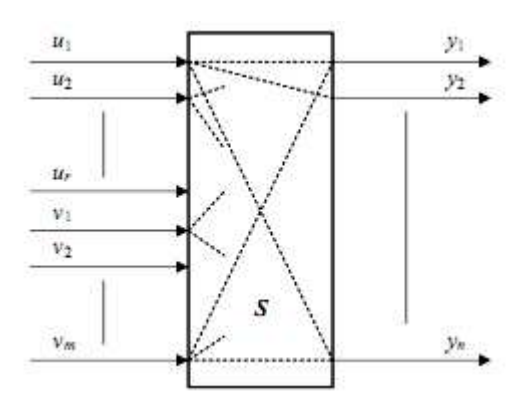

Obr. 16: Schéma mnohorozměrné soustavy

Zobecněním popisu systému se dvěma vstupy a výstupy je soustava lineárních diferenciálních rovnic

$$
y'_{1}(t) + a_{1}y_{1}(t) + a_{2}y_{2}(t) = b_{1}u_{1}(t) + b_{2}u_{2}(t)
$$
  
\n
$$
a_{3}y_{1}(t) + y'_{2}(t) + a_{4}y_{2}(t) = b_{3}u_{1}(t) + b_{4}u_{2}(t)
$$
\n(6.1)

Použitím Laplaceovy transformace při nulových počátečních podmínkách dostáváme

$$
(s + a1)Y1(s) + a2Y2(s) = b1U1(s) + b2U2(s)
$$
  
\n
$$
a3Y1(s) + (s + a4)Y2(s) = b3U1(s) + b4U2(s)
$$
\n(6.2)

Soustavu rovnic můžeme přepsat do maticového zápisu

$$
\begin{bmatrix} s+a_1 & a_2 \ a_3 & s+a_4 \end{bmatrix} \begin{bmatrix} Y_1(s) \\ Y_2(s) \end{bmatrix} = \begin{bmatrix} b_1 & b_2 \\ b_3 & b_4 \end{bmatrix} \begin{bmatrix} U_1(s) \\ U_2(s) \end{bmatrix},
$$
\n(6.3)

kterou můžeme obecně zapsat jako

$$
A(s) \cdot Y(s) = B(s) \cdot U(s). \tag{6.4}
$$

Přenosovou matici mnohorozměrového systému lze obecně zapsat ve tvaru dílčích přenosů

$$
G_{S}(s) = \begin{bmatrix} G_{11}(s) & G_{12}(s) & \cdots & G_{1m}(s) \\ G_{21}(s) & G_{22}(s) & \cdots & G_{2m}(s) \\ \vdots & \vdots & \ddots & \vdots \\ G_{l1}(s) & G_{l2}(s) & \cdots & G_{lm}(s) \end{bmatrix},
$$
(6.5)

popřípadě levým maticovým přenosem

$$
G(s) = A^{-1}(s)B(s).
$$
\n(6.6)

Pokud existuje levý maticový přenos, potom ho lze otočit na pravý maticový přenos

$$
G_x(s) = B_p(s)A_p^{-1}(s).
$$
\n(6.7)

K otočení maticového zlomku je možné použít elementární řádkové nebo sloupcové úpravy.

[3]

#### **6.2 Syntéza mnohorozměrného regulačního obvodu**

V této části bude uvažován mnohorozměrný regulační obvod 1DOF konfigurace systému řízení, tedy konfigurace se zpětnovazebním regulátorem (Obr. 13). Přenosová matice soustavy je vyjádřena ve formě levého maticového tvaru nebo pravého maticového tvaru

$$
G_{S}(s) = A_{L}^{-1}(s)B_{L}(s) = A_{p}^{-1}(s)B_{p}(s).
$$

Přenosová matice zpětnovazebního regulátoru je ve tvaru

$$
Q(s) = P_L^{-1}(s)Q_L(s) = Q_P(s)P_P^{-1}(s)
$$

Na základě obecných požadavků na vlastnosti systému řízení můžeme zapsat diofantickou rovnici ve tvaru

$$
A_L F \widetilde{P}_P + B_L Q_P = D_r, \qquad (6.8)
$$

kde matice  $D_r$  se volí jako diagonální matice. Stupeň polynomů  $d_i$  se může určit, pokud na obvod působí pouze žádaná hodnota, například ve tvaru deg *d<sup>i</sup>* = 2deg *A* , přičemž polynomy  $d_i$  se budou uvažovat ve tvaru  $(s + m_i)^{\deg d_i}$ , kde  $m_i$  jsou volené póly. Přenosová matice výsledného zpětnovazebního regulátoru *Q(s)* je zapsána ve tvaru

$$
Q(s) = Q_P(s) \left( F \widetilde{P}_P(s) \right)^{-1} . \tag{6.9}
$$

Matice *F* je diagonální a obsahuje na diagonále jmenovatele přenosů žádaných veličin.

Řešením maticové diofantické rovnice se získají parametry maticového regulátoru. Ta může být ve třech základních tvarech, tj. pravá (6.10), bilaterální (6.11) a levá (6.12).

$$
A_L X_P + B_L Y_P = C \tag{6.10}
$$

$$
A_L X_P + Y_L B_P = C \tag{6.11}
$$

$$
X_L A_P + Y_L B_P = C \tag{6.12}
$$

Bilaterální rovnice (6.11) není řešitelná. Ostatní můžeme řešit elementárními sloupcovými nebo řádkovými úpravami.

$$
A_L X_P + B_L Y_P = C
$$
\n
$$
\begin{bmatrix} A_L & B_L \\ I & 0 \\ 0 & I \end{bmatrix} \xrightarrow{\text{slowpcové úpravy}} \begin{bmatrix} C & 0 \\ X_P & -B_P \\ Y_P & A_P \end{bmatrix} \xrightarrow{\text{4}} \begin{bmatrix} -B_P \\ -B_P \\ A_P \end{bmatrix} \text{otočený maticový zlomek}
$$

$$
X_L A_P + Y_L B_P = C
$$
\n
$$
\left[\frac{A_P}{B_P} \quad \frac{I}{0} \quad \frac{0}{I}\right] \xrightarrow{\text{slowcové úpravy}} \left[\frac{C}{0} \quad \frac{X_L}{B_L} \quad \frac{Y_L}{A_L}\right] \quad -B_L
$$
\ntočený maticový zlomek

# **II. PRAKTICKÁ ČÁST**

# **7 VZOROVÉ PŘÍKLADY**

Tato kapitola obsahuje názorné ukázky příkladů, které jsou řešeny pomocí programu Matlab a Simulink.

# **7.1 Přenos systému**

Přenos systému zadáme pomocí příkazu tf. Pokud potřebujeme vyjádřit přenos pomocí parciálních zlomků, využijeme příkaz residue.

Syntaxe:  $sys = tf(\text{Citted},\text{jmenovatel})$ [r,p,k] = residue(čitatel,jmenovatel)

 $r =$ sloupcový vektor residuí

p = sloupcový vektor pólů

k = řádkový vektor přímých výrazů

Máme-li nenásobné kořeny, má přenos tvar  $\frac{B(s)}{A(s)} = \frac{r_1}{s - p_1} + \frac{r_2}{s - p_2} + \dots + \frac{r_n}{s - p_n} + k(s)$ . *r s p r*  $s - p$ *r A s B s n*  $\frac{n}{ }$  + −  $+ \cdots +$ − + −  $=\frac{r_1}{r_1}+\frac{r_2}{r_2}+\cdots$ 2 2 1  $\frac{1}{1}$  +  $\frac{r_2}{1}$  + ... +  $\frac{r_n}{1}$  +  $k(s)$ .

Příklad 7.1a: Zobrazte rozklad přenosu  $7s + 12$  $(s) = \frac{2s+4}{s^2+7s+1}$  $=\frac{2s+1}{2}$  $s^2 + 7s$  $G(s) = \frac{2s + 4}{s}$  na parciální zlomky.

```
7.1a 
>> sys=tf([2 4],[1 7 12]) 
Transfer function: 
    2 s + 4 
-------------- 
s^2 + 7 s + 12>> [r, p, k]=residue([2 4],[1 7 12])
r = 4 
    -2p = -4 
     -3 
k = []
```

$$
G(s) = \frac{2s+4}{s^2+7s+12} = \frac{4}{s+4} - \frac{2}{s+3}
$$

Máme-li *n*-násobné kořeny, zobrazí se v rozkladu nejen samotný kořen, ale také tentýž kořen umocněný na druhou a až na násobnost kořene *n*. Obecný tvar přenosu je tedy

$$
\frac{B(s)}{A(s)} = \frac{r_j}{s-p_j} + \frac{r_{j+1}}{(s-p_j)^2} + \cdots + \frac{r_{j+m-1}}{(s-p_j)^m}.
$$

Příklad 7.1b: Mějme přenos  $2s + 1$  $(s) = \frac{s+4}{s^2+2s+4}$  $=\frac{s+1}{2}$  $s^2 + 2s$  $G(s) = \frac{s+4}{s-2}$ . Zobrazte jeho rozklad na parciální zlomky.

| 7.1b                                            |
|-------------------------------------------------|
| >> sys=tf([1 4], [1 2 1 ])                      |
| Transfer function:                              |
| $s + 4$                                         |
|                                                 |
| $s^2 + 2 s + 1$                                 |
| >> $[r, p, k]$ =residue( $[1 4]$ , $[1 2 1 ]$ ) |
| $r =$                                           |
| $\mathbf 1$                                     |
| 3                                               |
| $p =$                                           |
| $-1$                                            |
| $-1$                                            |
| $k =$                                           |
| $[ \ ]$                                         |

$$
G(s) = \frac{s+4}{s^2+2s+1} = \frac{1}{s+1} + \frac{3}{(s+1)^2}
$$

Zpětné ověření:

```
>> [cit,jmen]=residue(r,p,k); 
>> printsys(cit,jmen,'s') 
num/den = 
       s + 4 ------------- 
   s^2 + 2 s + 1
```
Pro vyjádření přenosu pomocí pólů a nul ve tvaru  $G(s) = \frac{b_m(s-n_1)...(s-n_j)...(s-n_m)}{a_m(s-m_1)...(s-m_m)}$  $\binom{n}{n}(s-p_1)...(s-p_i)...(s-p_n)$  $m \left( \begin{array}{ccc} 0 & n_1 \end{array} \right) \cdots \left( \begin{array}{ccc} 0 & n_j \end{array} \right) \cdots \left( \begin{array}{ccc} 0 & n_m \end{array} \right)$  $a_n(s-p_1)...(s-p_i)...(s-p_i)$  $b_m(s - n_1)...(s - n_j)...(s - n_j)$ *G s*  $-p_1$ )... $(s-p_i)$ ... $(s-p_i)$  $-n_1$ )... $(s - n_i)$ ... $(s =\frac{m(1-p)(x-(y-1))}{a(x-p)(x-(y-p))}$  $\ldots$ (s – n  $\ldots$ )... 1  $\frac{1}{\sqrt{1-\left(\frac{1}{2}\right)^2+\left(\frac{1}{2}-\frac{1}{2}\right)^2}}$ použijeme příkaz  $\text{tf2zp}$ . Zesílení je rovno výrazu  $k(s)$ = *n m a b*  $k(s) = \frac{m}{s}$ .

Syntaxe: [z,p,k] = tf2zp(čitatel,jmenovatel) z = kořeny čitatele

p = kořeny jmenovatele

 $k = z$ esílení

```
>> [z,p,k]=tf2zp([2 4],[1 2 1 ]) 
z =-2p = -1 
     -1 
k = 2
```

$$
G(s) = \frac{2s+4}{s^2+2s+1} = \frac{2(s+2)}{(s+1)(s+1)}
$$

Zpětné ověření:

```
>> prenos=zpk(z,p,k) 
Zero/pole/gain: 
2 (s+2) 
------- 
(s+1)^2
```
## **7.2 Přímá Laplaceova transformace**

Pro výpočet přímé Laplaceovy transformace slouží funkce laplace.

```
Syntaxe: laplace(F)
```
Příklad 7.2: Určete obrazy *F(s)* ze zadaných funkcí *f(t)*:

- a)  $f(t) = t^3$
- b)  $f(t-2) = e^{-5t}$
- c)  $f(t) = 3t + \cos(4t)$

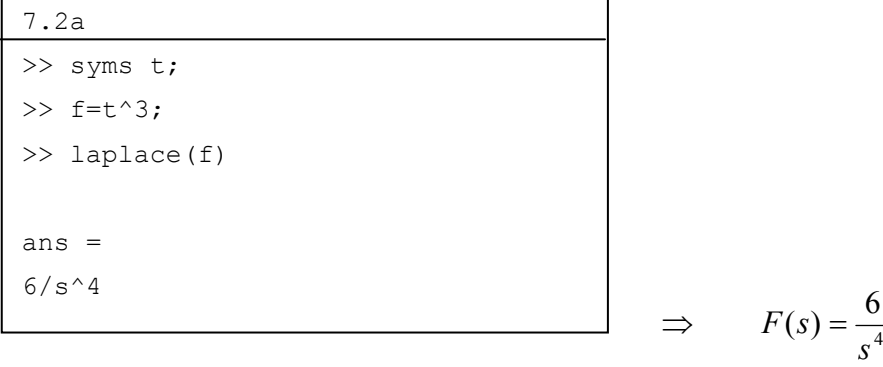

Pozn.: příkaz syms slouží k deklaraci symbolické proměnné.

```
\Rightarrow F(s) = \frac{1}{s}e^{-2s}s
                                                                     F(s) = \frac{1}{s}e^{-2}5
                                                                       (s) = \frac{1}{s}e^{-s}+
                                                                           =
                                                            \Rightarrow F(s) = \frac{s}{s^2 + 16} + \frac{3}{s^2}16
                                                                       \left( s\right)s^2 + 16 s
                                                                     F(s) = \frac{s}{2} + \frac{s}{s}+
                                                                           =
7.2c 
>> syms t 
>> F=laplace(3*t+cos(4*t))
F =s/(s^2 + 16) + 3/s^27.2b 
>> syms t 
>> f=exp(-5*(t-2))*heaviside(t-2)>> laplace(f) 
ans = 
1/(exp(2*s)*(s + 5))
```
## **7.3 Zpětná Laplaceova transformace**

Pro výpočet zpětné Laplaceovy transformace slouží funkce ilaplace.

Syntaxe: ilaplace(f)

Příklad 7.3: Určete originály *f(t)* ze zadaných funkcí *F(s)*:

a) 
$$
F(s) = \frac{1}{(s+1)^2}
$$
  
\nb)  $F(s) = \frac{3}{s^2 + 9}e^{-2s}$   
\nc)  $F(s) = \frac{1}{s(s+a)}$ 

7.3a >> syms s >> f=ilaplace(1/(s+1)^2)  $f =$ t/exp(t)

$$
\Rightarrow f(t) = t \cdot e^{-t}
$$

```
7.3b 
>> syms s 
>> f=ilaplace((3/(s^2+9))^*exp(-2*s))
f =heaviside(t - 2) * sin(3*t - 6)
```
 $\implies$   $f(t-2) = \sin(3t)$  $\Rightarrow$   $f(t) = \frac{1}{-} (1 - e^{-at})$ *a*  $f(t) = \frac{1}{-}\left(1-e^{-t}\right)$ >> f=ilaplace(1/(s\*(s+a)))  $1/a - 1/(a*exp(a*t))$ 

## **7.4 Diferenciální rovnice**

7.3c

 $f =$ 

>> syms s a

Pro řešení diferenciální rovnice potřebujeme příkazy diff, subs a solve. Pokud chceme výsledné řešení zobrazit graficky, použijeme příkaz ezplot.

```
diff =derivace symbolické proměnné
subs = symbolická substituce 
solve = symbolické řešení algebraických rovnic 
Syntaxe: Y = diff(výraz, řád derivative)R = subs (výraz, starý, nový)
         g = solve(rovnice 1, \ldots, rovnice n, prom 1, \ldots, prom n)
          ezplot(funkce)
```
Příklad 7.4: Vypočítejte a zobrazte zadané diferenciální rovnice:

- a)  $y'(t) + 4y(t) = 5$   $y(0) = 2$
- b)  $y'(t) + 4y(t) = e^{-t}$   $y(0) = 1$
- c)  $y''(t) + 4y'(t) + 3y(t) = 2u'(t) + u(t)$   $y'(0) = y(0) = 0; u(0) = 0, u(t) = 1$
- d)  $y''(t) + 3y'(t) + 2y(t) = u(t-3)$   $y'(0) = y(0) = 0; u(t) = 1$

7.4a

```
>> Obraz=laplace(diff(sym('y(t)'),1)+4*(sym('y(t)'))-5);
>> Substituce=subs(Obraz, {'y(0)','laplace(y(t),t,s)'},[2,sym('Y')]);
>> Vysledek=solve(Substituce,'Y'); 
>> y=ilaplace(Vysledek) 
y =3/(4*exp(4*t)) + 5/4>> ezplot(y)
```
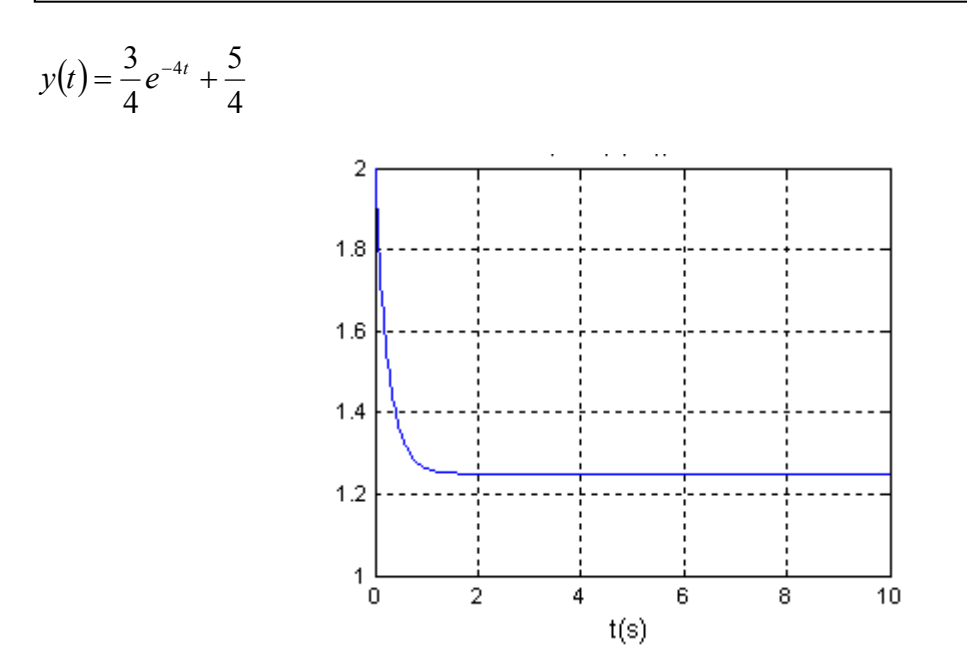

Obr. 17: Průběh diferenciální rovnice 7.4a

```
7.4b 
>> syms t 
>> Obraz=laplace(diff(sym('y(t)'),1)+4*sym('y(t)')-exp(-t));
>> Substituce=subs(Obraz,{'y(0)','laplace(y(t),t,s)'},[1,sym('Y')]);
>> Vysledek=solve(Substituce,'Y'); 
>> y=ilaplace(Vysledek) 
y =1/(3*exp(t)) + 2/(3*exp(4*t))>> ezplot(y)
```

```
y(t) = \frac{1}{2}e^{-t} + \frac{2}{2}e^{-4t}3
                               2
              3
         =\frac{1}{2}e^{-t}+\frac{2}{2}e^{-4t}
```
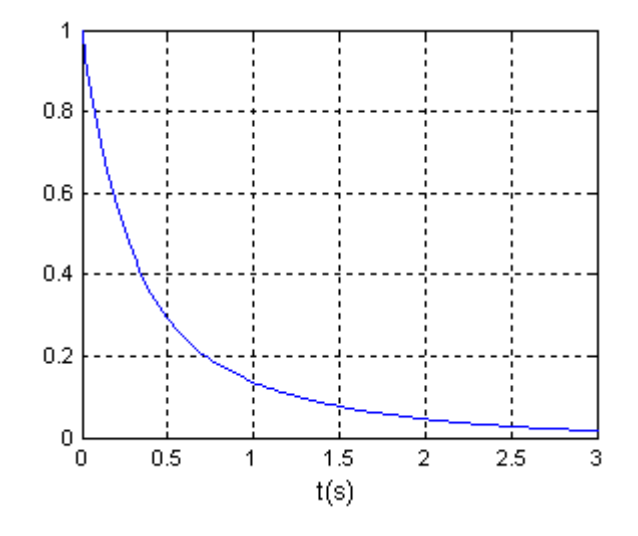

Obr. 18: Průběh diferenciální rovnice 7.4b

```
7.4c
```

```
>> Obraz=laplace(diff(sym('y(t)'),2)+4*diff(sym('y(t)'),1)+...
+3*(sym('y(t)'))-2*diff(sym('u(t)')),1)-(sym('u(t)')));>> Substituce=subs(Obraz,{'y(0)','D(y)(0)','D(u)(0)','u(t)',...
'u(0)','laplace(y(t),t,s)'},[0,0,0,1,0,sym('Y')]); 
>> Vysledek=solve(Substituce,'Y'); 
>> y=ilaplace(Vysledek) 
y =1/(2*exp(t)) - 5/(6*exp(3*t)) + 1/3>> ezplot(y)
```
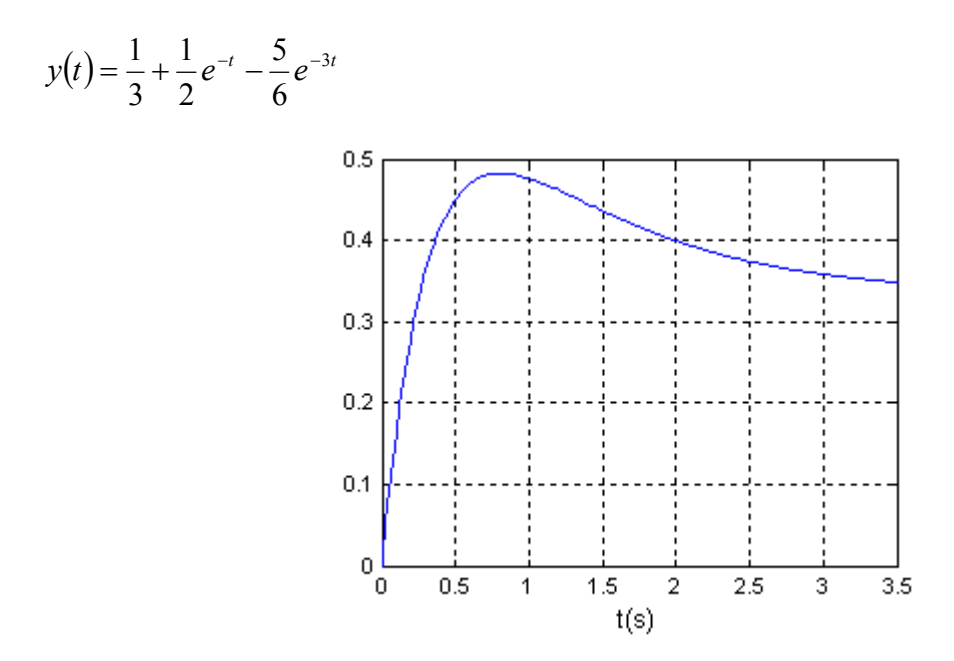

Obr. 19: Průběh diferenciální rovnice 7.4c

```
7.4d 
>> Obraz=laplace(diff(sym('y(t)'),2)+3*diff(sym('y(t)'),1)+...
2*(sym('y(t)'))-sym('u(t-3)')*heaviside(t-3));>> Substituce=subs(Obraz, {'y(0)','D(y)(0)','u(t)',...
'laplace(y(t),t,s)'},[0,0,1,sym('Y')]);
>> Vysledek=solve(Substituce,'Y'); 
>> y=ilaplace(Vysledek) 
y =heaviside(t - 3)*(exp(6 - 2*t)/2 - exp(3 - t) + 1/2)
>> ezplot(y)
```
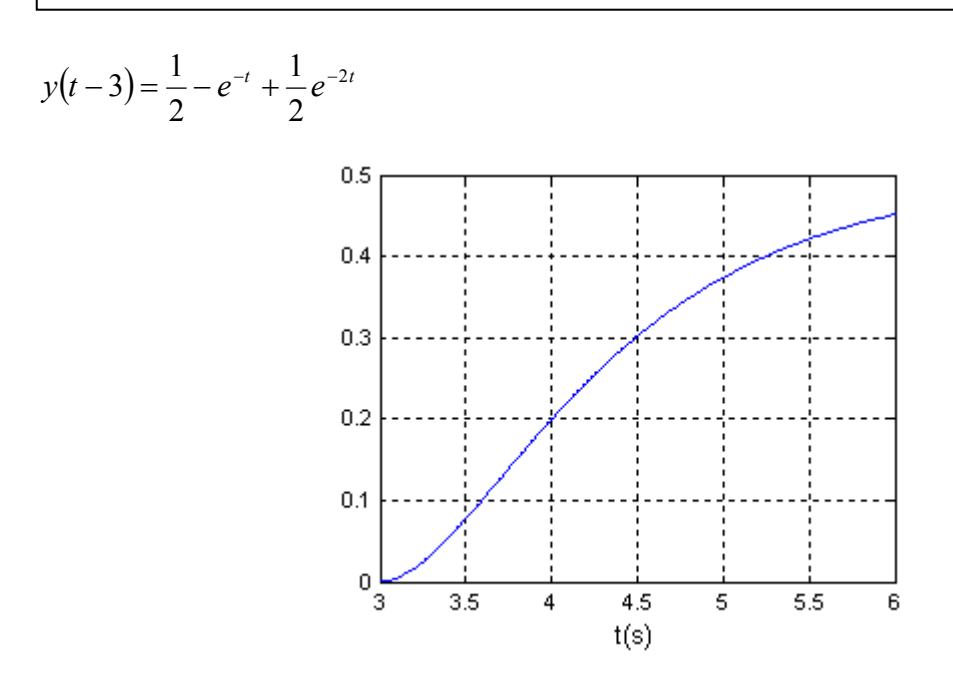

Obr. 20: Průběh diferenciální rovnice 7.4d

## **7.5 Přechodová funkce**

Pokud ovládáme výpočty zpětné Laplaceovy transformace, nebude řešení přechodové funkce žádný problém. Zadaný přenos vynásobíme obrazem jednotkového skoku a aplikujeme zpětnou Laplaceovu transformaci. Pro grafické zobrazení slouží příkaz step.

Syntaxe: step(čitatel,jmenovatel)

Příklad 7.5: Vypočítejte a zobrazte přechodovou funkci a charakteristiku následujících přenosů:

a) 
$$
G(s) = \frac{1}{s^2 + 3s + 2}
$$
 (aperiodický typ)  

$$
h(t) = L^{-1} \left\{ \frac{G(s)}{s} \right\} = L^{-1} \left\{ \frac{1}{s^3 + 3s^2 + 2s} \right\}
$$

7.5a

```
>> syms s 
>> h=ilaplace(1/(s^3+3*s^2+2*s))
h =1/(2*exp(2*t)) - 1/exp(t) + 1/2>> prenos=tf([1],[1 3 2]);
>> step(prenos)
```
 $h(t) = 0, 5 - e^{-t} + 0, 5e^{-2t}$ 

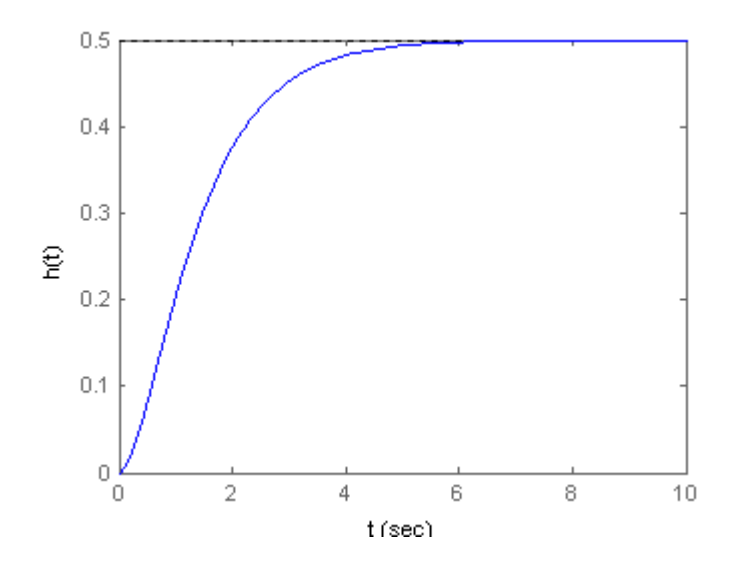

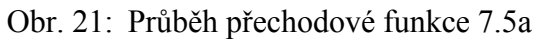

b) 
$$
G(s) = \frac{1}{s^2 + 2s + 5}
$$
 (periodický typ)  

$$
h(t) = L^{-1} \left\{ \frac{G(s)}{s} \right\} = L^{-1} \left\{ \frac{1}{s^3 + 2s^2 + 5s} \right\}
$$

```
7.5b 
>> syms s 
>> h=ilaplace(1/(s^3+2*s^2+5*s))
h =1/5 - (\cos(2*t) + \sin(2*t)/2) / (5*exp(t))>> prenos=tf([1],[1 2 5]);
>> step(prenos)
```
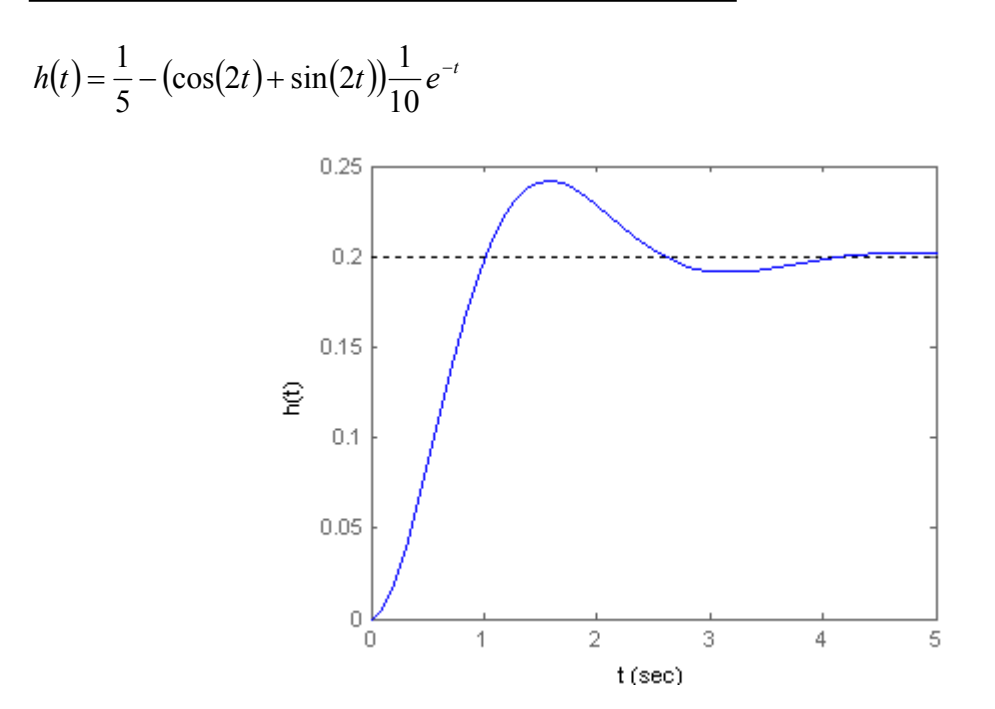

Obr. 22: Průběh přechodové funkce 7.5b

c) 
$$
G(s) = \frac{1}{3s^2 + s}
$$
 (nestabilní typ)  

$$
h(t) = L^{-1} \left\{ \frac{G(s)}{s} \right\} = L^{-1} \left\{ \frac{1}{3s^3 + s^2} \right\}
$$

```
7.5c 
>> syms s 
>> h=ilaplace(1/(3*s^3+s^2))
h =t + 3/exp(t/3) - 3>> prenos=tf([1],[3 1 0]);
>> step(prenos)
```
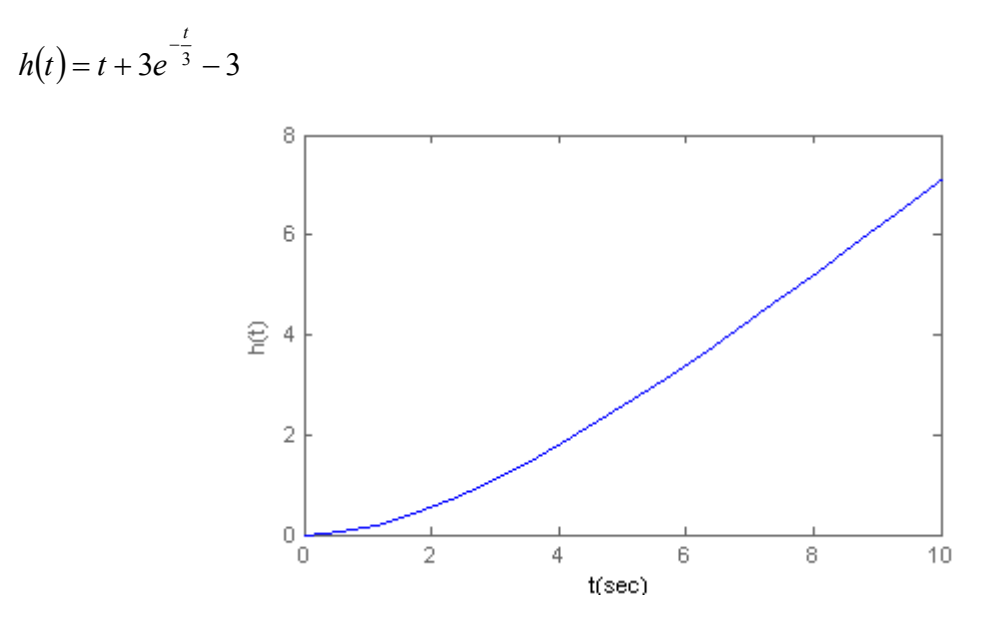

Obr. 23: Průběh přechodové funkce 7.5c

Přechodovou charakteristiku můžeme také vykreslit i ze stavového modelu.

$$
\begin{bmatrix} x_1'(t) \\ x_2'(t) \end{bmatrix} = \begin{bmatrix} -1 & -1 \\ 6,5 & 0 \end{bmatrix} \begin{bmatrix} x_1(t) \\ x_2(t) \end{bmatrix} + \begin{bmatrix} 1 & 1 \\ 1 & 0 \end{bmatrix} \begin{bmatrix} u_1(t) \\ u_2(t) \end{bmatrix}
$$

$$
y(t) = \begin{bmatrix} 1 & 0 \\ 0 & 1 \end{bmatrix} \begin{bmatrix} x_1(t) \\ x_2(t) \end{bmatrix} + \begin{bmatrix} 0 & 0 \\ 0 & 0 \end{bmatrix} \begin{bmatrix} u_1(t) \\ u_2(t) \end{bmatrix}
$$

 $\gg$  A=[-1 -1;6.5 0];  $>> B=[1 1;1 0];$  $>> C=[1 0; 0 1];$ >> D=[0 0;0 0]; >> step(A,B,C,D)

Protože tento systém má dva vstupy a dva výstupy, dostaneme čtyři přenosové funkce a také čtyři grafické průběhy přechodové charakteristiky.

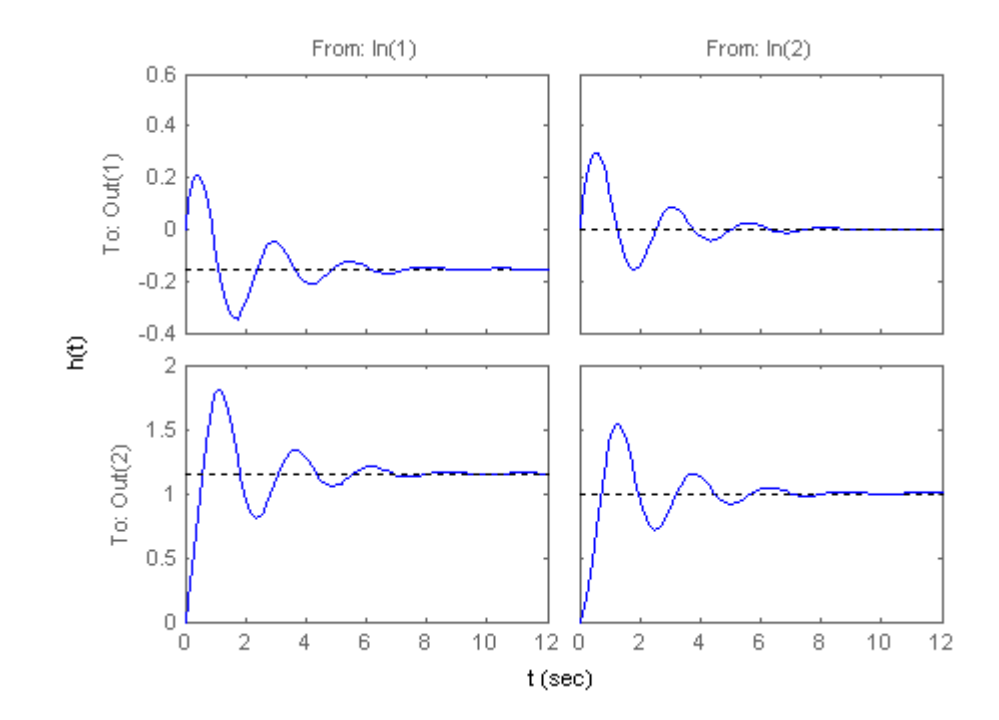

Obr. 24: Průběh přechodové funkce systému definovaného stavovým popisem

### **7.6 Impulsní funkce**

Impulsní funkci získáme vynásobením přenosu *G(s)* s obrazem jednotkového skoku a poté opět použijeme zpětnou Laplaceovu transformaci. Protože obraz jednotkového skoku je roven jedné, můžeme na přenos přímo aplikovat zpětnou Laplaceovu transformaci. Pro grafické zobrazení slouží příkaz impulse.

Syntaxe: impulse(čitatel,jmenovatel)

Příklad 7.6: Vypočítejte a zobrazte impulsní funkce a jejich charakteristiky následujících přenosů:

a) 
$$
G(s) = \frac{1}{s^2 + 3s + 2}
$$
 (aperiodický typ)

```
7.6a 
>> syms s 
>> h=ilaplace(1/(s^2+3*s+2)) 
h =1/exp(t) - 1/exp(2*t)>> prenos=tf([1], [1 3 2]);
>> impulse(prenos)
```

```
i(t) = e^{-t} - e^{-2t}
```
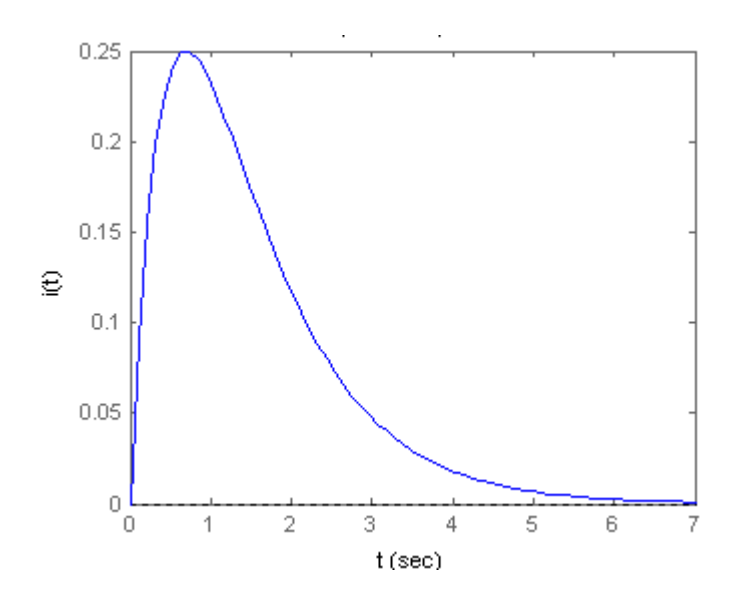

Obr. 25: Průběh impulsní funkce 7.6a

b) 
$$
G(s) = \frac{1}{s^2 + 2s + 5}
$$
 (periodický typ)

```
7.6b 
>> syms s 
>> h=ilaplace(1/(s^2+2*s+5))
h =sin(2*t)/(2*exp(t))>> prenos=tf([1], [1 2 5]);
>> impulse(prenos)
```

$$
i(t) = \sin(2t) \cdot \frac{1}{2} e^{-t}
$$

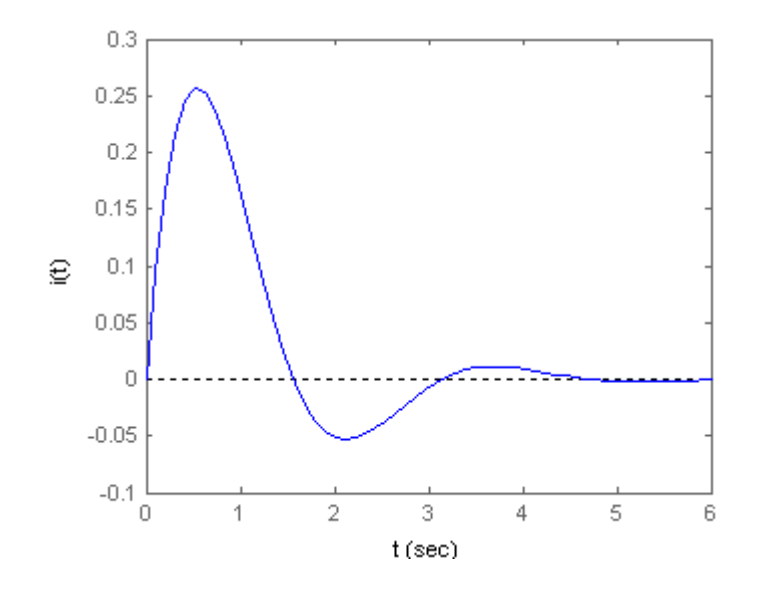

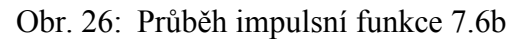

c) 
$$
G(s) = \frac{1}{3s^2 + s}
$$
 (nestabilní typ)

```
7.6c 
>> syms s 
>> h=ilaplace(1/(3*s^2+s)) 
h =1 - 1/exp(t/3) 
>> prenos=tf([1],[3 1 0]);
>> impulse(prenos)
```
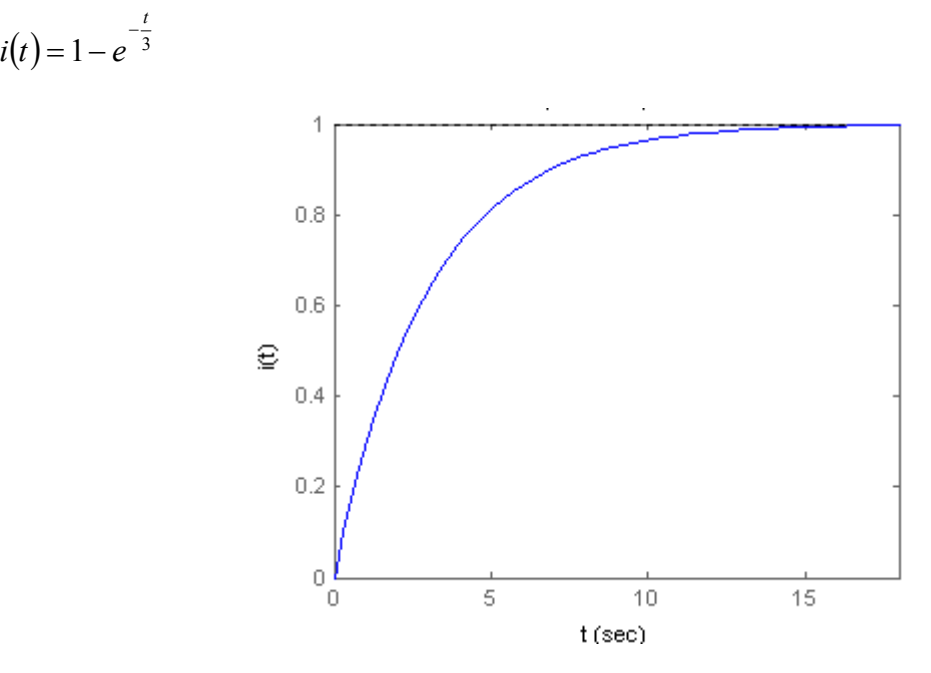

Obr. 27: Průběh impulsní funkce 7.6c

Impulsní charakteristiku můžeme také vykreslit ze stavového modelu.

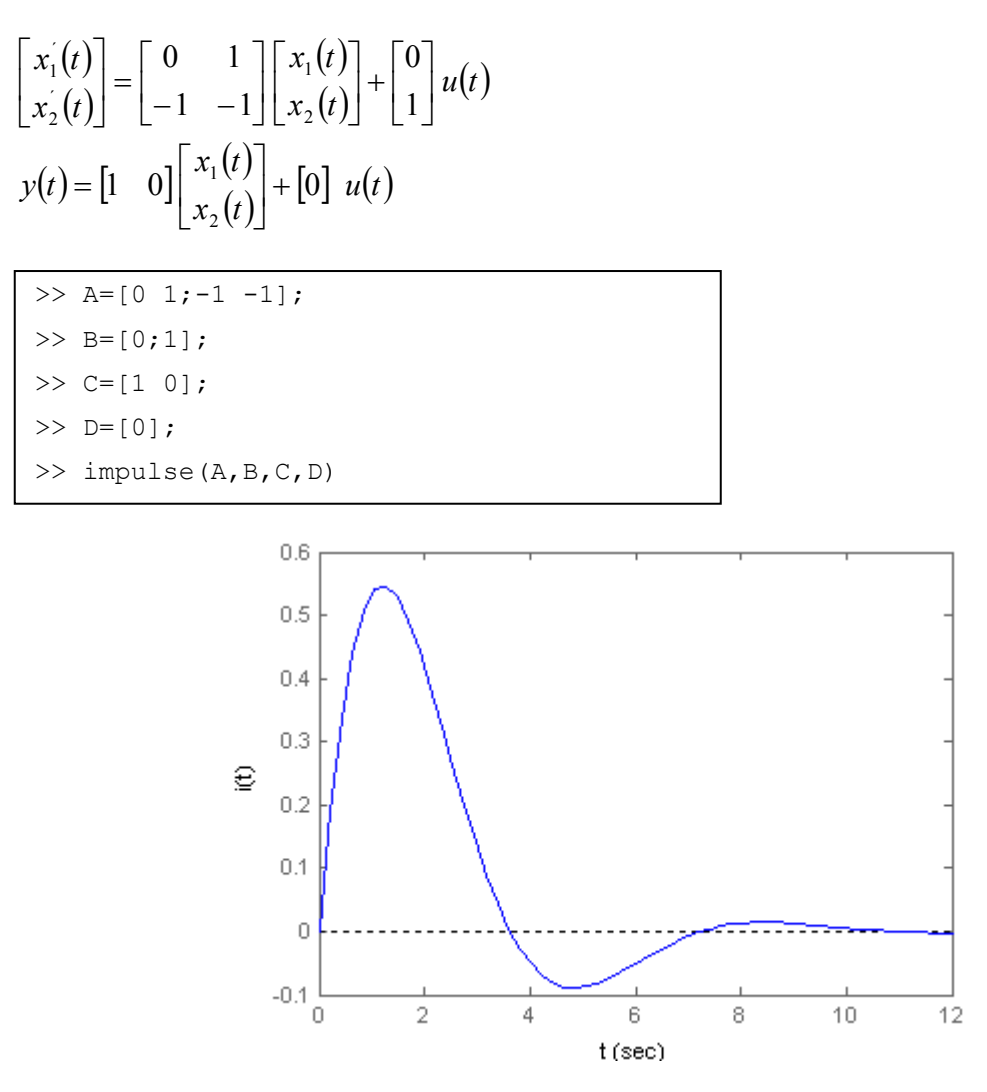

Obr. 28: Průběh impulsní funkce ze stavového popisu

### **7.7 Frekvenční přenos**

Pro grafické zobrazení frekvenční charakteristiky přenosu *G(j*ω*)* máme k dispozici dva příkazy – bode a nyquist. Bode slouží pro zobrazení frekvenčního přenosu v logaritmických souřadnicích a nyquist pro zobrazení v komplexní rovině.

#### **7.7.1 Zobrazení v logaritmických souřadnicích**

```
Syntaxe: bode(čitatel, jmenovatel)
         bode(A,B,C,D)
```
Potřebujeme-li stanovit frekvenční rozsah  $\omega$ (rad/s), můžeme využít příkaz logspace(d1,d2,n), který generuje *n* bodů rovnoměrně rozložených logaritmicky mezi dekády  $10^{d1}$  a  $10^{d2}$ . Například pro vygenerovaní 100 bodů mezi 1 rad/s a 1 000 rad/s použijeme příkaz logspace(0,3,100). Pro začlenění takto specifikovaného frekvenčního rozsahu musí příkaz bode obsahovat frekvenční vektor *w*: bode(čitatel,jmenovatel,w).

Příklad 7.7.1.1: Zobrazte Bodeho křivky následujících přenosů

- a)  $G(s)$ =  $8s + 15$ 5  $^{2}+8s+$ =  $s^2 + 8s$ *G s*
- b)  $G(s) = \frac{2}{a^2+4} \cdot e^{-3s}$  $s^2 + 4s$  $G(s) = \frac{2}{\sqrt{3}} \cdot e^{-3}$  $3s^2 + 4s + 8$  $\frac{2}{1-e}$  ·  $e^{-}$  $+4s+$ =
- c)  $G(s)$  $2s^2 + 4s + 3$  $3s + 6$  $^{2}+4s+$  $=\frac{3s+1}{2}$  $s^2 + 4s$  $G(s) = \frac{3s + 6}{s^2 + 6}$ , v rozsahu <0,01;1000> rad/s

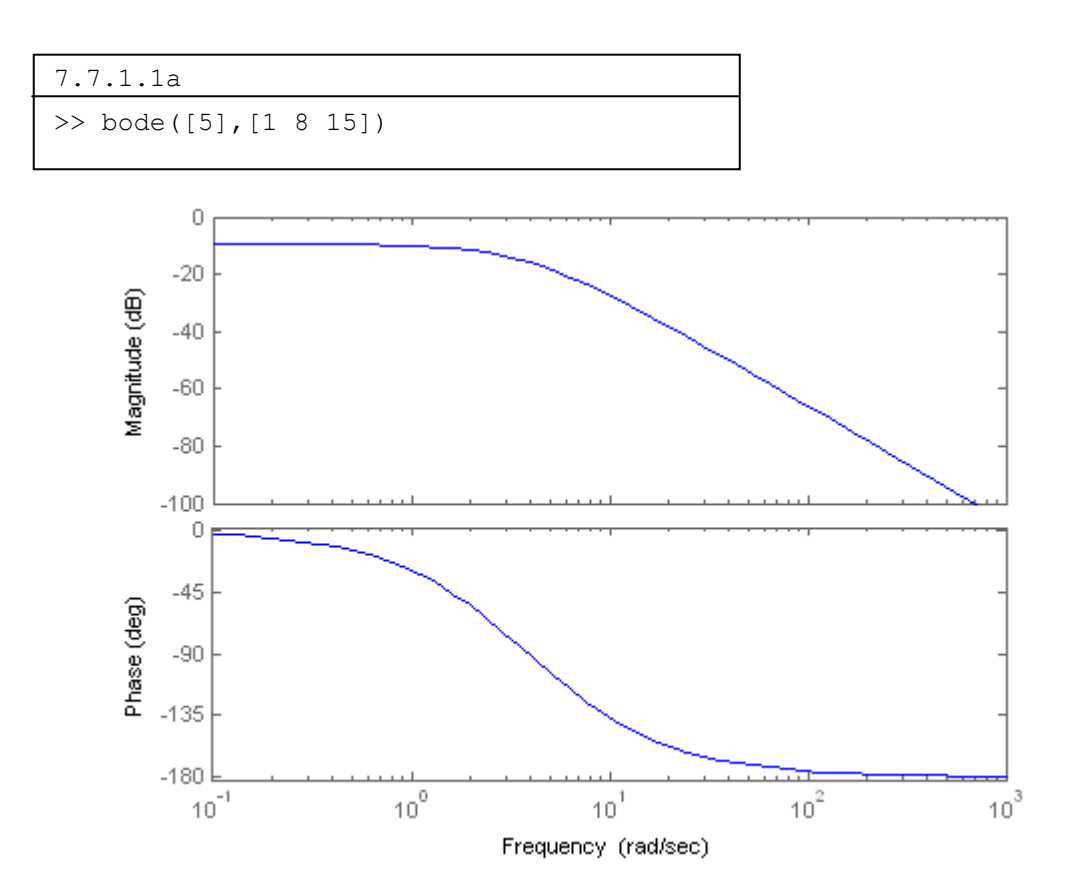

Obr. 29: Bodeho křivky 7.7.1.1a

```
7.7.1.1b 
>> prenos=tf(2,[3 4 8],'iodelay',3) 
Transfer function: 
 2 
exp(-3*s)3 s^2 + 4 s + 8>> bode(prenos)
```
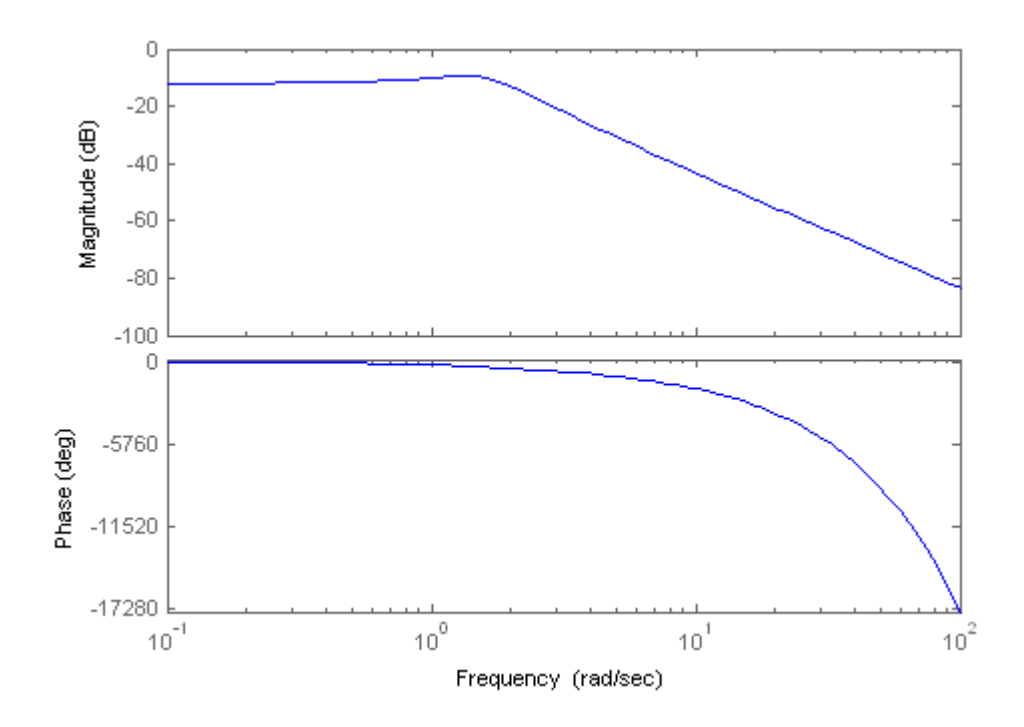

Obr. 30: Bodeho křivky 7.7.1.1b

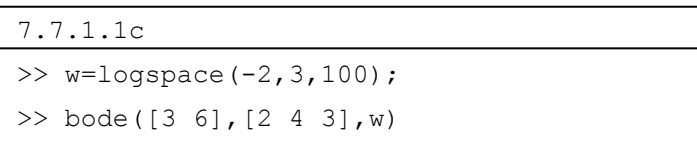

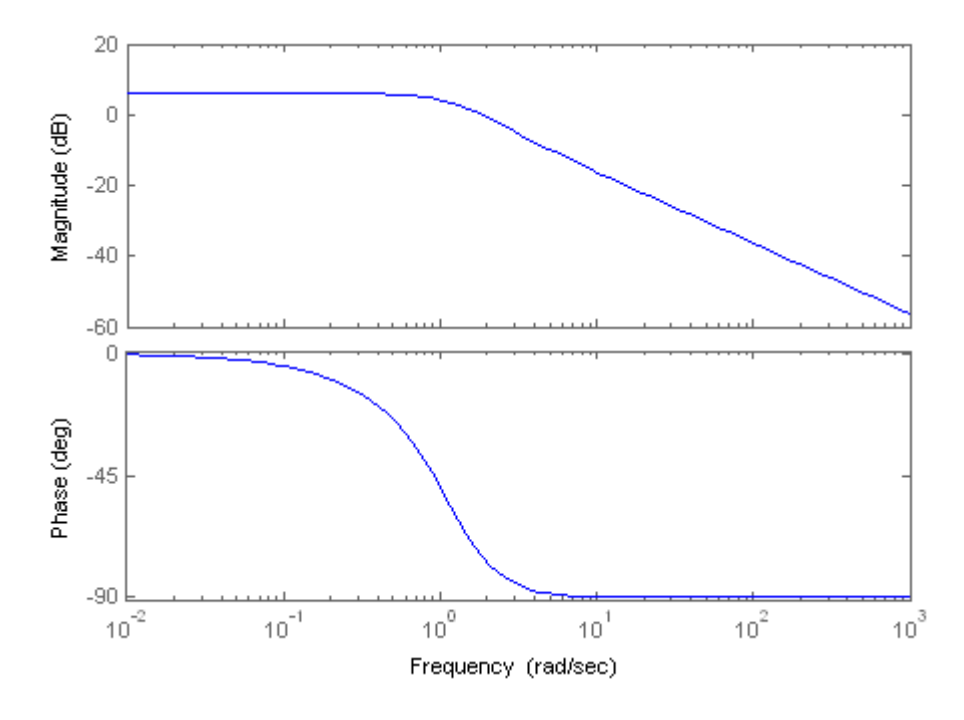

Obr. 31: Bodeho křivky 7.7.1.1c

Pro stanovení amplitudy *A(*ω*)*(dB) a fáze ϕ*(*ω*)*(°) použijeme příkaz

[amp, faze, w] = bode(čitatel, jmenovatel, w). Pokud například potřebujeme v grafu upravit rozsah amplitudy od -50 dB do 50 dB, nadefinujeme dBmax = 50ones(1,100), dBmin = -50ones(1,100) a použijeme semilogaritmický graf. Tentýž postup platí pro upravení rozsahu fáze.

Příklad 7.7.1.1c upravíme takto:  $A(\omega) = \langle -50; 50 \rangle$  dB a  $\varphi(\omega) = \langle -150; 150 \rangle$  (°)

```
>> w=logspace(-2,3,100); 
\gg [amp, faze, w]=bode([4 0.2 2], [1 0.6 4 0], w);
\gg ampdB=20*log10(amp);
>> dBmax=50*ones(1,100); 
\gg dBmin=-50*ones(1,100);
>> semilogx(w,ampdB,'-',w,ampdB,'-',w,dBmax,'-',w,dBmin,'-')
>> grid 
>> xlabel('Frequency(rad/sec)') 
>> ylabel('Magnitude (dB)') 
>> fazemin=-150*ones(1,100);
\gg fazemax=150*ones(1,100);
>> semilogx(w,faze,'-',w,faze,'-',w,fazemax,'-',w,fazemin,'-') 
>> grid 
>> xlabel('Frequency(rad/sec)') 
>> ylabel('Phase (deg)')
```
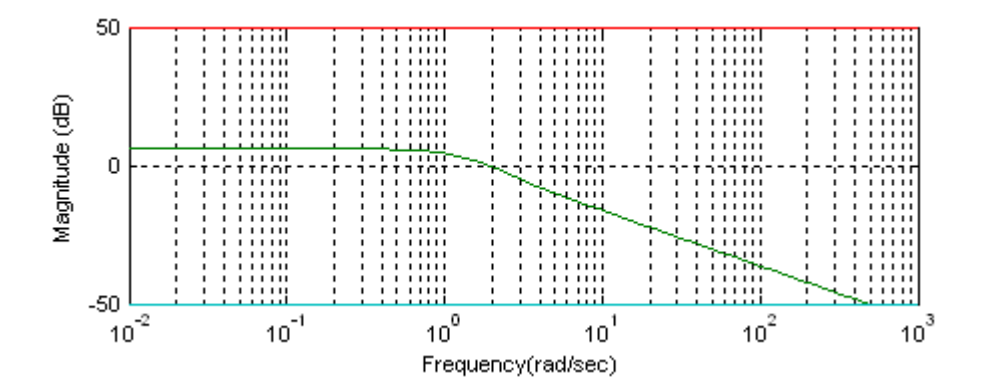

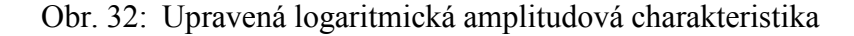

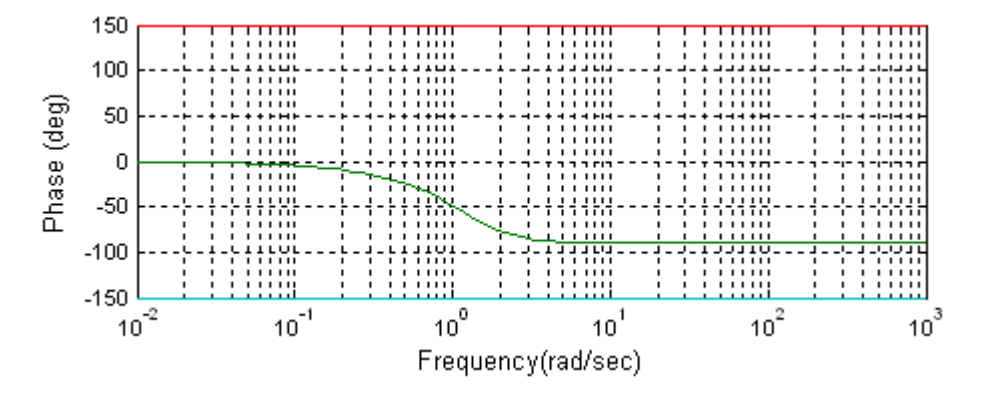

Obr. 33: Upravená logaritmická fázová charakteristika

Příkaz bode(A,B,C,D) vytvoří sérii Bodeho křivek ze stavového popisu systému, pro každý vstup systému jednu, s automaticky stanoveným frekvenčním rozsahem.

Příklad 7.7.1.2: Zobrazte Bodeho křivky systému s jedním vstupem a jedním výstupem, který je zadaný následujícím stavovým popisem

$$
\begin{bmatrix} x_1(t) \\ x_2(t) \end{bmatrix} = \begin{bmatrix} 0 & 1 \\ -6 & -5 \end{bmatrix} \begin{bmatrix} x_1(t) \\ x_2(t) \end{bmatrix} + \begin{bmatrix} 0 \\ 1 \end{bmatrix} u(t)
$$

$$
y(t) = \begin{bmatrix} 2 & 0 \end{bmatrix} \begin{bmatrix} x_1(t) \\ x_2(t) \end{bmatrix} + \begin{bmatrix} 0 \end{bmatrix} u(t)
$$

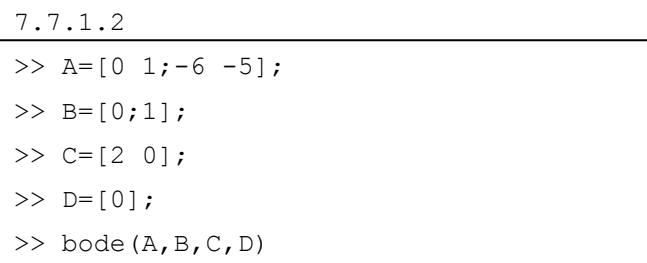

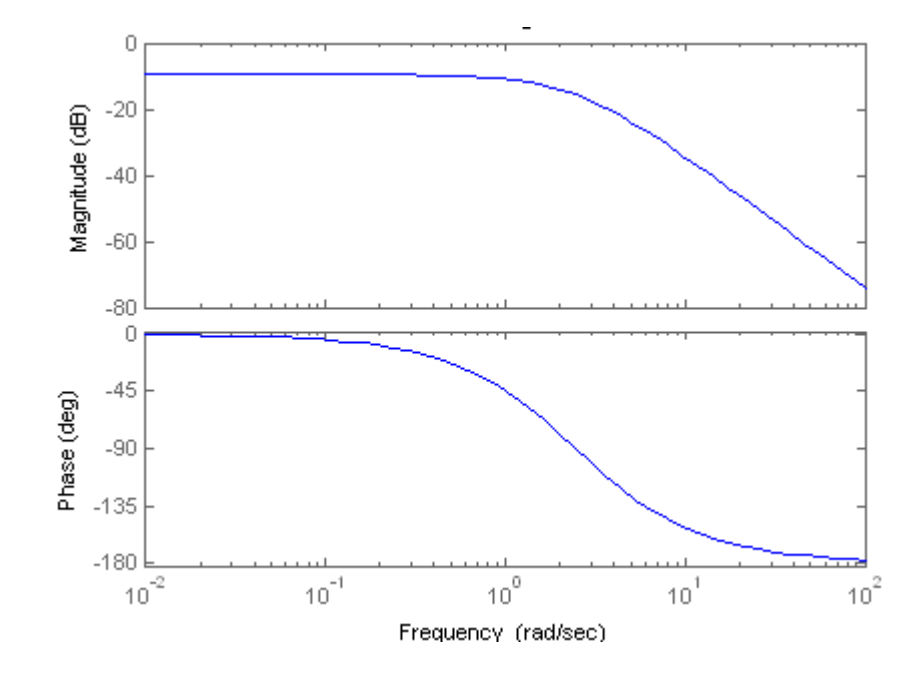

Obr. 34: Bodeho křivky 7.7.1.2

Příklad 7.7.1.3: Zobrazte Bodeho křivky vícerozměrného systému, který je zadán následujícím stavovým popisem

$$
\begin{bmatrix} x_1(t) \\ x_2(t) \end{bmatrix} = \begin{bmatrix} 0 & 3 \\ -15 & -8 \end{bmatrix} \begin{bmatrix} x_1(t) \\ x_2(t) \end{bmatrix} + \begin{bmatrix} 1 & 1 \\ 0 & 2 \end{bmatrix} \begin{bmatrix} u_1(t) \\ u_2(t) \end{bmatrix}
$$

$$
\begin{bmatrix} y_1(t) \\ y_2(t) \end{bmatrix} = \begin{bmatrix} 2 & 0 \\ 0 & 2 \end{bmatrix} \begin{bmatrix} x_1(t) \\ x_2(t) \end{bmatrix}
$$

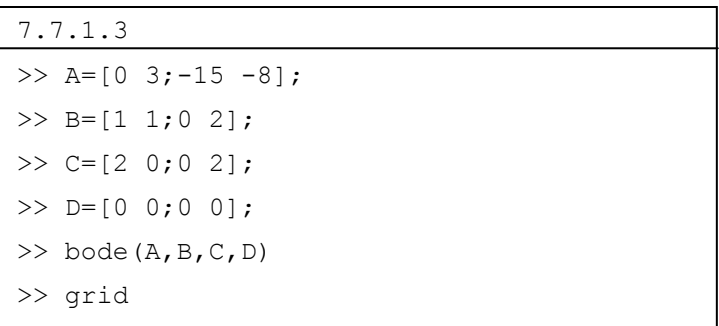

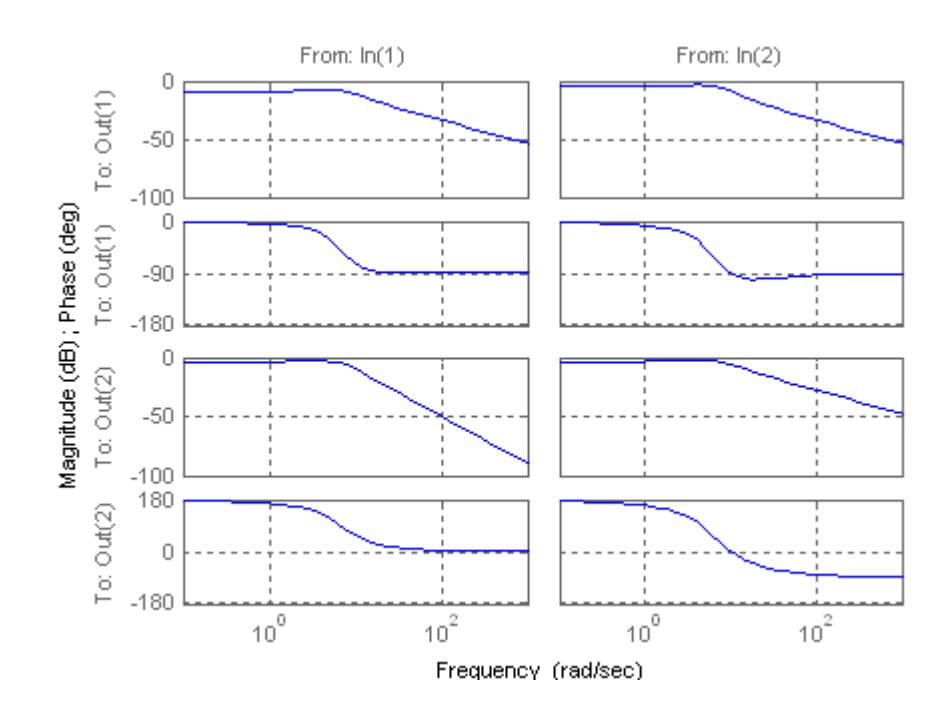

Obr. 35: Bodeho křivky 7.7.1.3

#### **7.7.2 Zobrazení v komplexní rovině**

Syntaxe: nyquist(čitatel, jmenovatel)

nyquist(A,B,C,D)

Potřebujeme-li stanovit frekvenční rozsah  $\omega$ (rad/s), můžeme využít příkaz nyguist(čitatel, jmenovatel,w).

Příklad 7.7.2: Zobrazte Nyquistovu křivku následujících přenosů

a)  $G(s)$ =  $8s + 15$ 1  $^{2}+8s+$ =  $s^2 + 8s$ *G s*

b) 
$$
G(s) = \frac{1}{3s^2 + 4s + 8} \cdot e^{-3s}
$$

c)  $G(s)$  =  $0, 6s + 4$ 1  $^{2}$  + 0,6s + =  $s^2 + 0.6s$  $G(s) = \frac{1}{s}$ , v rozsahu <0;10> rad/s, po libovolném kroku

```
7.7.2a 
>> prenos=tf([1],[1 8 15]) 
Transfer function: 
 1 
-------------- 
      8 s + 15>> nyquist(prenos) 0.04
```
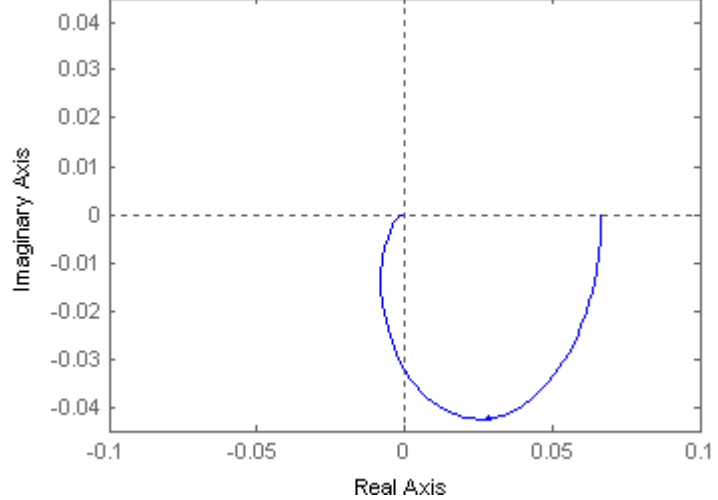

Obr. 36: Nyquistova křivka 7.7.2a

```
7.7.2b 
>> prenos=tf([1],[3 4 8],'iodelay',3); 
>> w=0:0.01:100; 
>> nyquist(prenos,w)
```
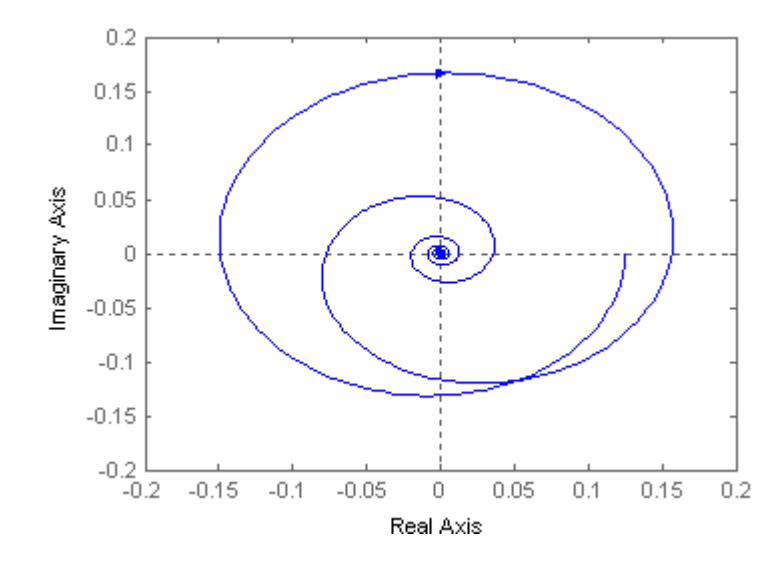

Obr. 37: Nyquistova křivka 7.7.2b

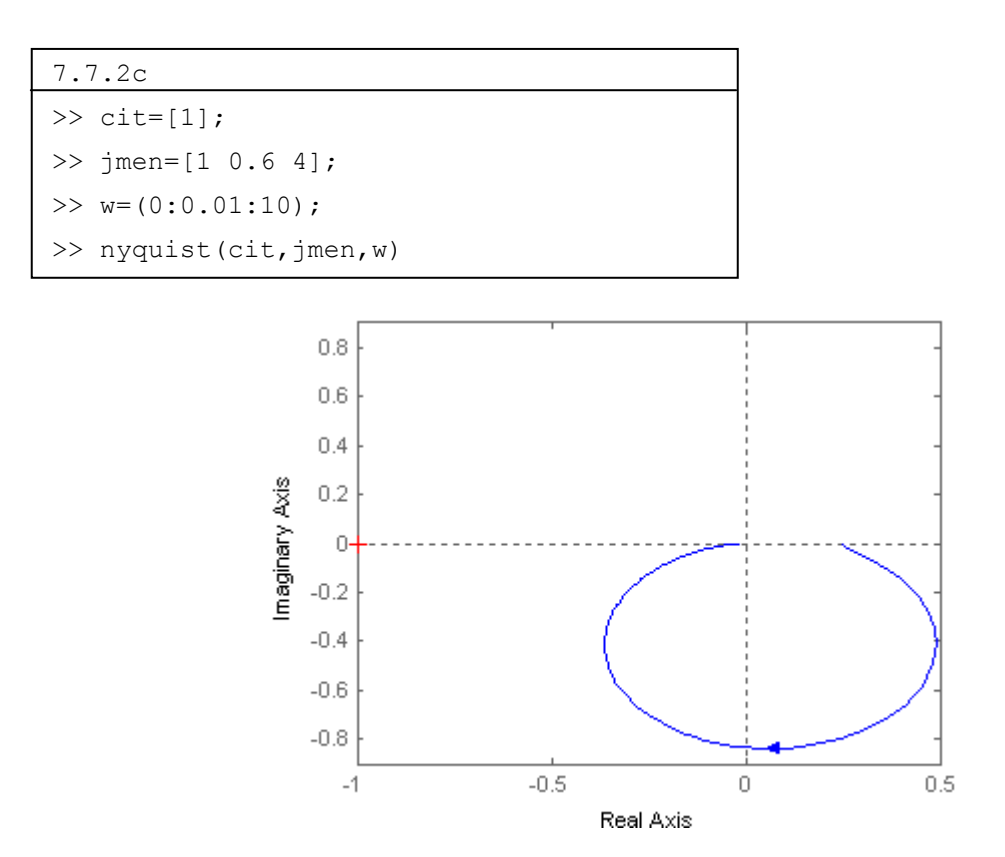

Obr. 38: Nyquistova křivka 7.7.2c

#### **7.8 Stavový popis**

#### **Převod přenosu na stavový popis**

Stavový popis získáme z přenosu pomocí funkce ssdata nebo ss. Vlastní čísla matice určíme příkazem eig. Pro rozhodnutí o řiditelnosti a pozorovatelnosti systému musíme určit matici řiditelnosti (4.45) a pozorovatelnosti (4.46), zjistit jejich hodnost a porovnat s řádem systému.

Syntaxe:

[a,b,c,d] = ssdata(přenos) – převod přenosu na stavový popis

ss(přenos) – převod přenosu na stavový popis

eig(A) – vlastní čísla a vlastní vektory

eye(n) – jednotková matice o velikosti *n x n*

 $R = \text{ctrb}$  (A, B) – určení matice dosažitelnosti (řiditelnosti)

 $P = obsv (A, C) - určení matice pozorovatelnosti (rekonstruovatelnosti)$ 

rank  $(A)$  – hodnost matice

Příklad 7.8: Následující přenosy převeďte na stavový popis, určete vlastní čísla matice a rozhodněte o řiditelnosti a pozorovatelnosti systému.

a)  $G(s)$ =  $5s + 6$ 2  $^{2}+5s+$ =  $s^2 + 5s$ *(bez derivace na pravé straně)* 

b) 
$$
G(s) = \frac{s+5}{s^2+5s+6}
$$
 (s derivací na pravé straně)

c) 
$$
G(s) = \frac{s^2 + 6s + 5}{s^3 + 6s^2 + 11s + 6}
$$
 (neminimální realizace)

```
7.8a 
>> prenos=tf([2],[1 5 6]);
\Rightarrow [A, B, C, D] = ssdata(prenos)
A =-5 -3 2 0 
B = 1 
    \bigcircC = 0 1 
D = 0 
\gg [V, D]=eig(A)
V = -0.8321 0.7071 
   0.5547 -0.7071D =-3.0000 0
        0 -2.0000>> P=obsv(A,C) 
P = 0 1 
     2 0 
>> hodnost_P=rank(P) 
hodnost_P = 2>> R=ctrb(A,B) 
R =1 -5 0 2 
>> hodnost R=rank(R)
hodnost R = 2
```
Stavový popis sytému je ve tvaru:

$$
\begin{bmatrix} x_1'(t) \\ x_2'(t) \end{bmatrix} = \begin{bmatrix} -5 & -3 \\ 2 & 0 \end{bmatrix} \begin{bmatrix} x_1(t) \\ x_2(t) \end{bmatrix} + \begin{bmatrix} 1 \\ 0 \end{bmatrix} u(t)
$$
  

$$
y(t) = \begin{bmatrix} 0 & 1 \end{bmatrix} \begin{bmatrix} x_1(t) \\ x_2(t) \end{bmatrix}
$$

Protože hodnosti matic řiditelnosti a pozorovatelnosti odpovídají řádu systému, je systém řiditelný i pozorovatelný.

```
7.8b 
>> prenos=tf([1 5], [1 5 6]);
>> [A,B,C,D] = ssdata(prenos) 
A =-5 -3 2 0 
B = 2 
     0 
C = 0.5000 1.2500 
D = 0 
>> [V,D]=eig(A) 
V = -0.8321 0.7071 
   0.5547 -0.7071D =-3.0000 0
       0 -2.0000>> P=obsv(A,C) 
P = 0.5000 1.2500 
        0 -1.5000>> hodnost_P=rank(P) 
hodnost P = 2>> R=ctrb(A,B) 
R =2 -10 0 4 
>> hodnost_R=rank(R) 
hodnost R = 2
```
Stavový popis sytému je ve tvaru:

$$
\begin{bmatrix} x_1'(t) \\ x_2'(t) \end{bmatrix} = \begin{bmatrix} -5 & -3 \\ 2 & 0 \end{bmatrix} \begin{bmatrix} x_1(t) \\ x_2(t) \end{bmatrix} + \begin{bmatrix} 2 \\ 0 \end{bmatrix} u(t)
$$

$$
y(t) = \begin{bmatrix} 0.5 & 1.25 \end{bmatrix} \begin{bmatrix} x_1(t) \\ x_2(t) \end{bmatrix}
$$

Protože hodnosti matic řiditelnosti i pozorovatelnosti odpovídají řádu systému, je systém opět řiditelný i pozorovatelný.

```
7.8c 
>> prenos=tf([1 6 5],[1 6 11 6]); 
>> [A,B,C,D] = ssdata(prenos) 
A =-6.0000 -2.7500 -1.5000 4.0000 0 0 
        0 1.0000 0 
B = 2 
     0 
     0 
C = 0.5000 0.7500 0.6250 
D = 0 
\gg [V, D]=eig(A)
V = -0.5797 0.4082 0.1741 
   0.7730 -0.8165 -0.6963 -0.2577 0.4082 0.6963 
D = -3.0000 0 0 
        0 -2.0000 0 
        0 0 -1.0000
```

```
>> P=obsv(A,C) 
P = 0.5000 0.7500 0.6250 
   0 -0.7500 -0.7500-3.0000 -0.7500 0
>> hodnost_P=rank(P) 
hodnost P = 2\gg R=ctrb(A,B);
>> hodnost R=rank(R)
hodnost R = 3
```
Stavový popis sytému je ve tvaru:

$$
\begin{bmatrix} x_1(t) \\ x_2(t) \\ x_3(t) \end{bmatrix} = \begin{bmatrix} -6 & -2.75 & -1.5 \\ 4 & 0 & 0 \\ 0 & 1 & 0 \end{bmatrix} \begin{bmatrix} x_1(t) \\ x_2(t) \\ x_3(t) \end{bmatrix} + \begin{bmatrix} 2 \\ 0 \\ 0 \end{bmatrix} u(t)
$$

$$
y(t) = \begin{bmatrix} 0.5 & 0.75 & 0.62 \end{bmatrix} \begin{bmatrix} x_1(t) \\ x_2(t) \\ x_3(t) \end{bmatrix}
$$

Protože hodnost matice pozorovatelnosti neodpovídá řádu systému, je systém nepozorovatelný, ale řiditelný.

.

#### **Převod stavového popisu na přenos**

Mějme stavový popis ve tvaru

$$
\begin{bmatrix} x_1'(t) \\ x_2'(t) \end{bmatrix} = \begin{bmatrix} -5 & -3 \\ 2 & 0 \end{bmatrix} \begin{bmatrix} x_1(t) \\ x_2(t) \end{bmatrix} + \begin{bmatrix} 1 \\ 0 \end{bmatrix} u(t)
$$
  

$$
y(t) = \begin{bmatrix} 0 & 1 \end{bmatrix} \begin{bmatrix} x_1(t) \\ x_2(t) \end{bmatrix}
$$

Jeho přenos získáme následujícím způsobem:

```
\gg A=[-5 -3;2 0];
>> B=[1;0];
>> C=[0 1];>> D=[0];
>> kontrola=tf(ss(A,B,C,D)) 
Transfer function: 
       2 
------------- 
s^2 + 5 s + 6
```
# **Řešení stavových rovnic**

Uvažujme stavový popis:

$$
\begin{bmatrix} x_1(t) \\ x_2(t) \end{bmatrix} = \begin{bmatrix} 0 & 2 \\ -3 & -5 \end{bmatrix} \begin{bmatrix} x_1(t) \\ x_2(t) \end{bmatrix} + \begin{bmatrix} 0 \\ 2 \end{bmatrix} u(t)
$$
, so počátečními podmínkami  $\begin{bmatrix} x_1(0) \\ x_2(0) \end{bmatrix} = \begin{bmatrix} 0 \\ 2 \end{bmatrix}$   

$$
y(t) = \begin{bmatrix} 1 & 0 \end{bmatrix} \begin{bmatrix} x_1(t) \\ x_2(t) \end{bmatrix}
$$

Řešení homogenní stavové rovnice spočívá ve vyřešení fundamentální matice (4.42). Máme dvě možnosti řešení:

1. Aplikovat zpětnou LT na výraz  $(sI - A)^{-1}$ 

```
>> syms s 
>> A=[0 2;-3 -5]; 
>> x=ilaplace((s*eye(2)-A)^-1) 
x =[ 3/exp(2*t) - 2/exp(3*t), 2/exp(2*t) - 2/exp(3*t)]
[3/exp(3*t) - 3/exp(2*t), 3/exp(3*t) - 2/exp(2*t)]>> C=[1 0];>> x0=[0;2];>> y=C*x*x0y =4/exp(2*t) - 4/exp(3*t)
```

$$
x(t) = \begin{bmatrix} 3e^{-2t} - 2e^{-3t} & 2e^{-2t} - 2e^{-3t} \\ -3e^{-2t} + 3e^{-3t} & -2e^{-2t} + 3e^{-3t} \end{bmatrix} x(0)
$$
  

$$
y(t) = 4e^{-2t} - 4e^{-3t}
$$

#### 2. Pomocí příkazu expm a vypočítat výraz *At e*

```
Syntaxe: Y = expm(A)
```

```
>> syms t 
>> A=[0 2; -3 -5];>> fundamentalni=expm(t*A) 
fundamentalni = 
[3/exp(2*t) - 2/exp(3*t), 2/exp(2*t) - 2/exp(3*t)][3/exp(3*t) - 3/exp(2*t), 3/exp(3*t) - 2/exp(2*t)]>> C=[1 0];
>> x0=[0;2];>> y=C* fundamentalni*x0 
y =4/exp(2*t) - 4/exp(3*t) (2*t) - 4/exp(3*t)
```
Výsledky jsou totožné jako u 1. postupu.

U nehomogenní stavové rovnice musíme vyřešit fundamentální matici a k ní přičíst řešení partikulárního integrálu (4.43), kde  $\varphi(t-\tau)$  představuje posunutou fundamentální matici systému o hodnotu  $\tau$ , tj.  $\varphi(t) = e^{\Lambda(t-\tau)}$ . Využijeme příkaz int.

Syntaxe: int(výraz, v, a, b)

v = proměnná, podle které se integruje

a = dolní mez integrálu

b = horní mez integrálu
Uvažujme opět výše uvedený stavový popis. Vstupní signál *u(t)* = 1 a počáteční podmínky stavů  $x(t) = 0$ .

```
>> syms t tau 
\gg A=[0 2;-3 -5];
>> B=[0;2];
>> u=1; 
>> pos_fundam=expm((t-tau)*A); 
>> integral=int((pos fundam*B*u),tau, 0,t)
integral = 
 4/(3*exp(3*t)) - 2/exp(2*t) + 2/32/exp(2*t) - 2/exp(3*t)>> C=[1 \ 0];>> y=C*integral 
y =4/(3*exp(3*t)) - 2/exp(2*t) + 2/3
```
Protože počáteční podmínky *x(t)* = 0, je řešení homogenní části 0.

$$
x(t) = \left[\frac{4}{3}e^{-3t} - 2e^{-2t} + \frac{2}{3}\right]
$$

$$
y(t) = \frac{4}{3}e^{-3t} - 2e^{-2t} + \frac{2}{3}
$$

# **7.9 Polynomiální metody návrhu regulátorů**

### **7.9.1 1DOF konfigurace systému řízení**

Máme navrhnout regulátor pro 1DOF strukturu řízení, pro hodnotu násobného pólu *m* = 1,6 a simulačně ověřit jeho funkčnost. Přenos regulované soustavy ve tvaru

$$
G(s) = \frac{s+2}{s^2+5s+3} = \frac{b_1s+b_0}{s^2+a_1s+a_0}.
$$

Vstupní veličinou je jen žádaná hodnota ve tvaru jednotkového skoku.

 $f(s) = s \rightarrow deg \ f = 1$ 

Stupně polynomů  $q(s)$ ,  $\tilde{p}(s)$ ,  $d(s)$  jsou

 $(s) = 2 \rightarrow q(s) = q_2 s^2 + q_1 s + q_0$ deg  $\tilde{p}(s) \ge 1 \longrightarrow \tilde{p}(s) = \tilde{p}_1 s + \tilde{p}_0$  $(s) = 4 \rightarrow d(s) = s^4 + d_3 s^3 + d_2 s^2 + d_1 s + d_0$ 2 3 3  $deg d(s) = 4 \rightarrow d(s) = s^4 + d_3 s^3 + d_2 s^2 + d_1 s + d_2 s^3$ 2  $\deg q(s) = 2 \rightarrow q(s) = q_2 s^2 + q_1 s + q$ 

Po dosazení do diofantické rovnice (5.2) a úpravách dostaneme

$$
\widetilde{p}_1s^4 + s^3(\widetilde{p}_0 + 5\widetilde{p}_1 + q_2) + s^2(5\widetilde{p}_0 + 3\widetilde{p}_1 + q_1 + 2q_2) + s(3\widetilde{p}_0 + q_0 + 2q_1) + 2q_0 = d
$$

Srovnáním koeficientů u stejných mocnin se získá soustava rovnic

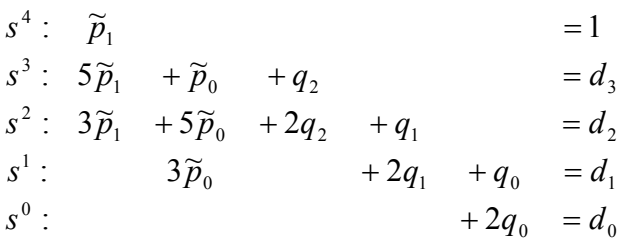

Pomocí maticové rovnice  $AX = B \rightarrow X = A^{-1}B$  se vyřeší soustava rovnic.

```
Řešení soustavy rovnic pro 1DOF 
>> A=[1 0 0 0 0;5 1 1 0 0;3 5 2 1 0;0 3 0 2 1;0 0 0 0 2]; 
\gg det(A);
\gg B=inv(A);
>> m=1.6;>> D=[1;4*m;6*m^2;4*m^3;m^4];>> X=B*D;>> p1=X(1) 
  p0=X(2)q2 = X(3)q1 = X(4)q0 = X(5)p1 = 1p0 = 2.0043q2 = -0.6043q1 = 3.5472q0 = 3.2768
```
Řešením výše uvedené soustavy rovnic, zapsané v maticovém zápisu, se získají koeficienty

regulátoru, který je ve tvaru  $Q(s)$ = *pf q*  $\widetilde{p}_1 s^2 + \widetilde{p}_0 s$  $Q(s) = \frac{q_2 s^2 + q_1 s + q_0}{\tilde{p}_1 s^2 + \tilde{p}_0 s} = \frac{q}{f \tilde{p}}$ 2 1  $1^5$   $90$ 2  $\frac{2^{3} + q_{1}^{3} + q_{0}}{\approx 2} =$ +  $=\frac{q_2s^2+q_1s+q_0}{\approx 2.8}=\frac{q}{\approx}.$ 

Pro násobný kořen  $m = 1,6$  dostaneme regulátor  $Q(s)$ =  $s^2$  + 2,0043s  $Q(s) = \frac{-0.6043s^2 + 3.5472s}{s^2}$ 2,0043  $0,6043s^2 +3,5472s+3,2768$ 2 2 +  $=\frac{-0.6043s^2+3.5472s+3.2768}{s^2+2.8842}$ .

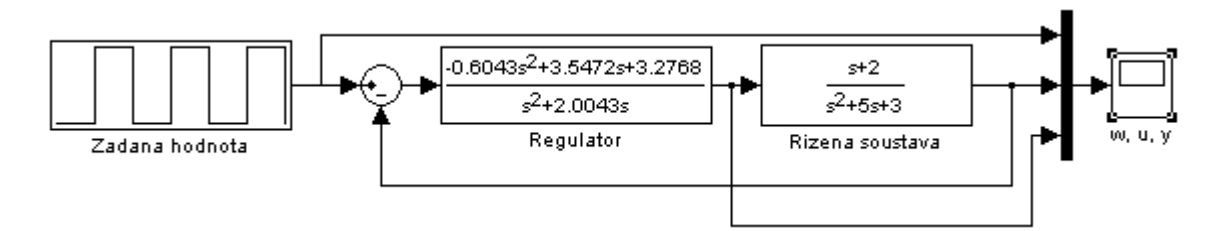

Obr. 39: Simulační schéma pro 1DOF konfiguraci systému řízení

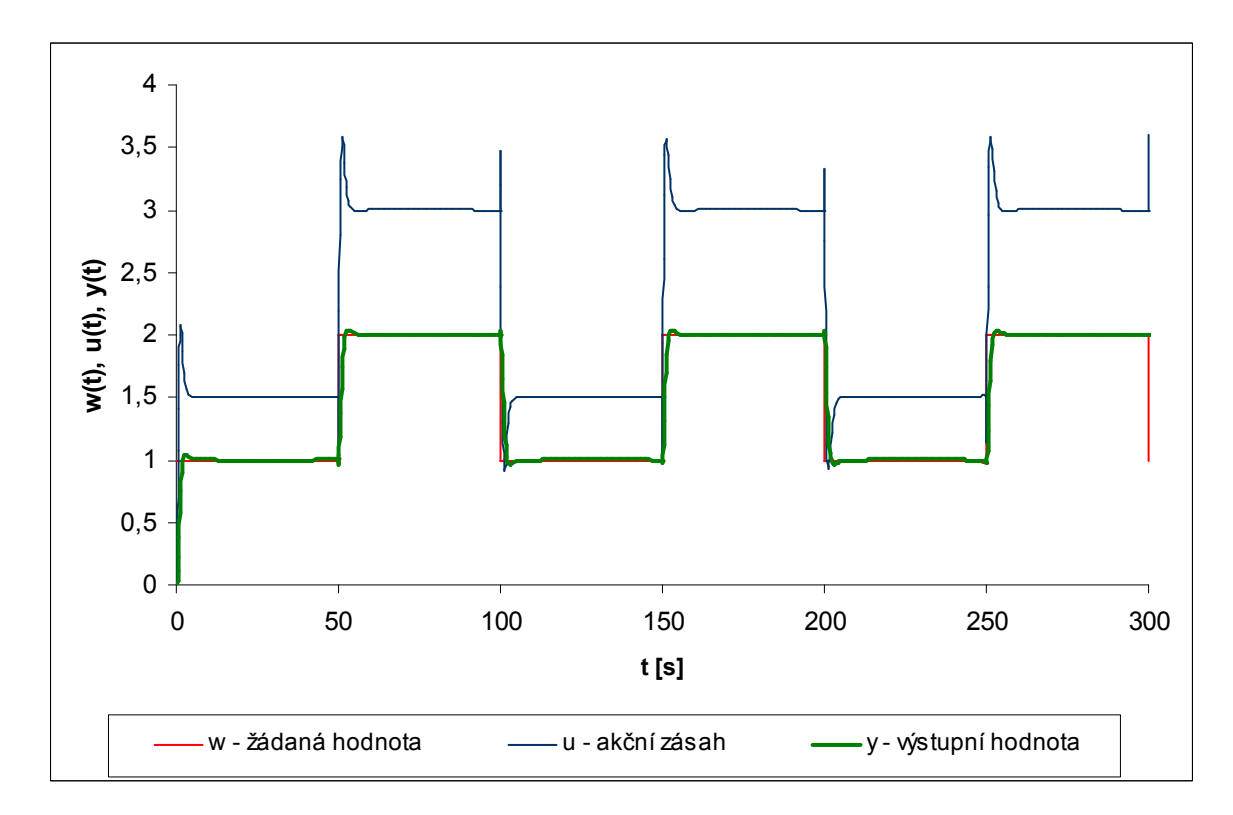

Obr. 40: Regulační pochod s nastavením parametrů regulátoru pro 1DOF

#### **7.9.2 2DOF konfigurace systému řízení**

Máme navrhnout zpětnovazební a přímovazební část regulátoru pro 2DOF strukturu řízení, pro hodnotu násobného pólu *m* = 1,3 a simulačně ověřit jeho funkčnost. Přenos regulované soustavy ve tvaru

$$
G(s) = \frac{1}{s^3 + 4s^2 + 5s + 1}
$$

Vstupní veličinou je jen žádaná hodnota ve tvaru jednotkového skoku.

Určení stupňů polynomů  $f_1(s)$  a  $f_2(s)$ 

$$
f_1(s) = 1 \to \text{deg } g f_1 = 0
$$
  $f_2(s) = s \to \text{deg } g f_2 = 1$ 

Určení pomocné konstanty *k* a stupňů polynomů  $q(s)$ ,  $\tilde{p}(s)$ ,  $d(s)$ ,  $r(s)$ ,  $t(s)$ 

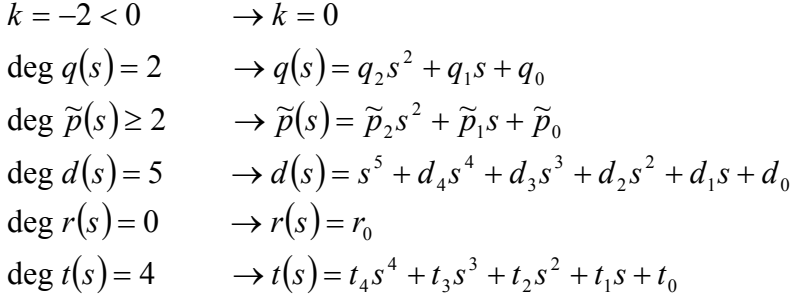

Dosazením do diofantických rovnic (5.4) a (5.5) a následné úpravě dostaneme

$$
\widetilde{p}_2s^5 + s^4(\widetilde{p}_1 + 4\widetilde{p}_2) + s^3(\widetilde{p}_0 + 4\widetilde{p}_1 + 5\widetilde{p}_2) + s^2(4\widetilde{p}_0 + 5\widetilde{p}_1 + \widetilde{p}_2 + q_2) + s(5\widetilde{p}_0 + \widetilde{p}_1 + q_1) + + \widetilde{p}_0 + q_0 = d
$$

$$
t_4s^5 + t_3s^4 + t_2s^3 + t_1s^2 + r_0 = d.
$$

Koeficienty polynomu *d*(*s*)

$$
d(s) = (s + m)^{\deg d} = (s + 1.3)^5 = s^5 + 6.5s^4 + 16.9s^3 + 21.97s^2 + 14.28s + 3.71
$$

Srovnáním koeficientů u stejných mocnin se získá soustava rovnic

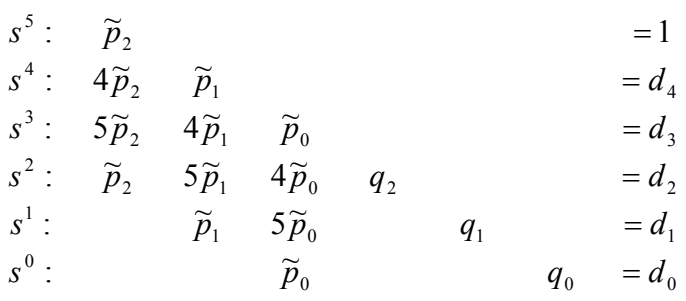

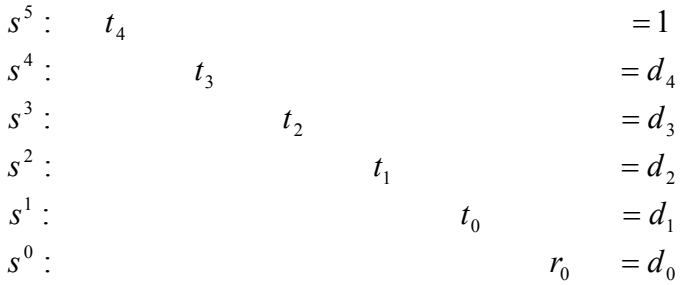

Pomocí maticové rovnice  $AX = B \rightarrow X = A^{-1}B$  se vyřeší soustavy rovnic.

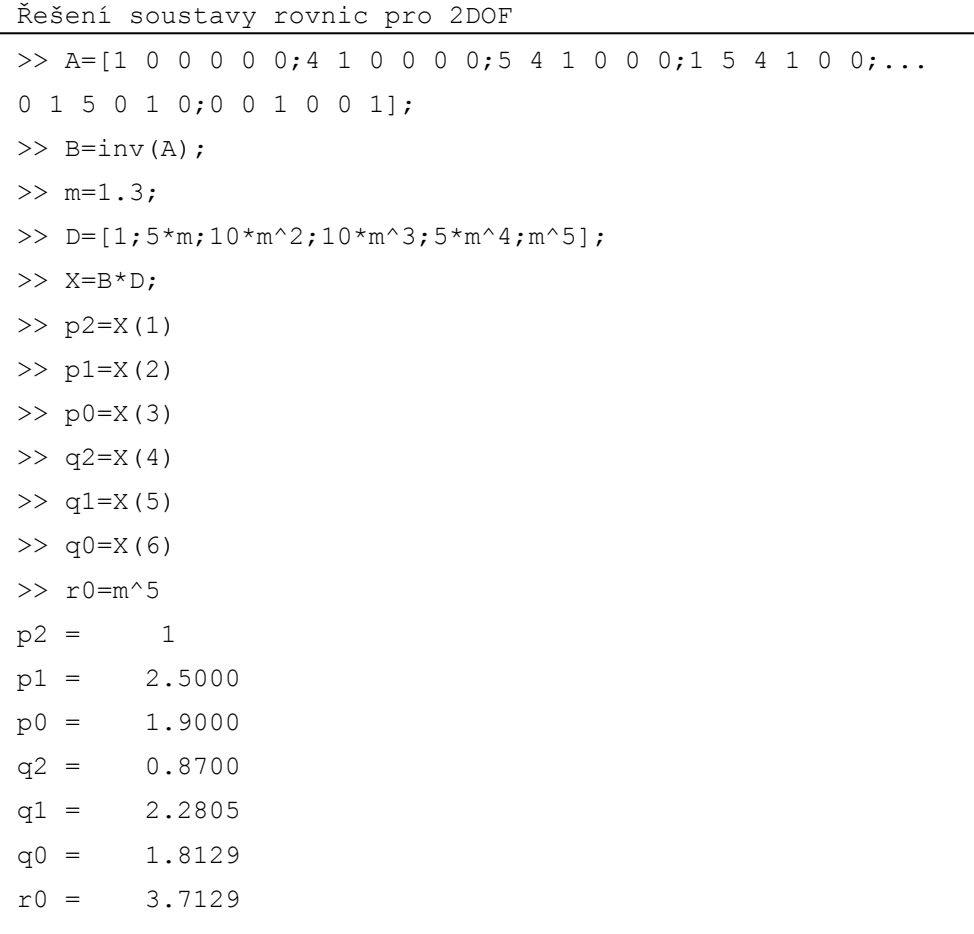

Pro násobný kořen *m* = 1,3 dostaneme

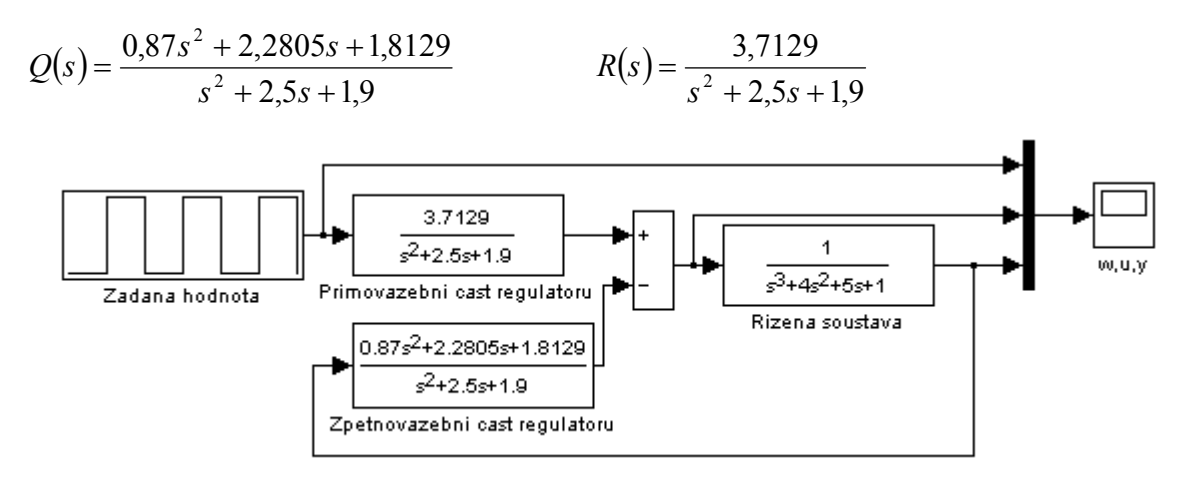

Obr. 41: Simulační schéma pro 2DOF konfiguraci systému řízení

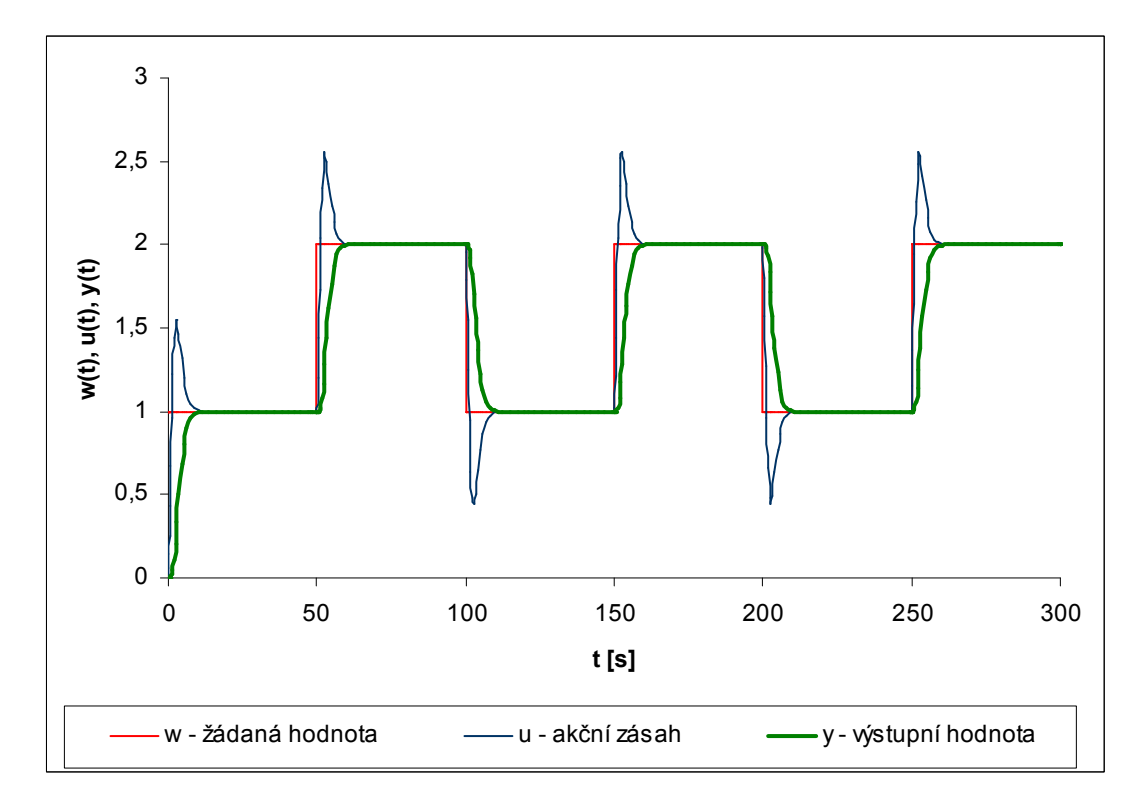

Obr. 42: Regulační pochod s nastavením parametrů regulátoru pro 2DOF

### **7.10 Syntéza mnohorozměrného regulačního obvodu**

Máme za úkol navrhnout maticový regulátor pomocí polynomiální syntézy pro 1DOF strukturu řízení a simulačně ověřit jeho funkčnost. Vstupní veličinou je jen žádaná hodnota ve tvaru jednotkového skoku.

Mnohorozměrný systém je zadán diferenciálními rovnicemi

 $y_1'(t) + y_1(t) + 4y_2(t) = 0,25u_1(t) + u_2(t)$  $y_1(t) + y_2'(t) + y_2(t) = 0,25u_1(t) + 2u_2(t)$ 

Soustava rovnic se přepíše do maticového zápisu

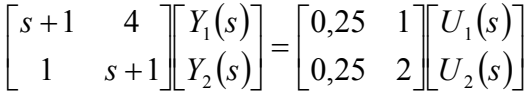

Při návrhu mnohorozměrového regulátoru vyjdeme z maticové diofantické rovnice

.

$$
A_L F \widetilde{P}_P + B_L Q_P = D.
$$

Stupeň polynomů  $d_i$  určíme z rovnice  $\deg d_i = 2 \cdot \deg A = 2 \cdot 1 = 2$ . Póly polynomů byly zvoleny takto  $m_1 = -1$ ,  $m_2 = -2$ . Matice *D* pak bude ve tvaru

$$
D = \begin{bmatrix} (s+1)^2 & 0 \\ 0 & (s+2)^2 \end{bmatrix}.
$$

Matice F bude ve tvaru  $F = \begin{bmatrix} 1 & 1 \\ 0 & 1 \end{bmatrix}$ 」 1  $\mathbf{r}$ L Г = *s s F*  $\boldsymbol{0}$ 0 .

K vyřešení diofantické rovnice bude využito elementárních sloupcových úprav a schématu

$$
\begin{bmatrix} AF & B \\ I & 0 \\ 0 & I \end{bmatrix} \rightarrow \begin{bmatrix} D & 0 \\ P_P & -B_P \\ Q_P & A_P \end{bmatrix}.
$$

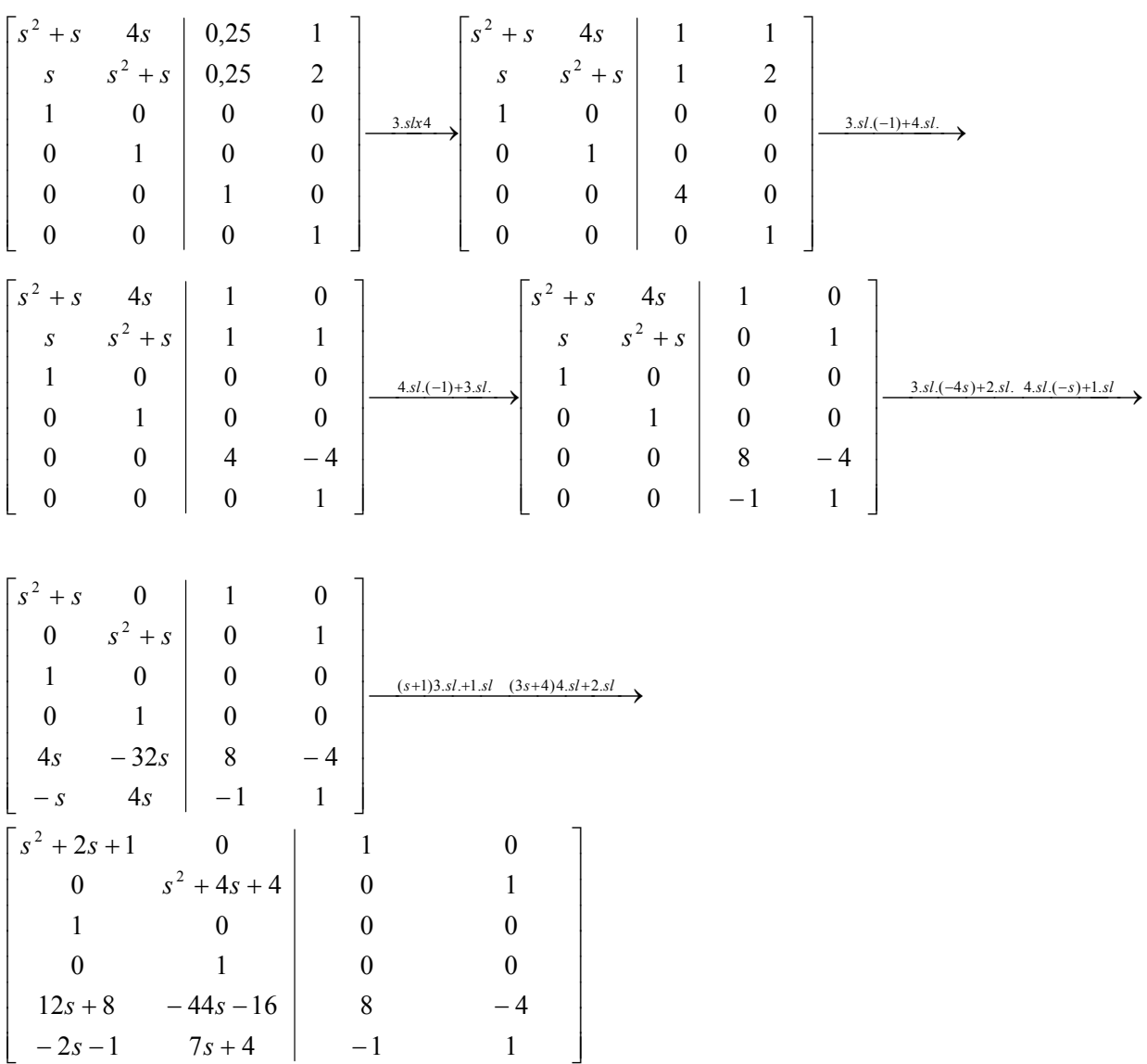

#### Dosadíme hodnoty a upravujeme

Získané matice pro popis regulátoru jsou

$$
\widetilde{P}_P = \begin{bmatrix} 1 & 0 \\ 0 & 1 \end{bmatrix}, \quad Q_P = \begin{bmatrix} 12s + 8 & -44s - 16 \\ -2s - 1 & 7s + 4 \end{bmatrix}.
$$

Zákon řízení s využitím pravého maticového zlomku, tedy bude  $FU(s) = Q_P \widetilde{P}_P^{-1}E(s)$ 

$$
\begin{bmatrix} s & 0 \ 0 & s \end{bmatrix} \begin{bmatrix} U_1(s) \\ U_2(s) \end{bmatrix} = \begin{bmatrix} 12s + 8 & -44s - 16 \\ -2s - 1 & 7s + 4 \end{bmatrix} \begin{bmatrix} E_1(s) \\ E_2(s) \end{bmatrix}
$$

po roznásobení a převedení do časové oblasti je možno psát

$$
u'_1(t) = 12e'_1(t) + 8e_1(t) - 44e'_2(t) - 16e_2(t)
$$
  

$$
u'_2(t) = -2e'_1(t) - e_1(t) + 7e'_2(t) + 4e_2(t)
$$

Integrací předchozích dvou rovnic je pak možno určit rovnice, které definují regulátor

.

$$
u_1(t) = 12e_1(t) + 8\int e_1(t)dt - 44e_2(t) - 16\int e_2(t)dt
$$
  

$$
u_2(t) = -2e_1(t) - \int e_1(t)dt + 7e_2(t) + 4\int e_2(t)dt
$$

Dvourozměrový řízený systém je určen zadanými lineárními diferenciálními rovnicemi, tedy

.

$$
y'_1(t) = -y_1(t) - 4y_2(t) + 0.25u_1(t) + u_2(t)
$$
  
\n
$$
y'_2(t) = -y_1(t) - y_2(t) + 0.25u_1(t) + 2u_2(t)
$$

Na základě posledních dvou dvojic rovnic lze sestavit regulační obvod pomocí níže uvedeného zapojení.

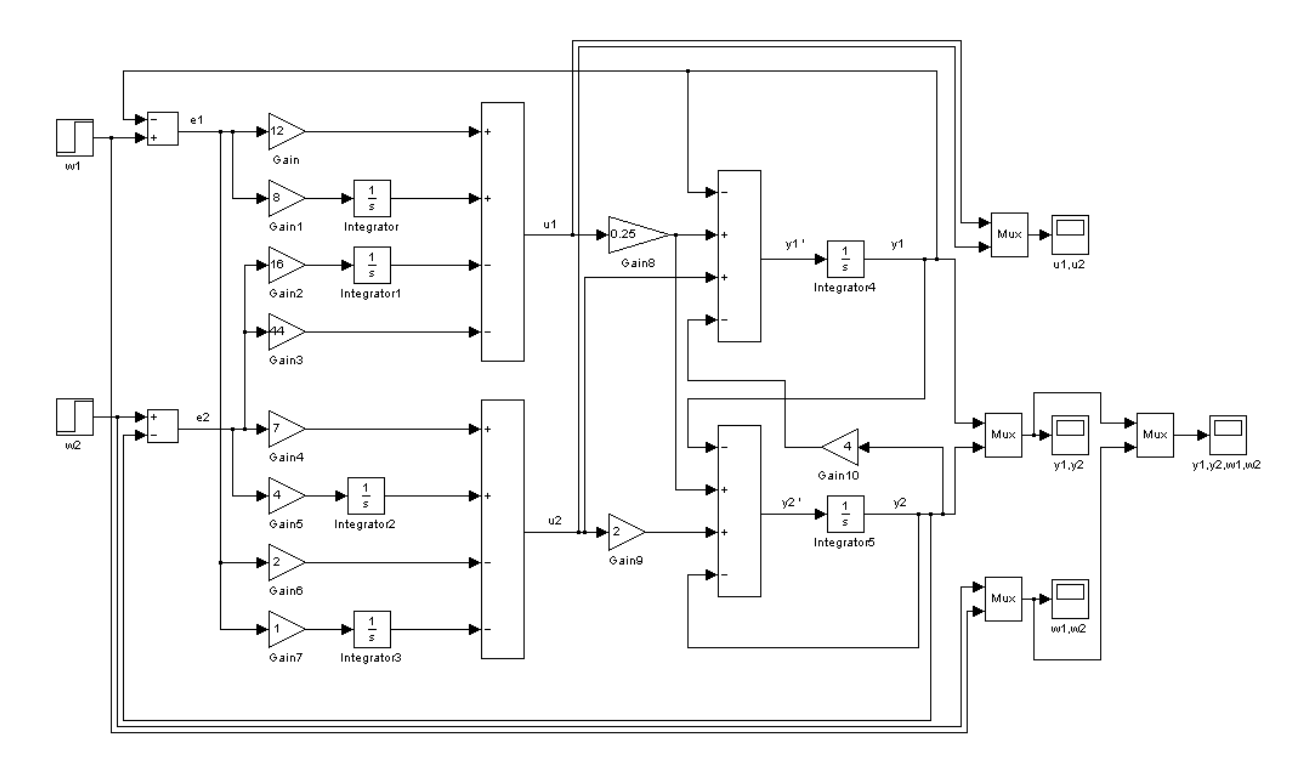

Obr. 43: Simulační schéma dvourozměrného regulačního obvodu

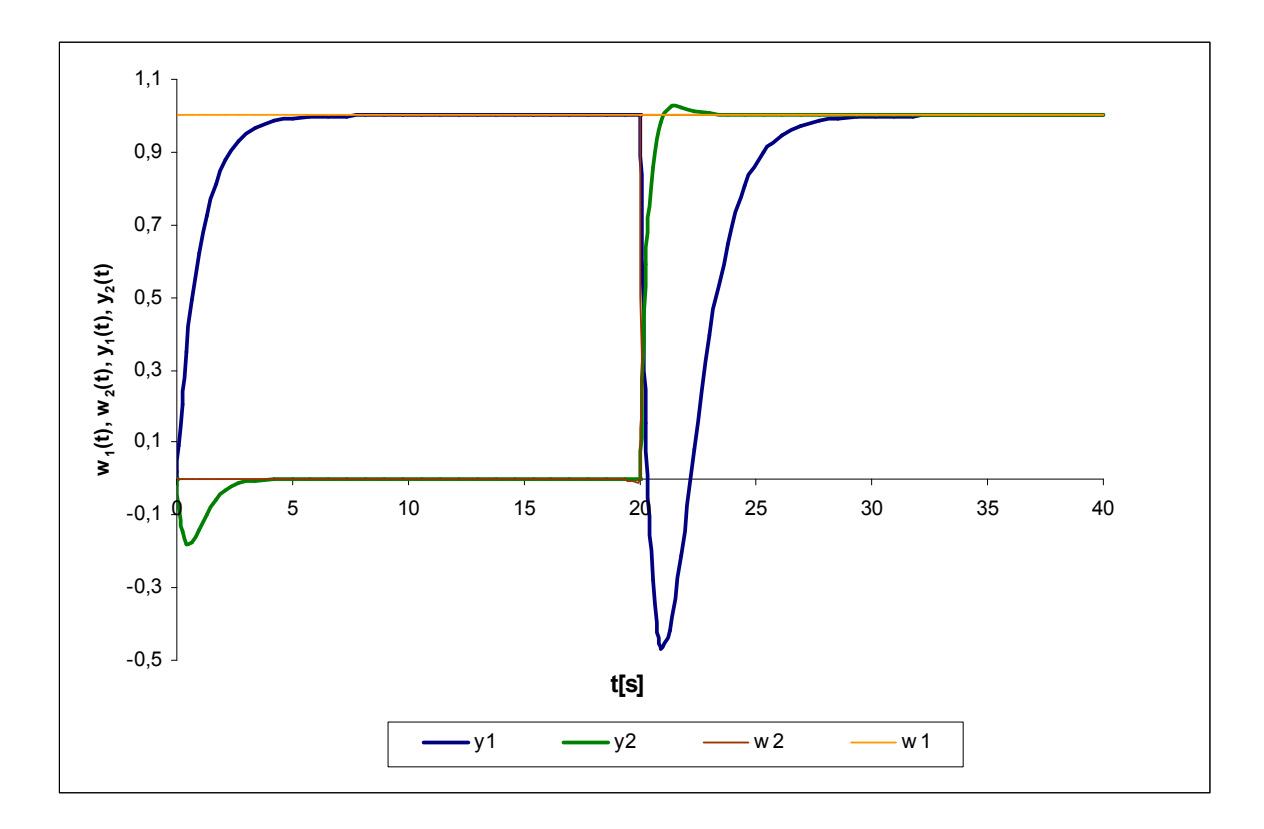

Obr. 44: Průběh regulačního pochodu pro zadaný mnohorozměrový systém

# **8 VZOROVÉ PROTOKOLY**

## **8.1 Protokol 1 – SISO systém**

## **ZADÁNÍ**

Jednorozměrný lineární spojitý dynamický systém je dán přenosem:

$$
G(s) = \frac{2s + 4}{s^2 + 7s + 12}.
$$

Vypracujte následující úkoly:

- 1. Určete frekvenční přenos, proveďte úpravu na složkový i exponenciální tvar komplexního čísla a vykreslete amplitudově-fázovou frekvenční charakteristiku v komplexní rovině (Nyquistovu křivku) a frekvenční charakteristiku v logaritmických souřadnicích (Bodeho křivky).
- 2. Určete stavový popis systému pomocí přímé a integrační metody.
- 3. Rozhodněte o řiditelnosti o pozorovatelnosti daného systému.
- 4. Vypočtěte standardní fundamentální matici systému.
- 5. Vyřešte stavovou rovnici, uvažujte přitom nulové počáteční podmínky a vstupní signál *u(t)* = 1. Dále pak určete výstup ze systému *y(t)*.
- 6. Navrhněte regulátor pomocí polynomiální syntézy pro 1DOF a 2DOF strukturu řízení, vždy pro jednu hodnotu násobného pólu *m*. Simulačně ověřte jeho funkčnost.

### Poznámka:

Průběh žádané veličiny uvažujte podle následujícího obrázku.

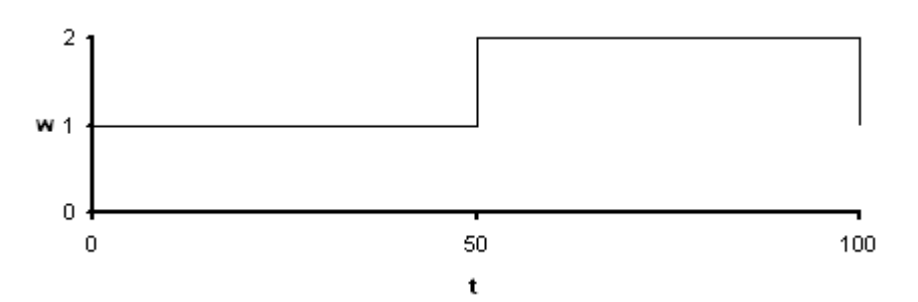

Obr. 45: Průběh žádané veličiny

U každého bodu proveďte kontrolu pomocí programu Matlab.

# **VYPRACOVÁNÍ**

1. Frekvenční přenos a frekvenční charakteristiky

$$
G(s)|_{s=j\omega} \to G(j\omega) = \frac{2j\omega + 4}{(j\omega)^2 + 7j\omega + 12} = \frac{2j\omega + 4}{-\omega^2 + 7j\omega + 12} \cdot \frac{-\omega^2 - 7j\omega + 12}{-\omega^2 - 7j\omega + 12} = \frac{-2j\omega^3 + 10\omega^2 - 4j\omega + 48}{\omega^4 + 25\omega^2 + 144}
$$

Frekvenční přenos ve složkovém tvaru

$$
G(j\omega) = P(\omega) + jQ(\omega)
$$
  
\n
$$
G(j\omega) = \frac{10\omega^2 + 48}{\omega^4 + 25\omega^2 + 144} + j\frac{-2\omega^3 - 4\omega}{\omega^4 + 25\omega^2 + 144}
$$

Frekvenční přenos v exponenciálním tvaru

$$
G(j\omega) = A(\omega)e^{j\varphi(\omega)},
$$

kde

$$
A(\omega) = \sqrt{P^2(\omega) + Q^2(\omega)}
$$
  
\n
$$
\varphi(\omega) = \arctg \frac{Q(\omega)}{P(\omega)}
$$
  
\n
$$
A(\omega) = \sqrt{\left(\frac{10\omega^2 + 48}{\omega^4 + 25\omega^2 + 144}\right)^2 + \left(\frac{-2\omega^3 - 4\omega}{\omega^4 + 25\omega^2 + 144}\right)^2} = \frac{-2\omega^3 + 10\omega^2 - 4\omega + 48}{\omega^4 + 25\omega^2 + 144}
$$
  
\n
$$
\varphi(\omega) = \arctg\left(\frac{-2\omega^3 - 4\omega}{\omega^4 + 25\omega^2 + 144} \cdot \frac{\omega^4 + 25\omega^2 + 144}{10\omega^2 + 48}\right) = \arctg\left(\frac{-2\omega^3 - 4\omega}{10\omega^2 + 48}\right)
$$

$$
G(j\omega) = \frac{-2\omega^3 + 10\omega^2 - 4\omega + 48}{\omega^4 + 25\omega^2 + 144}e^{j \cdot \arctg\left(\frac{-2\omega^3 - 4\omega}{10\omega^2 + 48}\right)}
$$

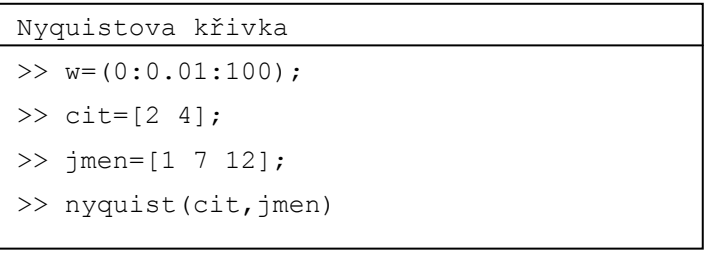

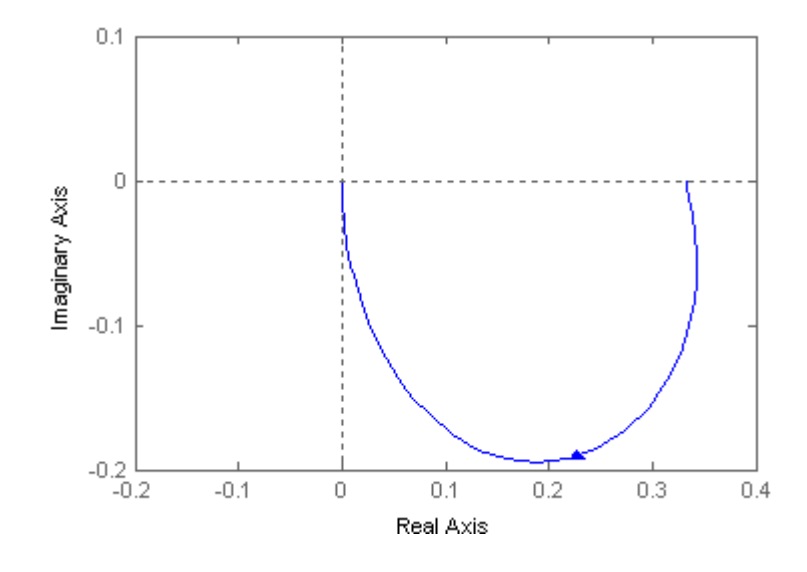

Obr. 46: Nyquistova křivka

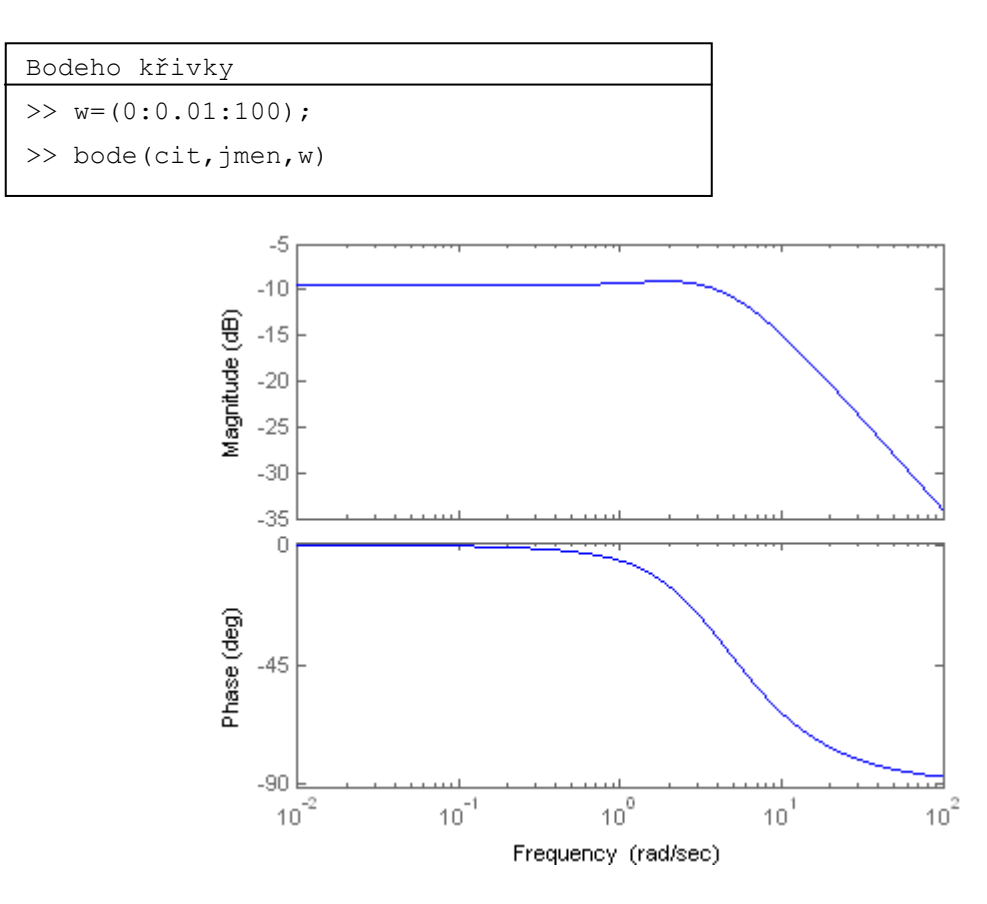

Obr. 47: Bodeho křivky

# **2. Stavový popis systému**

### **a) přímá metoda**

Přenos upravíme do tvaru 
$$
G(s) = \frac{Y(s)}{U(s)} = \frac{Y(s)}{Z(s)} \cdot \frac{Z(s)}{U(s)} = (2s + 4) \frac{1}{s^2 + 7s + 12}
$$

Diferenciální rovnice

$$
y(t) = 2z'(t) + 4z(t)
$$
  

$$
u(t) = z''(t) + 7z'(t) + 12z(t)
$$

Volba stavových proměnných

$$
x_1(t) = z(t)
$$
  

$$
x_2(t) = z'(t)
$$

Diferenciální rovnice 1. řádu

$$
x'_{1}(t) = z'(t)
$$
  
\n
$$
x'_{2}(t) = z''(t) = -12x_{1}(t) - 7x_{2}(t) + u(t)
$$

Výstupní rovnice

$$
y(t) = 4x_1(t) + 2x_2(t)
$$

Stavový model

$$
\begin{bmatrix} x_1'(t) \\ x_2'(t) \end{bmatrix} = \begin{bmatrix} 0 & 1 \\ -12 & -7 \end{bmatrix} \begin{bmatrix} x_1(t) \\ x_2(t) \end{bmatrix} + \begin{bmatrix} 0 \\ 1 \end{bmatrix} u(t)
$$

$$
y(t) = \begin{bmatrix} 4 & 2 \end{bmatrix} \begin{bmatrix} x_1(t) \\ x_2(t) \end{bmatrix} + \begin{bmatrix} 0 \\ \mu(t) \end{bmatrix}
$$

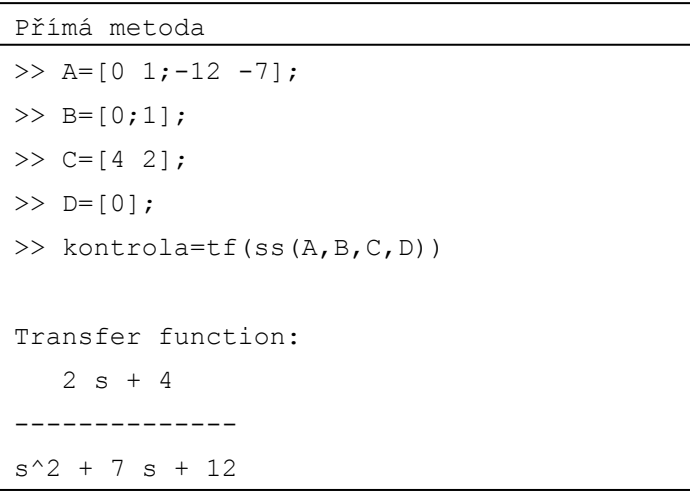

# **b) integrační metoda**

$$
G(s) = \frac{(2s+4)}{s^2 + 7s + 12} = \frac{Y(s)}{U(s)}
$$

Diferenciální rovnice

$$
y''(t) + 7y'(t) + 12y(t) = 2u'(t) + 4u(t)
$$

Volba 1. derivace stavové proměnné  $x_1(t)$ 1

$$
x_1(t) = 12y(t) - 4u(t)
$$

Po dosazení a integraci dostaneme

$$
y''(t) + 7y'(t) + x'_1(t) = 2u'(t) \quad / \int
$$
  
 
$$
y'(t) + 7y(t) + x_1(t) = 2u(t)
$$

Volba 1. derivace stavové proměnné  $x_2(t)$ 2

$$
x_2(t) = 7y(t) + x_1(t) - 2u(t)
$$

Po dosazení a integraci dostaneme

$$
y'(t) + x'_2(t) = 0
$$
 /  $\int$   
\n $y(t) + x_2(t) = 0 \implies y(t) = -x_2(t)$ 

Soustava diferenciálních rovnic 1. řádu

$$
x_1(t) = 12y(t) - 4u(t) = -12x_2(t) - 4u(t)
$$
  

$$
x_2(t) = 7y(t) + x_1(t) - 2u(t) = x_1(t) - 7x_2(t) - 2u(t)
$$

$$
\begin{bmatrix} x_1'(t) \\ x_2'(t) \end{bmatrix} = \begin{bmatrix} 0 & -12 \\ 1 & -7 \end{bmatrix} \begin{bmatrix} x_1(t) \\ x_2(t) \end{bmatrix} + \begin{bmatrix} -4 \\ -2 \end{bmatrix} u(t)
$$

$$
y(t) = \begin{bmatrix} 0 & -1 \end{bmatrix} \begin{bmatrix} x_1(t) \\ x_2(t) \end{bmatrix} + \begin{bmatrix} 0 \end{bmatrix} u(t)
$$

```
Integrační metoda 
>> A=[0 -12; 1 -7];\Rightarrow B=[-4;-2];
>> C=[0 -1];
>> D=[0];
>> kontrola=tf(ss(A,B,C,D))
Transfer function: 
   2 s + 4-------------- 
s^2 + 7 s + 12
```
# **3. Řiditelnost a pozorovatelnost**

Pro výpočet zvolíme stavový model systému získaný integrační metodou, tedy matice A, B, C, D jsou

$$
A = \begin{bmatrix} 0 & -12 \\ 1 & -7 \end{bmatrix} \quad B = \begin{bmatrix} -4 \\ -2 \end{bmatrix} \quad C = \begin{bmatrix} 0 & -1 \end{bmatrix} \quad D = \begin{bmatrix} 0 \end{bmatrix}
$$

Matice řiditelnosti

$$
R = [B \ AB] = \begin{bmatrix} -4 & 24 \\ -2 & 10 \end{bmatrix}
$$

Hodnost matice *R* je 2 a řád systému je také  $2 \rightarrow$  systém je řiditelný.

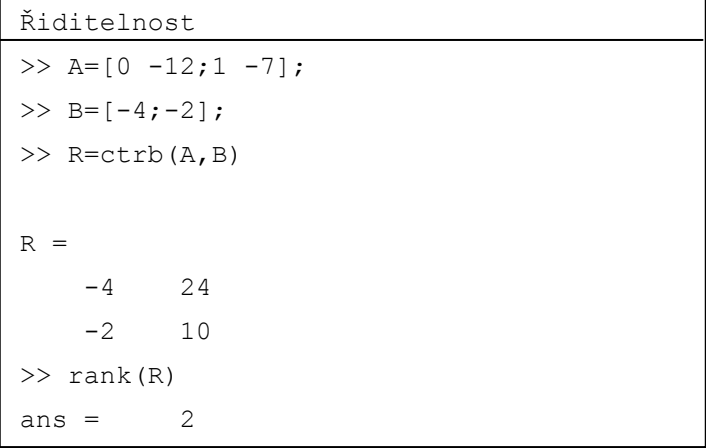

Matice pozorovatelnosti

$$
P = \begin{bmatrix} C \\ CA \end{bmatrix} = \begin{bmatrix} 0 & -1 \\ -1 & 7 \end{bmatrix}
$$

Hodnost matice *P* je 2 a řád systému je také 2 → systém je pozorovatelný.

```
Pozorovatelnost 
>> A=[0 -12; 1 -7];>> C=[0 -1];\gg P=obsv(A,C)
P =0 -1 -1 7 
>> rank(P) 
ans = 2
```
#### **4. Fundamentální matice**

$$
\varphi(t) = L^{-1} \left\{ (sI - A)^{-1} \right\} = \frac{adj(sI - A)}{det(sI - A)}
$$
  

$$
\varphi(t) = L^{-1} \left\{ \frac{1}{s^2 + 7s + 12} \cdot \begin{bmatrix} s+7 & -12 \\ 1 & s \end{bmatrix} \right\} = L^{-1} \left\{ \begin{bmatrix} \frac{s+7}{s^2 + 7s + 12} & \frac{-12}{s^2 + 7s + 12} \\ \frac{1}{s^2 + 7s + 12} & \frac{s}{s^2 + 7s + 12} \end{bmatrix} \right\}
$$

Pro výpočet zpětné Laplaceovy transformace jednotlivých částí fundamentální matice použijeme residua.

$$
L^{-1}\left\{\frac{s+7}{s^2+7s+12}\right\} = \lim_{s \to (-4)} \frac{s+7}{s+3} \cdot e^{st} + \lim_{s \to (-3)} \frac{s+7}{s+4} \cdot e^{st} = -3e^{-4t} + 4e^{-3t}
$$
  

$$
L^{-1}\left\{\frac{-12}{s^2+7s+12}\right\} = \lim_{s \to (-4)} \frac{-12}{s+3} \cdot e^{st} + \lim_{s \to (-3)} \frac{-12}{s+4} \cdot e^{st} = 12e^{-4t} - 12e^{-3t}
$$
  

$$
L^{-1}\left\{\frac{1}{s^2+7s+12}\right\} = \lim_{s \to (-4)} \frac{1}{s+3} \cdot e^{st} + \lim_{s \to (-3)} \frac{1}{s+4} \cdot e^{st} = -e^{-4t} + e^{-3t}
$$
  

$$
L^{-1}\left\{\frac{s}{s^2+7s+12}\right\} = \lim_{s \to (-4)} \frac{s}{s+3} \cdot e^{st} + \lim_{s \to (-3)} \frac{s}{s+4} \cdot e^{st} = 4e^{-4t} - 3e^{-3t}
$$

 $(t) = \begin{vmatrix} -3e & +4e & 12e & -12e \\ -4e & -3e & 4e & -4e \\ 0 & 0 & 3e & 3e \end{vmatrix}$ 」 1  $\mathbf{r}$ L  $-e^{-4t} + e^{-3t}$  4 $e^{-4t}$  - $-3e^{-4t} + 4e^{-3t}$  12 $e^{-4t}$  - $=$   $\begin{array}{ccc} -4t & -3t & 4e^{-4t} & 3e^{-4t} \end{array}$  $-4t + Ae^{-3t} = 12e^{-4t} = 12e^{-t}$  $t + a^{-3t}$   $Ae^{-4t}$   $2e^{-3t}$ *t t t t*  $e^{-4t} + e^{-3t}$  4 $e^{-4t} - 3e^{-t}$  $e^{-4t} + 4e^{-3t}$  12 $e^{-4t} - 12e$  $t = \begin{cases} 3e^{-4t} & 1e^{-3t} \\ 2e^{-4t} & 1e^{-3t} \end{cases}$   $Ae^{-4t} = 3e^{-3t}$  $^{4t}$   $^{10}a^{-3t}$   $^{12}a^{-4t}$   $^{12}a^{-3}$  $4e^{-4t}-3$  $\varphi(t) = \begin{vmatrix} -3e^{-4t} + 4e^{-3t} & 12e^{-4t} - 12 \ 4t & 3t & 12 \end{vmatrix}$ 

```
Fundamentální matice
```

```
>> syms s 
>> x=ilaplace((s*eye(2)-A)^{-1})x =[ 4/exp(3*t) - 3/exp(4*t), 12/exp(4*t) - 12/exp(3*t)]
[ 1/exp(3*t) - 1/exp(4*t), 4/exp(4*t) - 3/exp(3*t)]
```
#### **5. Stavová rovnice**

Stavový model neautonomního systému je uvažován ve tvaru

$$
\begin{bmatrix} x_1'(t) \\ x_2'(t) \end{bmatrix} = \begin{bmatrix} 0 & -12 \\ 1 & -7 \end{bmatrix} \begin{bmatrix} x_1(t) \\ x_2(t) \end{bmatrix} + \begin{bmatrix} -4 \\ -2 \end{bmatrix} u(t), \qquad y(t) = \begin{bmatrix} 0 & -1 \end{bmatrix} \begin{bmatrix} x_1(t) \\ x_2(t) \end{bmatrix} + \begin{bmatrix} 0 \end{bmatrix} u(t).
$$

Dále uvažujeme tyto podmínky

- − vstupní signál *u*(*t*) =1
- − počáteční podmínky stavů *x*(*t*) = 0

Řešení stavové rovnice neautonomního systému je  $x(t) = \varphi(t)x(t) + \int \varphi(t - \tau)Bu(\tau)d\tau$ *t*  $x(t) = \varphi(t)x(t) + |\varphi(t - \tau)Bu(\tau)d\tau$ 0 t  $= \varphi(t)x(t) + |\varphi(t - \tau)Bu(\tau) d\tau$ .

Protože počáteční podmínky jsou nulové, řeší se pouze partikulární integrál

$$
\psi(t) = \int_{0}^{t} \varphi(t - \tau)Bu(\tau) d\tau
$$
  

$$
\psi(t) = \int_{0}^{t} \varphi(t - \tau) \begin{bmatrix} -4 \\ -2 \end{bmatrix} \cdot 1 d\tau = \int_{0}^{t} \begin{bmatrix} -12e^{-4(t-\tau)} + 8e^{-3(t-\tau)} \\ -4e^{-4(t-\tau)} + 2e^{-3(t-\tau)} \end{bmatrix} d\tau
$$

Integrujeme po složkách a platí  $\psi(t) = [\psi_1 \quad \psi_2]^T$ .

$$
\psi_1(t) = -12e^{-4t} \int_0^t e^{4\tau} d\tau + 8e^{-3t} \int_0^t e^{3\tau} d\tau = -3e^{-4t} \left( e^{4t} - 1 \right) + \frac{8}{3} e^{-3t} \left( e^{3t} - 1 \right) = -\frac{1}{3} + 3e^{-4t} - \frac{8}{3} e^{-3t}
$$
  

$$
\psi_1(t) = -4e^{-4t} \int_0^t e^{4\tau} d\tau + 2e^{-3t} \int_0^t e^{3\tau} d\tau = -e^{-4t} \left( e^{4t} - 1 \right) + \frac{2}{3} e^{-3t} \left( e^{3t} - 1 \right) = -\frac{1}{3} + e^{-4t} - \frac{2}{3} e^{-3t}
$$

$$
x(t) = \begin{bmatrix} -\frac{1}{3} + 3e^{-4t} - \frac{8}{3}e^{-3t} \\ \frac{1}{3} + e^{-4t} - \frac{2}{3}e^{-3t} \end{bmatrix}
$$

Řešení výstupní rovnice stavového neautonomního systému *y*(*t*) = *Cx*(*t*)+ *Du*(*t*)

$$
y(t) = Cx(t) + Du(t) = [0 -1]x(t) + [0] \cdot 1
$$
  

$$
y(t) = \frac{1}{3} - e^{-4t} + \frac{2}{3}e^{-3t}
$$

```
Stavová rovnice 
>> syms t tau 
>> A=[0 -12; 1 -7];>> B=[-4;-2];>> u=1; 
>> pos fundam=expm((t-tau)*A);
>> integral=int((pos fundam*B*u),tau, 0,t)
integral = 
 3/exp(4*t) - 8/(3*exp(3*t)) - 1/31/exp(4*t) - 2/(3*exp(3*t)) - 1/3>> C=[0 -1];>> y=C*integral 
y = 2/(3*exp(3*t)) - 1/exp(4*t) + 1/3
```
#### **6. Návrh regulátoru pomocí polynomiální syntézy**

#### **a) 1DOF**

Máme přenos regulované soustavy ve tvaru

$$
G(s) = \frac{2s + 4}{s^2 + 7s + 12} = \frac{b_1s + b_0}{a_2s^2 + a_1s + a_0}
$$
  

$$
w(s) = \frac{1}{s}, n(s) = v(s) = 0 \rightarrow f_w(s) = s, f_n(s) = f_v(s) = 1 \implies \deg f(s) = 1
$$

Určení stupňů polynomů  $q(s)$ ,  $\tilde{p}(s)$ ,  $d(s)$ :

$$
\begin{aligned}\n\deg q(s) &= \deg a + \deg f - 1 = 2 &\longrightarrow q(s) &= q_2 s^2 + q_1 s + q_0 \\
\deg \widetilde{p}(s) &\geq \deg a - 1 \geq 1 &\longrightarrow \widetilde{p}(s) &= \widetilde{p}_1 s + \widetilde{p}_0 \\
\deg d(s) &\geq 2 \deg a + \deg f - 1 \geq 4 &\longrightarrow d(s) &= s^4 + d_3 s^3 + d_2 s^2 + d_1 s + d_0\n\end{aligned}
$$

Dosazením do diofantické rovnice  $a f \tilde{p} + b q = d$  a následné úpravě dostaneme

$$
\widetilde{p}_1s^4+s^3\big(\widetilde{p}_0+7\widetilde{p}_1+2q_2\big)+s^2\big(7\widetilde{p}_0+12\widetilde{p}_1+2q_1+4q_2\big)+s\big(12\widetilde{p}_0+2q_0+4q_1\big)+4q_0=d\ .
$$

Koeficienty polynomu  $d(s)$ :

$$
d(s) = (s + m)^{\deg d} = (s + m)^4 = s^4 + 4ms^3 + 6m^2s^2 + 4m^3s + m^4.
$$

Srovnáním koeficientů u stejných mocnin se získá soustava rovnic

$$
s^{4}: \widetilde{p}_{1} = 1
$$
  
\n
$$
s^{3}: 7\widetilde{p}_{1} + \widetilde{p}_{0} + 2q_{2} = d_{3}
$$
  
\n
$$
s^{2}: 12\widetilde{p}_{1} + 7\widetilde{p}_{0} + 4q_{2} + 2q_{1} = d_{2}
$$
  
\n
$$
s^{1}: 12\widetilde{p}_{0} + 4q_{1} + 2q_{0} = d_{1}
$$
  
\n
$$
s^{0}: + 4q_{0} = d_{0}
$$

Pomocí maticové rovnice  $AX = B \rightarrow X = A^{-1}B$  se vyřeší soustava rovnic

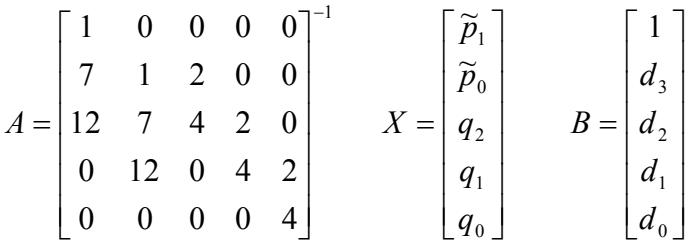

Řešením výše uvedené soustavy rovnic, zapsané v maticovém zápisu, se získají koeficienty

regulátoru, který je ve tvaru  $Q(s)$ = *pf q*  $\widetilde{p}_1 s^2 + \widetilde{p}_0 s$  $Q(s) = \frac{q_2 s^2 + q_1 s + q_0}{\tilde{p}_1 s^2 + \tilde{p}_0 s} = \frac{q}{f \tilde{p}}$ 2 1  $1^5$   $90$ 2  $\frac{2^{\mathcal{S}}-1}{\approx} \frac{q_1 \mathcal{S}+q_0}{\approx} =$ +  $=\frac{q_2s^2+q_1s+q_0}{\approx 2.8}=\frac{q}{\approx}.$  Pro násobný kořen *m* = 1,2 dostaneme

$$
\widetilde{p}_0 = 1,8976
$$
  
\n
$$
\widetilde{p}_1 = 1
$$
  
\n
$$
q_0 = 0,5184
$$
  
\n
$$
q_1 = -4,224
$$
  
\n
$$
q_2 = -2,0488
$$
  
\n
$$
Q(s) = \frac{-2,0488s^2 - 4,224s + 0,5184}{s^2 + 1,8976s}
$$

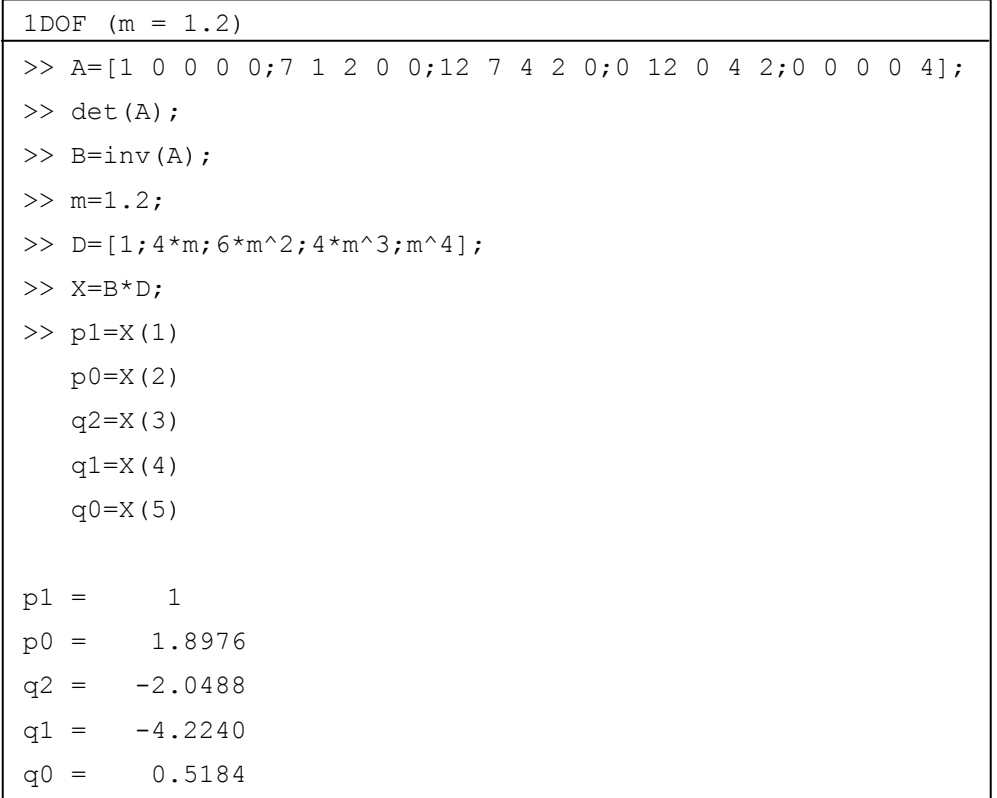

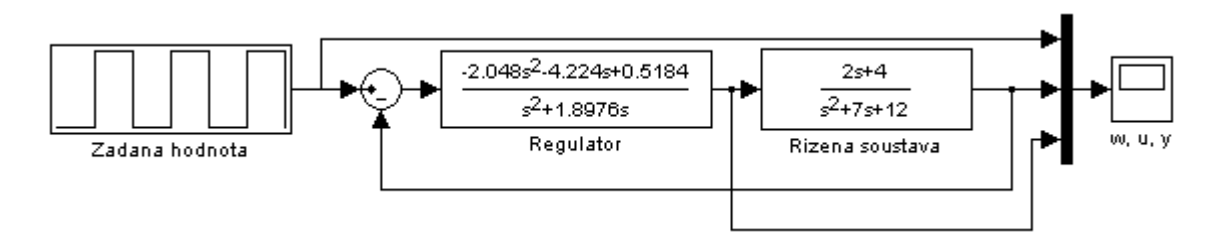

Obr. 48: Simulační schéma pro 1DOF konfiguraci systému řízení

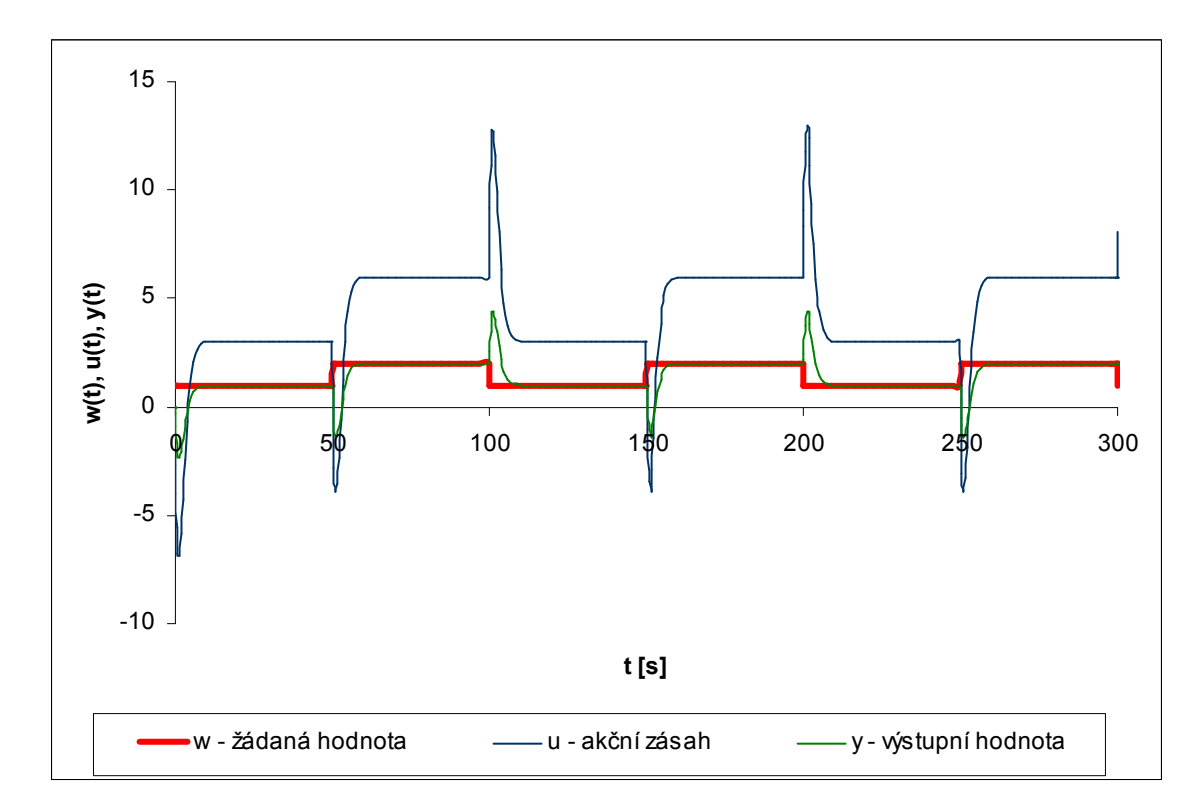

Obr. 49: Regulační pochod s nastavením parametrů regulátoru pro 1DOF

## **b) 2DOF**

Máme přenos regulované soustavy ve tvaru

$$
G(s) = \frac{2s+4}{s^2+7s+12} = \frac{b_1s+b_0}{a_2s^2+a_1s+a_0}
$$

Přenos zpětnovazební části regulátoru

$$
Q(s) = \frac{q_1 s + q_0}{\widetilde{p}_1 + \widetilde{p}_0} = \frac{q}{f_1 p}
$$

Přenos přímovazební části regulátoru

$$
R(s) = \frac{r_0}{\widetilde{p}_1 s + \widetilde{p}_0} = \frac{r}{f_1 p}
$$

$$
w(s) = \frac{1}{s}, n(s) = v(s) = 0 \to f_w(s) = s, f_n(s) = f_v(s) = 1 \implies \deg f(s) = 1
$$

Určení stupňů polynomů  $f_1(s)$  a  $f_2(s)$ 

$$
f_1(s) = NSN(f_n(s), f_v(s)) = 1 \to \text{deg } g f_1 = 0
$$
  $f_2(s) = f_w(s) = s \to \text{deg } g f_2 = 1$ 

Určení pomocné konstanty *k* a stupňů polynomů  $q(s)$ ,  $\tilde{p}(s)$ ,  $d(s)$ ,  $r(s)$ ,  $t(s)$ 

$$
k = \deg f_2 - \deg f_1 - \deg a = -1 < 0 \qquad \rightarrow k = 0
$$
\n
$$
\deg q(s) = \deg a + \deg f_1 - 1 = 1 \qquad \rightarrow q(s) = q_1 s + q_0
$$
\n
$$
\deg \widetilde{p}(s) = \deg a - 1 + k = 1 \qquad \rightarrow \widetilde{p}(s) = \widetilde{p}_1 s + \widetilde{p}_0
$$
\n
$$
\deg d(s) = 2 \deg a + \deg f_1 - 1 + k = 3 \qquad \rightarrow d(s) = s^3 + d_2 s^2 + d_1 s + d_0
$$
\n
$$
\deg r(s) = \deg f_2 - 1 = 0 \qquad \rightarrow r(s) = r_0
$$
\n
$$
\deg t(s) = \deg d - \deg f_2 = 2 \qquad \rightarrow t(s) = t_2 s^2 + t_1 s + t_0
$$

Dosazením do diofantické rovnice  $af_1\widetilde{p} + bq = d$  a  $tf_2 + br = d$  a následné úpravě dostaneme

$$
\widetilde{p}_1 s^3 + s^2 \left( \widetilde{p}_0 + 7 \widetilde{p}_1 + 2 q_1 \right) + s \left( 7 \widetilde{p}_0 + 12 \widetilde{p}_1 + 4 q_1 + 2 q_0 \right) + 12 \widetilde{p}_0 + 4 q_0 = d
$$
  

$$
t_2 s^3 + t_1 s^2 + (t_0 + 2r_0)s + 4r_0 = d
$$

Koeficienty polynomu  $d(s)$ 

$$
d(s) = (s + m)^{\deg d} = (s + m)^3 = s^3 + 3ms^2 + 3m^2s + m^3
$$

Srovnáním koeficientů u stejných mocnin se získá soustava rovnic

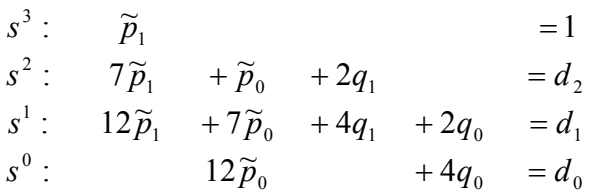

$$
s^{3}: \t t_{2} = 1
$$
  
\n
$$
s^{2}: \t t_{1} = d_{2}
$$
  
\n
$$
s^{1}: \t t_{0} + 2r_{0} = d_{1}
$$
  
\n
$$
s^{0}: \t 4r_{0} = d_{0}
$$

Pomocí maticové rovnice  $AX = B \rightarrow X = A^{-1}B$  se vyřeší soustavy rovnic. Získáme koeficienty pro zpětnovazební část regulátoru – Q(s) a přímovazební část regulátoru – *R(s).*

Pro násobný kořen *m* = 2 dostaneme

$$
\widetilde{p}_0 = 2 \n\widetilde{p}_1 = 1 \n q_0 = -4 \n q_1 = -1,5 \n r_0 = \frac{m^3}{4} = 2 \n Q_1(s) = \frac{-1,5s - 4}{2} \qquad R_1(s) = \frac{2}{\sqrt{3}} \n R_2(s) = \frac{2}{\sqrt{3}} \qquad R_2(s) = \frac{2}{\sqrt{3}} \n R_3(s) = \frac{2}{\sqrt{3}} \n R_4(s) = \frac{2}{\sqrt{3}} \n R_5(s) = \frac{2}{\sqrt{3}} \n R_6(s) = \frac{2}{\sqrt{3}} \n R_7(s) = \frac{2}{\sqrt{3}} \n R_8(s) = \frac{2}{\sqrt{3}} \n R_9(s) = \frac{2}{\sqrt{3}} \n R_1(s) = \frac{2}{\sqrt{3}} \n R_1(s) = \frac{2}{\sqrt{3}} \n R_2(s) = \frac{2}{\sqrt{3}} \n R_3(s) = \frac{2}{\sqrt{3}} \n R_4(s) = \frac{2}{\sqrt{3}} \n R_5(s) = \frac{2}{\sqrt{3}} \n R_6(s) = \frac{2}{\sqrt{3}} \n R_7(s) = \frac{2}{\sqrt{3}} \n R_8(s) = \frac{2}{\sqrt{3}} \n R_9(s) = \frac{2}{\sqrt{3}} \n R_1(s) = \frac{2}{\sqrt{3}} \n R_1(s) = \frac{2}{\sqrt{3}} \n R_1(s) = \frac{2}{\sqrt{3}} \n R_1(s) = \frac{2}{\sqrt{3}} \n R_2(s) = \frac{2}{\sqrt{3}} \n R_3(s) = \frac{2}{\sqrt{3}} \n R_4(s) = \frac{2}{\sqrt{3}} \n R_5(s) = \frac{2}{\sqrt{3}} \n R_6(s) = \frac{2}{\sqrt{3}} \n R_7(s) = \frac{2}{\sqrt{3}} \n R_8(s) = \frac{2}{\sqrt{3}} \n R_9(s) = \frac{2}{\sqrt{3}} \n R_1(s) = \frac{2}{\sqrt{3}} \n R_1(s) = \
$$

2

 $1^{(3)} - S +$ 

*s*

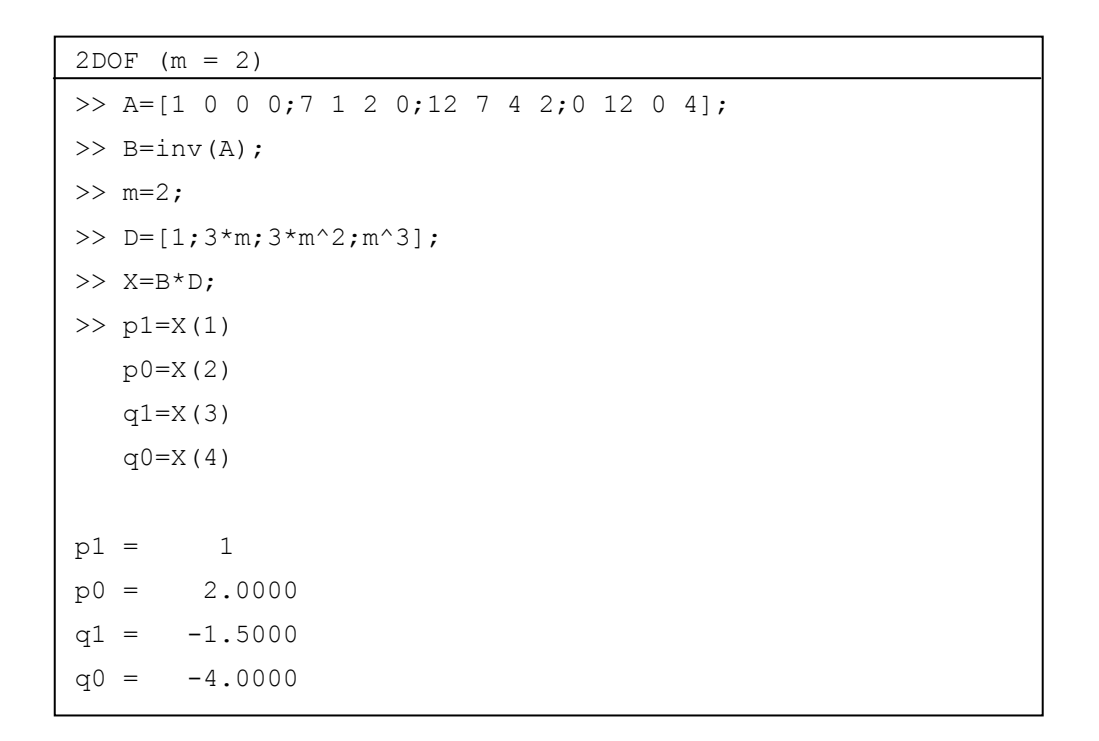

2

 $1^{(3)} - s +$ 

*s*

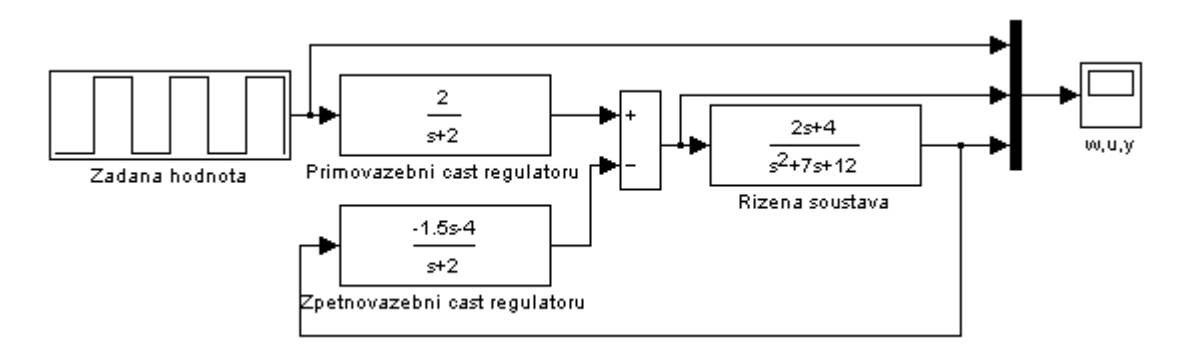

Obr. 50: Simulační schéma pro 2DOF konfiguraci systému řízení

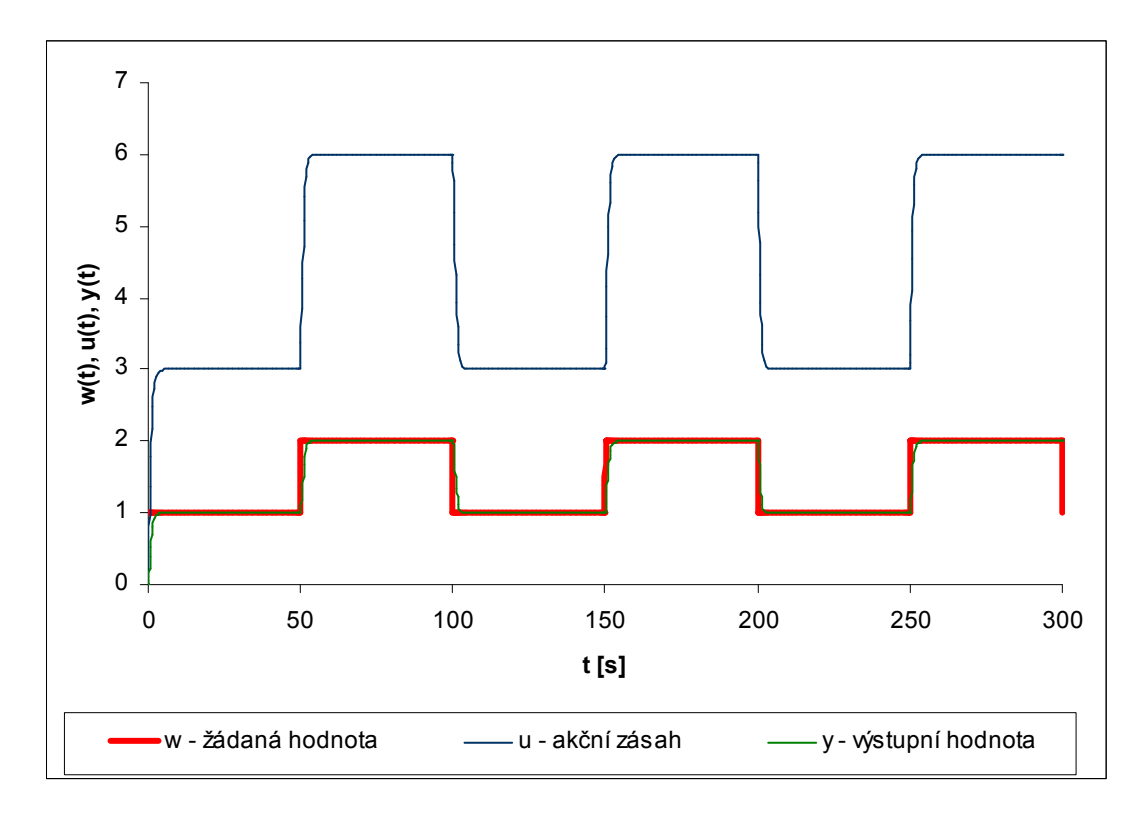

Obr. 51: Regulační pochod s nastavením parametrů regulátoru pro 2DOF

# **ZÁVĚR**

Pro výpočet stavového popisu byla použita metoda postupné integrace a přímá metoda. Zadaný systém je řiditelný a pozorovatelný. Polynomiální syntézou pro 1DOF jsme získali přenos regulátoru  $Q(s)$ =  $s^2$  + 1,8976s  $Q(s) = \frac{-2,0488s^2 - 4,224s}{s^2}$ ,18976  $2,0488 s<sup>2</sup> - 4,224 s + 0,5184$ 2 2 +  $=\frac{-2.0488s^2-4.224s+0.5184}{s^2-4.224s+0.5184}$ . Pro 2DOF byly navrženy přenosy  $1, 5s - 4$ 2

 $(s)$ 2  $1^{(3)} - S +$  $=\frac{-1,5s-1}{2}$ *s*  $Q_1(s) = \frac{-1.5s - 4}{s}$ ,  $R_1(s) =$ 2  $1^{(3)} - s +$ = *s*  $R_1(s) = \frac{1}{s}$ . Byla provedena simulace průběhů regulačních pochodů

(obr. 39 a obr. 41). Správnost všech výsledků byla ověřena programem Matlab.

# **8.2 Protokol 2 – MIMO systém**

## **ZADÁNÍ**

Mnohorozměrný spojitý lineární dynamický systém je zadán diferenciálními rovnicemi

 $y'_1(t) + y_1(t) + 3y_2(t) = u_1(t) + 2u_2(t)$  $2y_1(t) + y_2'(t) + y_2(t) = u_1(t) + 3u_2(t)$ .

Vypracujte následující úkoly:

- 1. Určete levý a pravý maticový přenos systému.
- 2. Určete stavový popis systému.
- 3. Rozhodněte o řiditelnosti a pozorovatelnosti.
- 4. Vstupními veličiny regulačního obvodu jsou žádané hodnoty w<sub>1</sub> a w<sub>2</sub>, které jsou ve tvaru jednotkového skoku. Navrhněte spojitý dvourozměrový regulátor, proveďte simulaci regulačního pochodu. (Žádaná hodnota  $w_1$  působí od počátku doby simulace, žádaná hodnota w<sub>2</sub> začne působit v polovině doby simulace.)
- 5. Na základě regulačního pochodu rozhodněte o autonomnosti obvodu.

# **VYPRACOVÁNÍ**

#### **1. Levý a pravý maticový přenos systému**

Použitím Laplaceovy transformace při uvažování nulových počátečních podmínek dostaneme soustavu dvou rovnic

$$
Y_1(s)(s+1) + 3Y_2(s) = U_1(s) + 2U_2(s)
$$
  
\n
$$
2Y_1(s) + Y_2(s)(s+1) = U_1(s) + 3U_2(s)
$$

Soustava rovnic se přepíše do maticového zápisu

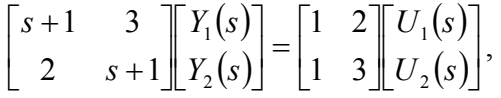

přičemž je možno využít zjednodušeného zápisu *A*(*s*)⋅*Y*(*s*) = *B*(*s*)⋅*U*(*s*)

Výsledný maticový přenos (levý maticový zlomek) bude

$$
G_x(s) = A^{-1}(s) \cdot B(s) = \begin{bmatrix} s+1 & 3 \\ 2 & s+1 \end{bmatrix}^{-1} \cdot \begin{bmatrix} 1 & 2 \\ 1 & 3 \end{bmatrix}.
$$

Po roznásobení matic získáme maticový přenos ve tvaru dílčích přenosů

$$
G_x(s) = \begin{bmatrix} \frac{s-2}{s^2+2s-5} & \frac{2s-7}{s^2+2s-5} \\ \frac{s-1}{s^2+2s-5} & \frac{3s-1}{s^2+2s-5} \end{bmatrix}.
$$

Pravý maticový zlomek je možno určit pomocí elementárních sloupcových úprav, tj. obecně zapsaných ve tvaru

$$
\begin{bmatrix} A & B \\ I & 0 \\ 0 & I \end{bmatrix} \rightarrow \begin{bmatrix} I & 0 \\ X & -B_P \\ Y & A_P \end{bmatrix}
$$

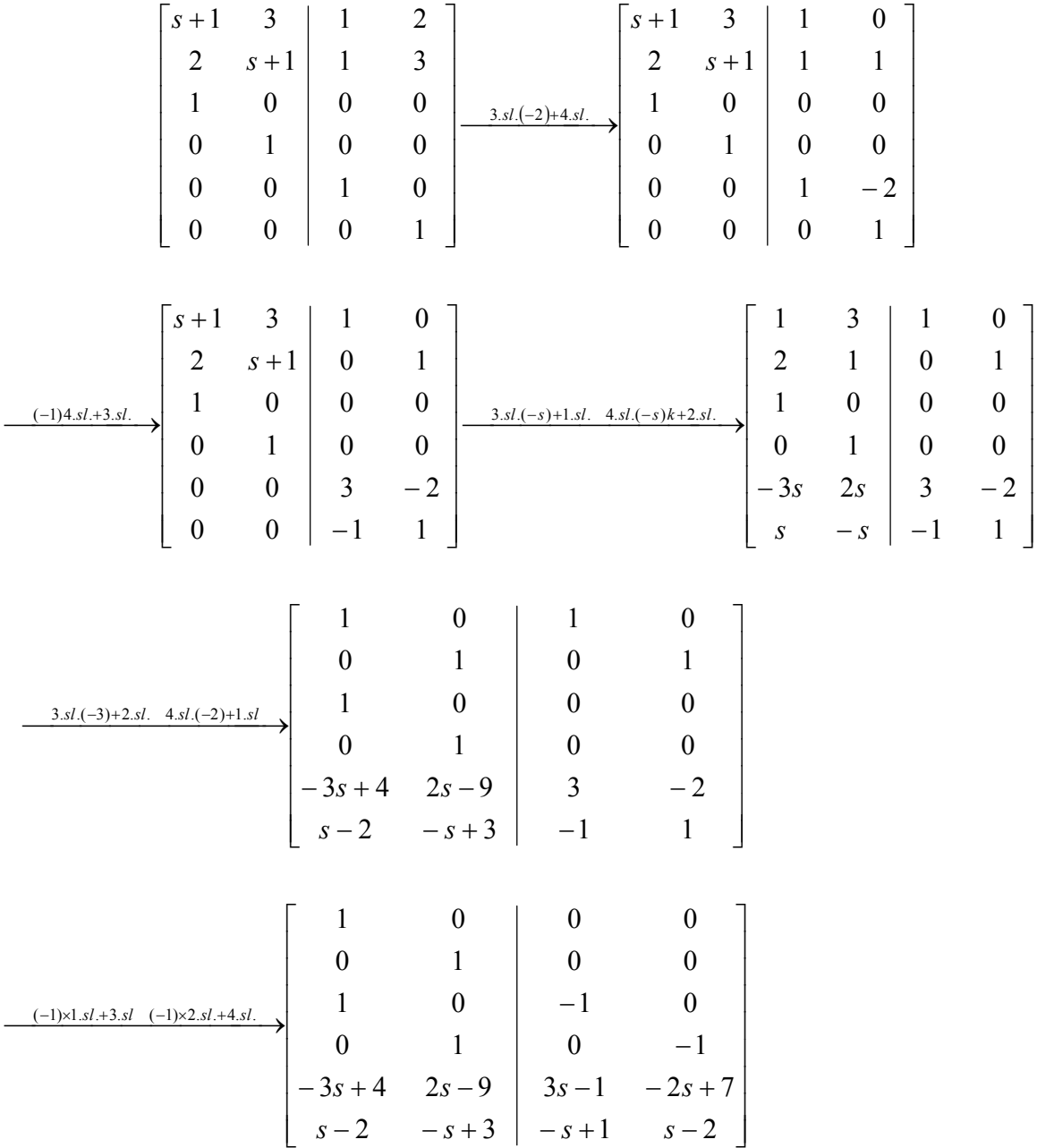

Výsledkem je pravý maticový zlomek

$$
G_{x,P}(s) = B_P(s) \cdot A_P^{-1}(s) = \begin{bmatrix} 1 & 0 \\ 0 & 1 \end{bmatrix} \cdot \begin{bmatrix} 3s - 1 & -2s + 7 \\ -s + 1 & s - 2 \end{bmatrix}^{-1}
$$

jehož přenosová matice je pak

$$
G_{x,P}(s) = \begin{bmatrix} 1 & 0 \\ 0 & 1 \end{bmatrix} \cdot \frac{1}{s^2 + 2s - 5} \cdot \begin{bmatrix} s - 2 & 2s - 7 \\ s - 1 & 3s - 1 \end{bmatrix} = \begin{bmatrix} \frac{s - 2}{s^2 + 2s - 5} & \frac{2s - 7}{s^2 + 2s - 5} \\ \frac{s - 1}{s^2 + 2s - 5} & \frac{3s - 1}{s^2 + 2s - 5} \end{bmatrix}.
$$

```
Pravý maticový zlomek 
>> Bp=[1 0;0 1]; 
>> Ap=[3*s-1 -2*s+7;-s+1 s-2];
>> G=Bp*Ap^-1 
G =[(s - 2)/(s^2 + 2*s - 5), (2*s - 7)/(s^2 + 2*s - 5)][(s - 1)/(s^2 + 2*s - 5), (3*s - 1)/(s^2 + 2*s - 5)]
```
Pro určené determinanty platí, že det  $A(s) \cong$  det  $A<sub>P</sub>(s)$ . Výsledné polynomy jsou shodné.

### **2. Stavový popis systému**

Mnohorozměrný systém je zadán diferenciálními rovnicemi

 $y'_1(t) + y_1(t) + 3y_2(t) = u_1(t) + 2u_2(t)$  $2y_1(t) + y_2'(t) + y_2(t) = u_1(t) + 3u_2(t)$ 

Volba 1. derivací stavových proměnných  $x'_1$  (pro první diferenciální rovnici) a  $x'_2$  (pro druhou diferenciální rovnici)

$$
x'_1 = y_1 + 3y_2 - u_1 - 2u_2 \implies x'_1 = -x_1 - 3x_2 - u_1 - 2u_2
$$
  

$$
x'_2 = 2y_1 + y_2 - u_1 - 3u_2 \implies x'_2 = -2x_1 - x_2 - u_1 - 3u_2
$$

Po dosazení a integraci dostaneme

$$
y'_1 + x'_1 = 0 / \int \rightarrow y_1 = -x_1
$$
  
 $y'_2 + x'_2 = 0 / \int \rightarrow y_2 = -x_2$ 

Stavový model

$$
\begin{bmatrix} x_1'(t) \\ x_2'(t) \end{bmatrix} = \begin{bmatrix} -1 & -3 \\ -2 & -1 \end{bmatrix} \begin{bmatrix} x_1(t) \\ x_2(t) \end{bmatrix} + \begin{bmatrix} -1 & -2 \\ -1 & -3 \end{bmatrix} \begin{bmatrix} u_1(t) \\ u_2(t) \end{bmatrix}
$$

$$
\begin{bmatrix} y_1(t) \\ y_2(t) \end{bmatrix} = \begin{bmatrix} -1 & 0 \\ 0 & -1 \end{bmatrix} \begin{bmatrix} x_1(t) \\ x_2(t) \end{bmatrix} + \begin{bmatrix} 0 & 0 \\ 0 & 0 \end{bmatrix} u(t)
$$

```
Integrační metoda 
>> A=[-1 -3; -2 -1];\Rightarrow B=[-1 -2;-1 -3];
>> C=[-1 \ 0; 0 \ -1];>> D=[0 0;0 0];
>> kontrola=tf(ss(A,B,C,D)) 
Transfer function from input 1 to output... 
          s - 2 #1: ------------- 
      s^2 + 2 s - 5s - 1 #2: ------------- 
      s^2 + 2 s - 5Transfer function from input 2 to output... 
         2 s - 7 #1: ------------- 
      s^2 + 2 s - 53 s - 1 #2: ------------- 
      s^2 + 2 s - 5
```
#### **3. Řiditelnost, pozorovatelnost**

Z výše uvedeného stavového modelu máme matice A, B, C, D

$$
A = \begin{bmatrix} -1 & -3 \\ -2 & -1 \end{bmatrix} \quad B = \begin{bmatrix} -1 & -2 \\ -1 & -3 \end{bmatrix} \quad C = \begin{bmatrix} -1 & 0 \\ 0 & -1 \end{bmatrix} \quad D = \begin{bmatrix} 0 & 0 \\ 0 & 0 \end{bmatrix}
$$

Matice řiditelnosti

$$
R = [B \ AB] = \begin{bmatrix} -1 & -2 & 4 & 11 \\ -1 & -3 & 3 & 7 \end{bmatrix}
$$

Hodnost matice *R* je 2 a řád systému je také  $2 \rightarrow$  systém je řiditelný.

```
Řiditelnost 
>> A=[-1 -3; -2 -1];
>> B=[-1 -2; -1 -3];
>> R=[B A*B] 
R =-1 -2 4 11-1 -3 3 7
>> rank(R) 
ans = 2
```
Matice pozorovatelnosti

$$
P = \begin{bmatrix} C \\ CA \end{bmatrix} = \begin{bmatrix} -1 & 0 \\ 0 & -1 \\ 1 & 3 \\ 2 & 1 \end{bmatrix}
$$

Hodnost matice *P* je 2 a řád systému je také 2 → systém je řiditelný.

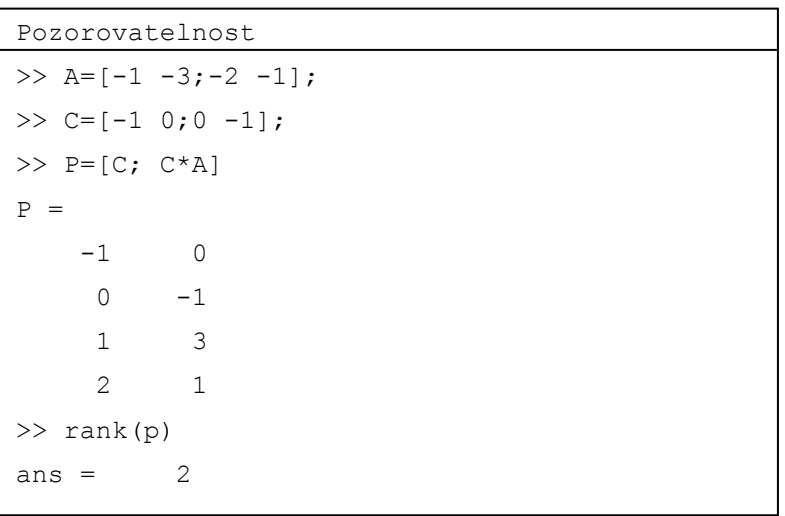

Zadaný systém je řiditelný a pozorovatelný.

#### **4. Návrh spojitého dvourozměrného regulátoru**

Jediné vstupní veličiny regulačního obvodu jsou žádané hodnoty w<sub>1</sub> a w<sub>2</sub>, které jsou ve tvaru jednotkového skoku. Tzn., že  $v_1(t) = v_2(t) = n_1(t) = n_2(t) = 0$ ,  $w_1(t) = w_2(t) = 1$ .

Při návrhu mnohorozměrového regulátoru vyjdeme z maticové diofantické rovnice

$$
A_L F \widetilde{P}_P + B_L Q_P = D.
$$

$$
F_w = \begin{bmatrix} s & 0 \\ 0 & s \end{bmatrix}, \quad h_w = \begin{bmatrix} 1 & 1 \end{bmatrix}^T, \quad F_v = \begin{bmatrix} 1 & 0 \\ 0 & 1 \end{bmatrix}, \quad h_v = \begin{bmatrix} 0 & 0 \end{bmatrix}^T, \quad F_n = \begin{bmatrix} 1 & 0 \\ 0 & 1 \end{bmatrix}, \quad h_n = \begin{bmatrix} 0 & 0 \end{bmatrix}^T
$$

Stupeň polynomů  $d_i$  určíme z rovnice  $\deg d_i = 2 \cdot \deg A = 2 \cdot 1 = 2$ . Póly polynomů byly zvoleny takto  $m_1 = -1$ ,  $m_2 = -2$ . Matice *D* pak bude ve tvaru

$$
D = \begin{bmatrix} (s+1)^2 & 0\\ 0 & (s+2)^2 \end{bmatrix}
$$

K vyřešení diofantické rovnice  $A_L F \widetilde{P}_P + B_L Q_P = D$ , bude využito elementárních sloupcových úprav a schématu

$$
\begin{bmatrix} A_L F & B_L \\ I & 0 \\ 0 & I \end{bmatrix} \rightarrow \begin{bmatrix} D & 0 \\ P_P & -B_P \\ Q_P & A_P \end{bmatrix}.
$$

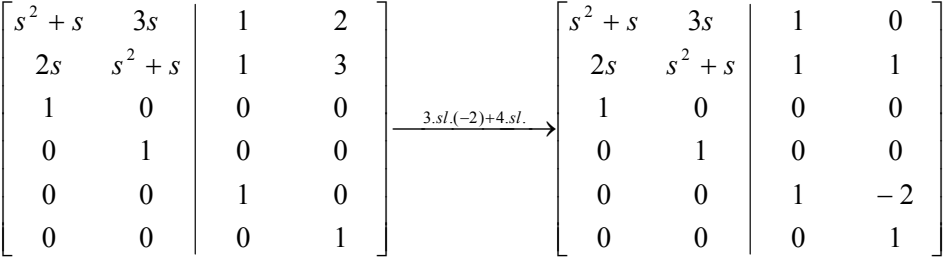

$$
\begin{bmatrix} s^{2} + s & 3s \\ 2s & s^{2} + s \end{bmatrix} \begin{bmatrix} 1 & 0 \\ 0 & 1 \\ 1 & 0 \\ 0 & 1 \\ 0 & 0 \end{bmatrix} \begin{bmatrix} s^{2} + s & 0 \\ 0 & s^{2} + s \end{bmatrix} \begin{bmatrix} 1 & 0 \\ 0 & 1 \\ 0 & 0 \end{bmatrix}
$$

$$
\begin{bmatrix} s^{2} + s & 0 \\ 0 & s^{2} + s \end{bmatrix} \begin{bmatrix} 1 & 0 \\ 0 & 1 \end{bmatrix}
$$

$$
\begin{bmatrix} 1 & 0 \\ 0 & 0 \end{bmatrix} \begin{bmatrix} 1 & 0 \\ 0 & 0 \end{bmatrix}
$$

$$
\begin{bmatrix} 1 & 0 \\ 0 & 1 \end{bmatrix} \begin{bmatrix} 0 & 0 \\ 0 & 0 \end{bmatrix}
$$

$$
\begin{bmatrix} 4s & -9s \\ 4s & -9s \end{bmatrix} \begin{bmatrix} 3 & -2 \\ 3 & -1 \end{bmatrix}
$$

$$
\begin{bmatrix}\ns^{2} + 2s + 1 & 0 & 1 & 0 \\
0 & s^{2} + 4s + 4 & 0 & 1 \\
1 & 0 & 0 & 0 \\
0 & 1 & 0 & 0 \\
7s + 3 & -15s - 8 & 3 & -2 \\
-3s - 1 & 6s + 4 & -1 & 1\n\end{bmatrix}
$$

Získané matice pro popis regulátoru jsou

$$
\widetilde{P}_P = \begin{bmatrix} 1 & 0 \\ 0 & 1 \end{bmatrix}, \quad Q_P = \begin{bmatrix} 7s + 3 & -15s - 8 \\ -3s - 1 & 6s + 4 \end{bmatrix}.
$$

Zákon řízení s využitím pravého maticového zlomku, tedy bude  $FU(s) = Q_P \widetilde{P}_P^{-1}E(s)$ 

$$
\begin{bmatrix} s & 0 \ 0 & s \end{bmatrix} \begin{bmatrix} U_1(s) \\ U_2(s) \end{bmatrix} = \begin{bmatrix} 7s + 3 & -15s - 8 \\ -3s - 1 & 6s + 4 \end{bmatrix} \begin{bmatrix} E_1(s) \\ E_2(s) \end{bmatrix}
$$

po roznásobení a převedení do časové oblasti je možno psát

$$
u'_1(t) = 7e'_1(t) + 3e_1(t) - 15e'_2(t) - 8e_2(t)
$$
  

$$
u'_2(t) = -3e'_1(t) - e_1(t) + 6e'_2(t) + 4e_2(t)
$$

Integrací předchozích dvou rovnic je pak možno určit rovnice, které definují regulátor

$$
u_1(t) = 7e_1(t) + 3\int e_1(t)dt - 15e_2(t) - 8\int e_2(t)dt
$$
  

$$
u_2(t) = -3e_1(t) - \int e_1(t)dt + 6e_2(t) + 4\int e_2(t)dt
$$

Dvourozměrový řízený systém je určen zadanými lineárními diferenciálními rovnicemi, tedy

$$
y'_1(t) = -y_1(t) - 3y_2(t) + u_1(t) + 2u_2(t)
$$
  
\n
$$
y'_2(t) = -2y_1(t) - y_2(t) + u_1(t) + 3u_2(t)
$$

Na základě posledních dvou dvojic rovnic lze sestavit regulační obvod pomocí níže uvedeného zapojení.

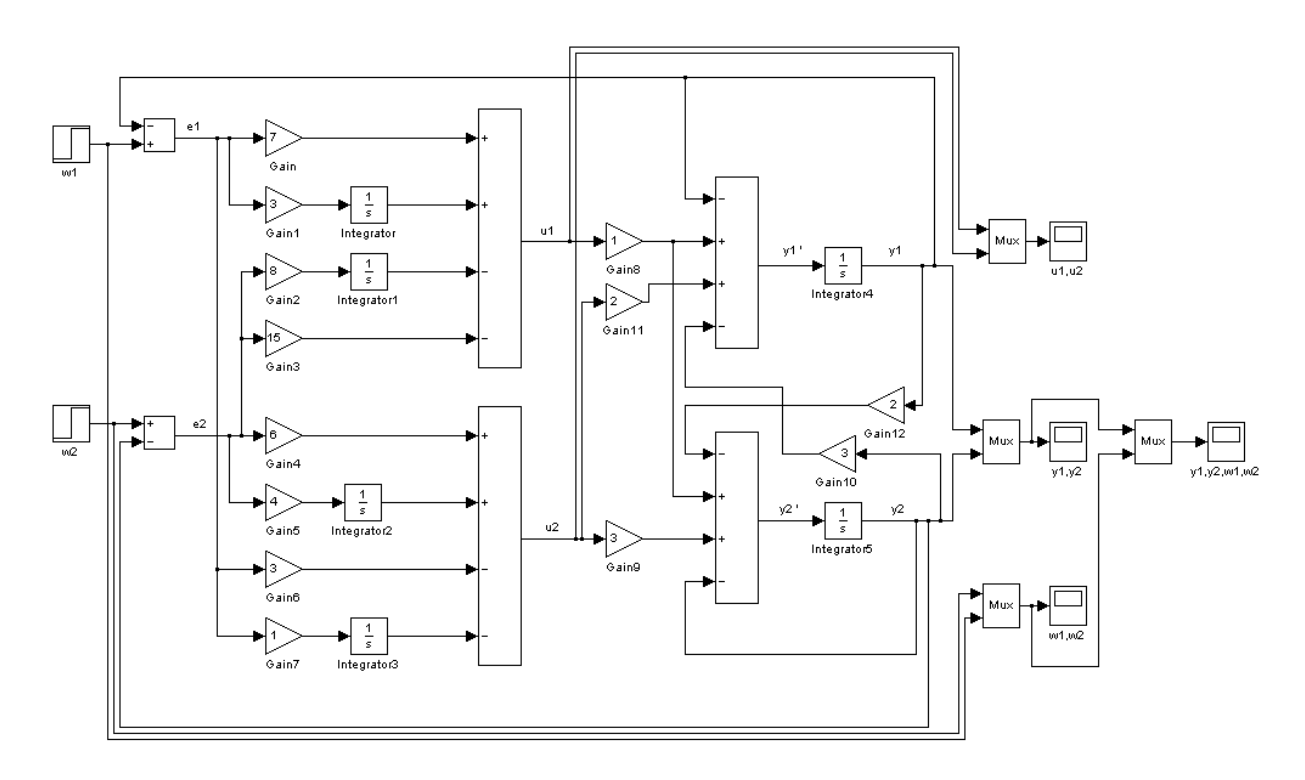

Obr. 52: Simulační schéma dvourozměrného regulačního obvodu

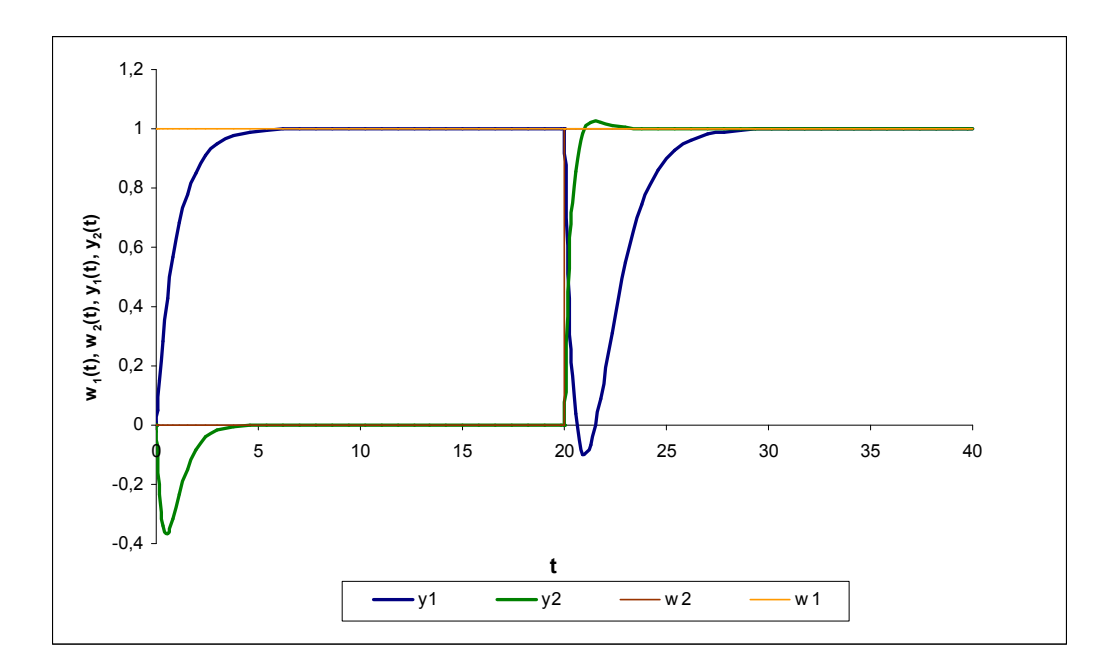

Obr. 53: Průběh regulačního pochodu pro zadaný mnohorozměrový systém

# **ZÁVĚR**

Zadaný mnohorozměrový spojitý lineární dynamický systém se 2 vstupními a 2 výstupními veličinami, popsaný diferenciálními rovnicemi ve tvaru

$$
y'_1(t) + y_1(t) + 3y_2(t) = u_1(t) + 2u_2(t)
$$
  
\n
$$
2y_1(t) + y_2'(t) + y_2(t) = u_1(t) + 3u_2(t)
$$

má levý a pravý maticový zlomek ve tvaru $G_{\scriptscriptstyle x}(s)$ =  $\overline{\phantom{a}}$  $\overline{\phantom{a}}$  $\overline{\phantom{a}}$ 」 1  $\mathbf{r}$  $\mathbf{r}$  $\mathbf{r}$ L Г  $+2s-$ −  $+2s-$ −  $+2s-$ −  $+2s-$ − =  $2s - 5$  $3s - 1$  $2s - 5$ 1  $2s - 5$  $2s - 7$  $2s - 5$ 2  $2 \sqrt{2g}$  5  $g^2$  $2 \sqrt{2g}$  5  $g^2$  $s^2 + 2s$ *s*  $s^2 + 2s$ *s*  $s^2 + 2s$ *s*  $s^2 + 2s$ *s*  $G_x(s) = \begin{vmatrix} s & +2s-3 & s & +2s-3 \\ s & -1 & 3s-1 \end{vmatrix}$ .

Z dílčích přenosů je zřejmé, že systém není stabilní. Stavový model byl získán pomocí metody postupné integrace ve tvaru

.

$$
\begin{bmatrix} x_1'(t) \\ x_2'(t) \end{bmatrix} = \begin{bmatrix} -1 & -3 \\ -2 & -1 \end{bmatrix} \begin{bmatrix} x_1(t) \\ x_2(t) \end{bmatrix} + \begin{bmatrix} -1 & -2 \\ -1 & -3 \end{bmatrix} \begin{bmatrix} u_1(t) \\ u_2(t) \end{bmatrix}
$$

$$
\begin{bmatrix} y_1(t) \\ y_2(t) \end{bmatrix} = \begin{bmatrix} -1 & 0 \\ 0 & -1 \end{bmatrix} \begin{bmatrix} x_1(t) \\ x_2(t) \end{bmatrix} + \begin{bmatrix} 0 & 0 \\ 0 & 0 \end{bmatrix} u(t)
$$

Zadaný systém je řiditelný a pozorovatelný. Z průběhu regulačního pochodu je zřejmé, že změna jedné žádané veličiny způsobí změnu vlastní výstupní veličiny i změnu další výstupní veličiny. Regulační pochod je tedy neautonomní.

# **9 ZKUŠEBNÍ TESTY**

### **9.1 Test 1**

Uvažujme přenos sytému  $G(s)$ =  $7s + 12$  $2s + 4$  $^{2}$  + 7s +  $=\frac{2s+1}{2}$  $s^2 + 7s$  $G(s) = \frac{2s+4}{2s-4s}$ .

- 1. Napište póly, nuly, relativní řád a řád systému.
- 2. Vypočítejte přechodovou funkci.
- 3. Vyřešte impulsní funkci a pokuste se vykreslit průběh impulsní charakteristiky.
- 4. Napište frekvenční přenos systému ve složkovém tvaru.
- 5. Pomocí libovolné metody proveďte převod na stavový popis.
- 6. Rozhodněte o řiditelnosti a pozorovatelnosti systému.
- 7. Pomocí Laplaceovy transformace vypočítejte diferenciální rovnici  $2y''(t) + 3y'(t) + y(t) = e^{-t}$   $y'(0) = y(0) = 0$ .
- 8. Přímou Laplaceovu transformací určete obraz funkce  $f(t-7) = t^3$ .
- 9. Vyřešte fundamentální matici  $x_1'(t) = -3x_1(t) + u(t)$  $y(t) = x_1(t)$ .
- 10. Napište řešení diofantické rovnice  $a(s)f(s)\tilde{p}(s) + b(s)q(s) = d(s)$ , pokud je přenos regulované soustavy  $G(s)$ =  $2s + 1$ 4 + = *s*  $G(s) = \frac{1}{s-1}$ . Na obvod působí žádaná veličina ve tvaru jednotkového skoku a polynom  $d(s)$  má tvar  $d(s) = (s + 2)^2$ .
#### **9.2 Test 2**

Uvažujme stavový popis systému

$$
\begin{bmatrix} x_1'(t) \\ x_2'(t) \end{bmatrix} = \begin{bmatrix} -5 & -3 \\ 2 & 0 \end{bmatrix} \begin{bmatrix} x_1(t) \\ x_2(t) \end{bmatrix} + \begin{bmatrix} 2 \\ 0 \end{bmatrix} u(t)
$$

$$
y(t) = \begin{bmatrix} 0.5 & -1.25 \end{bmatrix} \begin{bmatrix} x_1(t) \\ x_2(t) \end{bmatrix} + \begin{bmatrix} 0 \end{bmatrix} u(t)
$$

- 1. Určete řiditelnost a pozorovatelnost tohoto systému.
- 2. Proveďte převod na přenos systému.
- 3. Rozhodněte o periodicitě, fázovosti a zapište přenos pomocí časových konstant.
- 4. Vypočítejte přechodovou funkci a pokuste se vykreslit její charakteristiku.
- 5. Vyřešte impulsní funkci.
- 6. Pomocí Laplaceovy transformace vypočítejte diferenciální rovnici  $y'(t) + 5y(t) = t^2$   $y(0) = 0$ .
- 7. Pomocí zpětné Laplaceovy transformace určete originál funkce  $F(s) = \frac{2s+3}{s(s+2)(s+1)}$ .  $+ 2)(s +$  $=\frac{2s+1}{(s+1)(s+2)}$  $s(s + 2)(s)$  $F(s) = \frac{2s+3}{(s)(s+3)}$ .
- 8. Zapište přenos systému  $G(s)$ =  $3s + 7$  $2s^2 + 8s - 4$ 2 2  $+3s +$  $=\frac{2s^2+8s-2}{2}$  $s^2 + 3s$  $G(s) = \frac{2s^2 + 8s - 4}{s}$  pomocí diferenciálních rovnic.
- 9. Mnohorozměrný systém je zadán následujícími diferenciálními rovnicemi:

 $y'_1(t) + 2y_1(t) + y_2(t) = 2u_1(t) + u_2(t)$  $3y_1(t) + y_2'(t) + y_2(t) = 2u_1(t) + u_2(t)$ .

Uvažujte nulové počáteční podmínky a napište dílčí přenosy tohoto systému.

10. Určete jeho stavový popis.

### **ZÁVĚR**

Práce v teoretické části obsahuje objasnění pojmů jako je lineární systém, jeho popis a klasifikace. Dále je vysvětlena Laplaceova transformace, její vlastnosti a způsoby výpočtů. Kapitola Lineární spojité dynamické systémy je rozdělena na podkapitoly Vnější popis LSDS a Vnitřní popis LSDS. Podkapitola Vnější popis se zabývá pojmy jako diferenciální rovnice, přenos sytému, impulsní funkce, přechodová funkce a frekvenční přenos. V podkapitole Vnitřní popis je objasněno řešení stavových rovnic, převod ze stavového popisu na přenos a naopak. V kapitole Polynomiální metody návrhu regulátorů je vysvětlen postup pro návrh regulátoru pro 1DOF a 2DOF konfiguraci systému řízení. Kapitola MIMO systémy je zaměřena na syntézu mnohorozměrného regulačního obvodu.

V praktické části bylo k jednotlivým teoretickým pojmům vytvořeno několik ilustrativních příkladů a simulací v programu Matlab a Simulink. Dále praktická část obsahuje dva vzorové protokoly. První protokol je zaměřen na jednorozměrný systém a druhý na mnohorozměrný systém. V poslední části jsou uvedeny dva vzorové testy pro individuální ověření znalostí studenta.

Studenti tuto bakalářskou práci mohou využít při vytváření seminárních prací z předmětu Teorie systémů nebo pro ověření výsledků svých výpočtů.

### **ZÁVĚR V ANGLIČTINĚ**

The theoretical part contains clarification of concepts such as linear system, its description and classification. There is explained Laplace transform, its properties and methods of calculation. Chapter Linear continuous dynamic systems is divided into subsections External description and State space. The subsection External description deals with concepts such as differential equations, impulse function, transfer function and frequency response. In the subsection State space is explained solution of equations of state space, transfer from state space to transfer function and conversely. In Chapter Polynomial methods of design controllers is explained how to design a regulator for 1DOF and 2DOF configuration control system. Chapter MIMO systems is focused on the synthesis of the multidimensional system.

In the practical part was created some illustrative examples and simulation in Matlab and Simulink. The work also contains two model protocols. The first protocol focuses on onedimensional system and the other for multidimensional systems. The last part includes two sample tests for verification of an individual student's knowledge.

Students will use this work for example to verify the results of their calculations or for creation of seminar papers.

#### **SEZNAM POUŽITÉ LITERATURY**

- [1] BALÁTĚ, Jaroslav. *Automatické řízení*. 1. vydání. Praha : BEN technická literatura, 2003. 664 s. ISBN 80-7300-020-2.
- [2] OGATA, Katsuhiko. *Matlab for control engineers*. New Jersey : Prantice Hall, 2008. 433 s. ISBN 0-13-615077-2.
- [3] PROKOP, Roman; MATUŠŮ, Radek; PROKOPOVÁ, Zdenka. *Teorie automatického řízení: lineární spojité dynamické systémy*. 1. vydání. Zlín : UTB ve Zlíně, 2006. 102 s. ISBN 80-7318-369-2.
- [4] SHAHIAN, Bahram; HASSUL, Michael. *Control System Design Using MATLAB*. New Jersey : Prantice Hall, 1993. 503 s. ISBN 0-13-174061-X.
- [5] ŠTECHA, Jan; HAVLENA, Vladimír. *Teorie dynamických systémů*. 2. vydání. Praha 6 : Vydavatelství ČVUT, 2002. 248 s. ISBN 80-01-01971-3.
- [6] VÍTEČKOVÁ, Miluše; VÍTEČEK, Antonín. *Základy automatické regulace*. Přepracované 2. vydání. Ostrava : VŠB - Technická univerzita Ostrava, 2008. 244 s. ISBN 978-80-248-1924-2.

#### **SEZNAM POUŽITÝCH SYMBOLŮ A ZKRATEK**

- *u(t)* akční veličina.
- *w(t)* žádaná veličina.
- *y(t)* regulovaná veličina.
- *e(t)* regulační odchylka.
- *F(s)* obraz Laplaceovy transformace
- *f(t)* originál Laplaceovy transformace
- $a_i, b_i$ konstantní koeficienty
- *G(s)* přenos systému
- *k0* zesílení systému
- *h(t)* přechodová funkce
- *i(t)* impulsní funkce
- <sup>η</sup>*(t)* jednotkový (Heavisideův) skok
- <sup>δ</sup>*(t)* Diracova funkce
- *G(j*ω*)* frekvenční přenos
- $\varphi(t)$  fundamentální matice
- <sup>ψ</sup>*(t)* partikulární integrál
- *GS(s)* přenos regulované soustavy
- *GR(s)* přenos regulátoru
- *Q(s)* přenos zpětnovazební části
- *R(s)* přenos přímovazební části

# **SEZNAM OBRÁZKŮ**

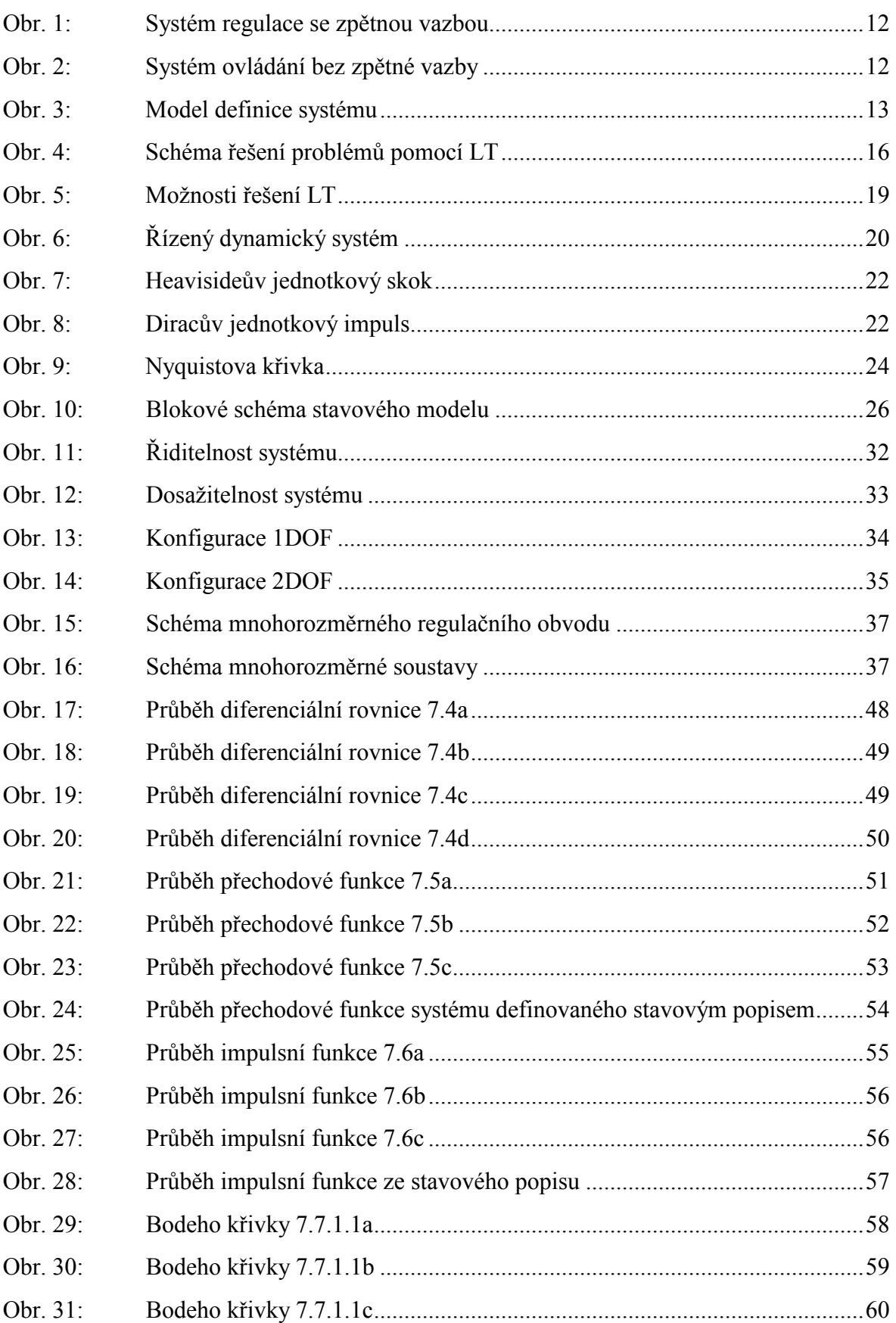

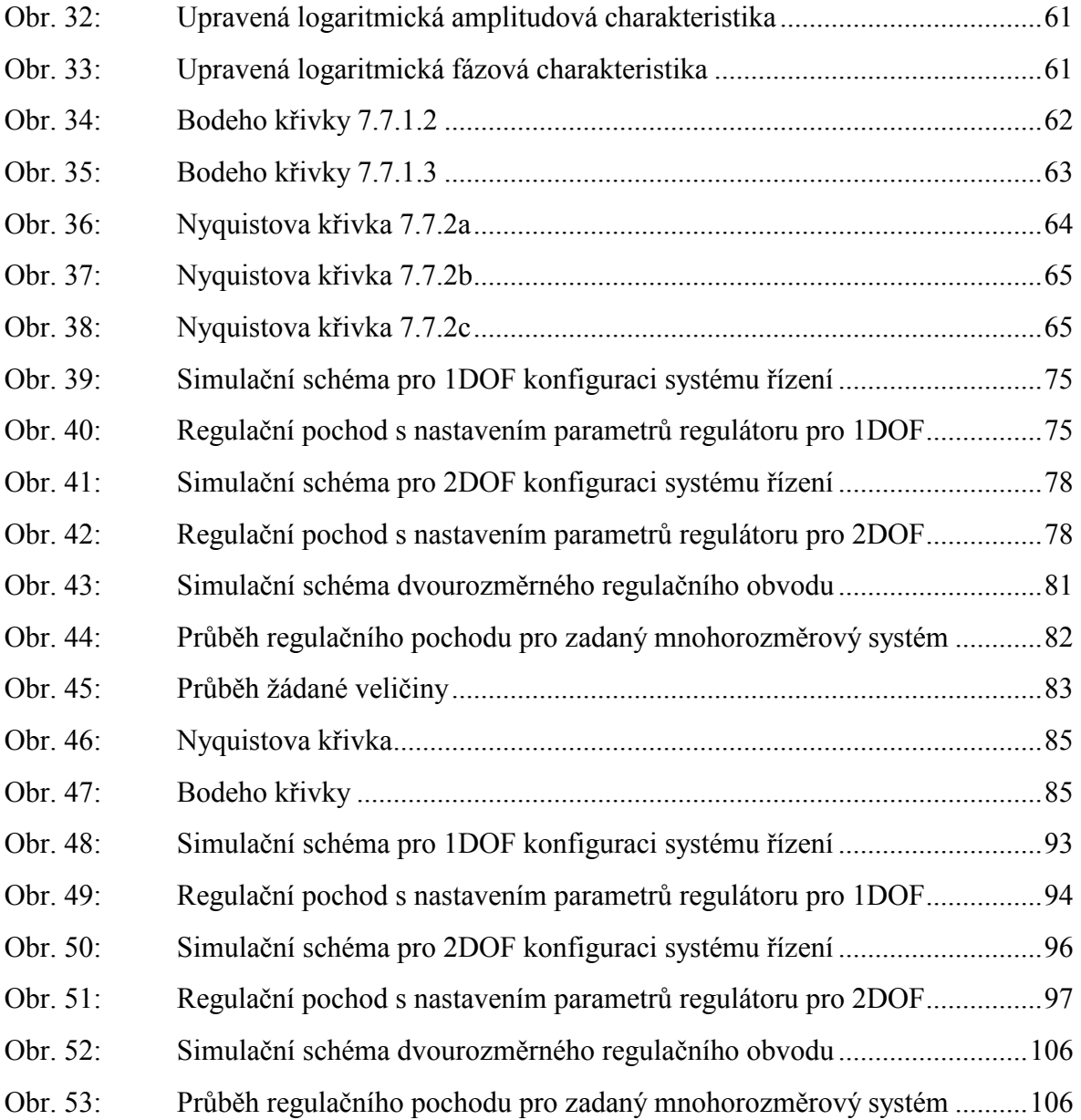

### **SEZNAM PŘÍLOH**

P I Slovník Laplaceovy transformace

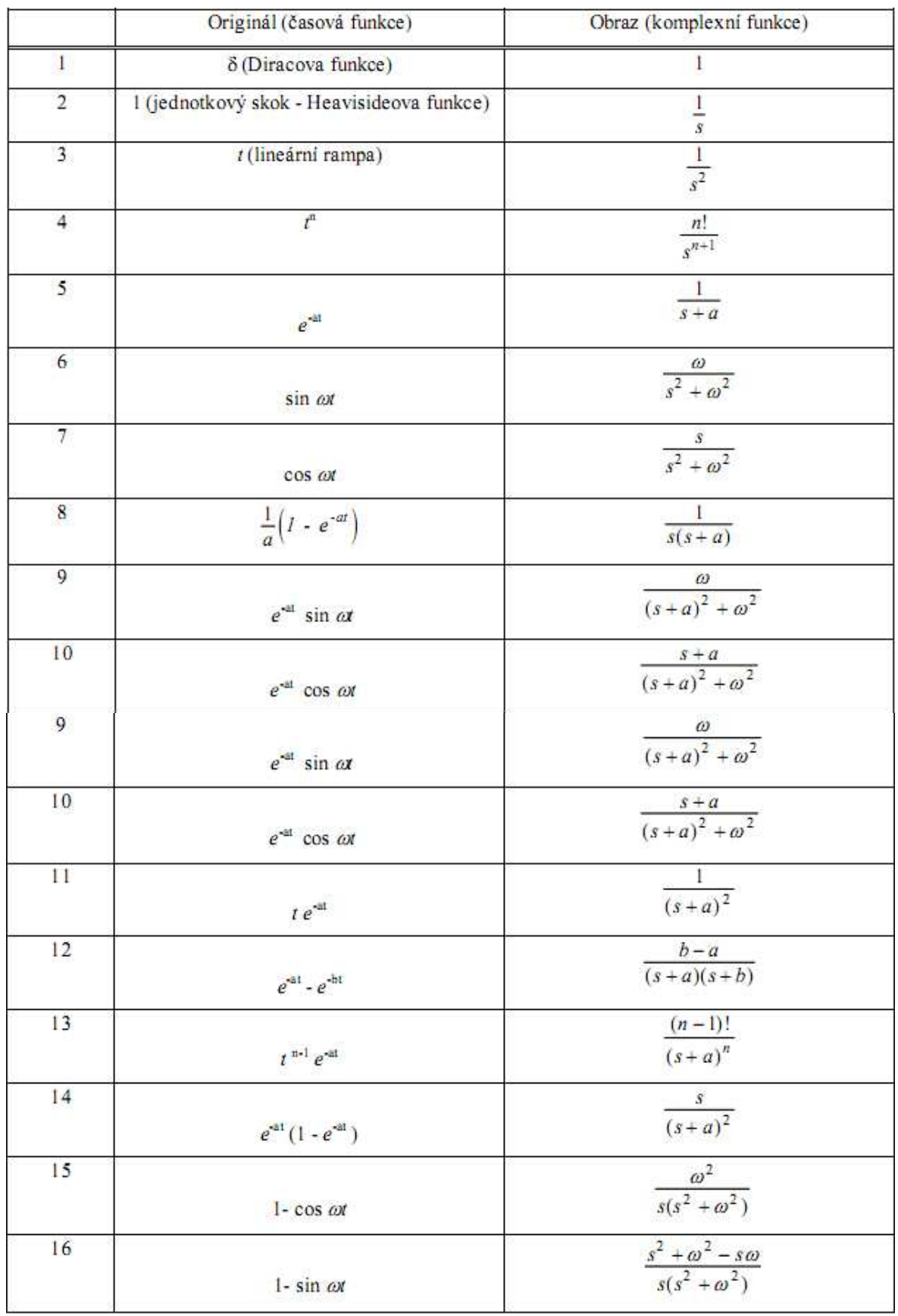

# **PŘÍLOHA P I: SLOVNÍK LAPLACEOVY TRANSFORMACE**